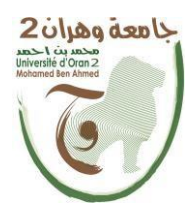

Démocratique et Populaire التِّبْلِينَ الْبَادِيسَا لِلْمُعَامِدِيسَ Démocratique et Populaire Algérienne *فلأنا للسليب لإسليسي وليب*سث **Ministère de l'Enseignement Supérieure et de la Recherche Scientifique**

**<sup>ج</sup><sup>ا</sup>معة وهرا<sup>ى</sup>** *2* **<sup>م</sup>حم<sup>د</sup> <sup>ب</sup><sup>ى</sup> أ حن<sup>د</sup> Ahmed Ben Université d'Oran 2 Mohamed ------------------------**

**هعهد <sup>ا</sup>لصياىة <sup>و</sup><sup>ا</sup>ألن<sup>ى</sup> <sup>ا</sup>لصىاعي Institut de Maintenance et de Sécurité Industrielle**

# **MÉMOIRE**

Pour l'obtention du diplôme de Master

**Filière :** électromécanique **Spécialité :** Maintenance –Fiabilité –Qualité

# **Thème**

# Etude numérique du confort thermique dans **un local**

Présenté et soutenu publiquement par :

**Marni Sandid Rajaa Lahmar Abbou Fatiha**

Devant le jury composé de :

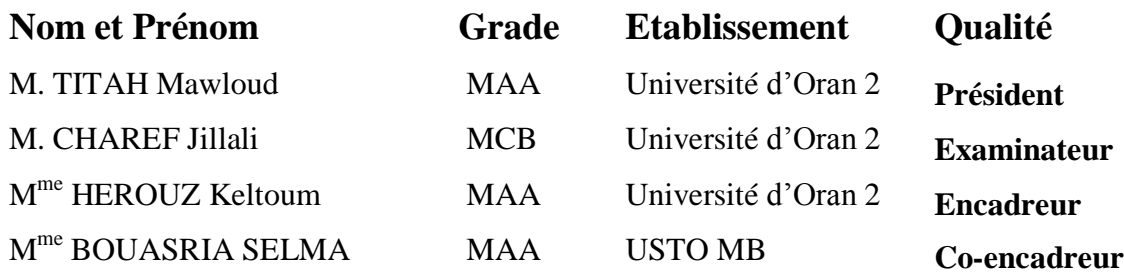

## **REMERCIMENT**

<span id="page-1-0"></span>**Nous remercient Allah, Seigneur du monde de s'avoir donné l'inspiration et la patience pour mener à bien ce**

**travail.**

**je dis ALHAMDOULILLAH.**

**Je remercie en premier lieu mes parents pour m'avoir donné la chance et la force à arriver à ce niveau d'etudes et qui m'ont toujours encouragé et appuyé dans mon projet.**

**j'exprime mes plus vifs remerciements à mon encadreur Mme . Herouz Keltoum , pour la qualité de son encadrement, ses conseils avisés, la confiance qu'il m'a accordée et sa disponibilité Tout au long de la réalisation de ce travail. Je le remercie particulièrement, pour son soutien Et ses grandes qualités humaines. Je remercie également tous les enseignants qui m'ont formé durant mon cursus universitaire.**

**J'adresse mes sincères remerciements à tous les professeurs, intervenants et toutes les personnes qui par leurs paroles, leurs écrits, leurs conseils et leurs critiques ont guidé mes réflexions et ont accepté de me rencontrer et de répondre à mes questions durant mes recherches**

**Marni Sandid Rajaa**

# **REMERCIMENT**

**Tout d'abord nous rendons grâce à Dieu, lui qui nous a permis d'être bienportant afin d'effectuer ce travail du début jusqu'à la fin.**

**Nous remercions nos parents respectifs pour leurs soutiens durant notreparcours de formation.**

**Nos remerciements vont, à notre directrice de mémoire, le professeur MmeHerouz Keltoum, elle qui nous a guidés avec ses orientations, ses conseils et sescritiques tout au long de ce travail de recherche en nous laissant la liberté donton avait besoins. On ne peut que lui être reconnaissant surtout pour ses qualités intellectuelles et humaines**

**Nos remerciements vont aussi au membre du jury, pour l'honneur qu'ils nous ontfait en acceptant d'évaluer ce travail et de participer à la soutenance.**

**Et enfin, nous sommes reconnaissants envers tous les enseignants deL'INSTITUT DE MAINTENANCE ET SECURITE INDUSTRIELLE de ORAN (IMSI) pour leur contribution à notre formation, et également à nos camarades, amis pour leurs aides précieuses.**

# **Dédicace**

# **A mon trés cher pére Mr.Miloud**

<span id="page-3-0"></span>**Ma source de force Tu as toujours été a mes cotés pour me soutenir et m'encourager.**

**Que ce travail traduit ma gratitude et mon effection.**

**A ma trés chére mére**

# **Ta bienveillance me guide et ta présence a mes cotés a toujours été mon raison pour**

# **affronter les différentes obstacles**

# **A mes trés chéres soeurs Amel Fouzia et Houda ,a mon trés cher frére Aziz**

**Puisse Dieu vous donne santé,bonheur,courage et surtout réussite**

# **Dédicace**

Je dédie ce modeste travail

<span id="page-4-0"></span>A mon trés cher père qui m'a soutenu et encourage durant ces années d'études .

A ma trés chere mére qui m'a encourage avec ces conseil exceptionnel .

A Mes grande mére .

A Dr . herouz Kalthome .

A monsieur wahid

A Faiza , Saraa et toutes la famille marni sandid et mehalli

A mon frére AHMED KACEM , et mes sœur TANAA ,RANIM

.

A mes cousine BOUCHERA , AYA ,HOUDA ,EMY , DJENET , FATIMA , ASMA

A mes proche amies que j'aime .

# **Résumé :**

<span id="page-5-0"></span>Le confort thermique est un sujet clé dans la conception des environnements intérieurs, visant à assurer une sensation agréable et satisfaisante pour les occupants. Ce mémoire se concentre sur l'importance du confort thermique et explore les facteurs influençant cette sensation. Ce mémoire porte sur l'utilisation de la simulation par ANSYS CFD (Computational Fluid Dynamics) dans le domaine de l'ingénierie. La simulation par ANSYS CFD est une approche numérique qui permet d'analyser et de modéliser les écoulements fluides, la chaleur et le transfert de masse dans des systèmes complexes. Nous avons utilisé le logiciel ICEM CFD et ANSYS CFX pour effectuer la simulation numérique, et le modèle de turbulence que nous avons utilisé dans cette étude est le modèle de turbulence k-. En mettant l'accent sur les différentes étapes du processus de modélisation, de la création du maillage à la résolution des équations de conservation, nous explorons également les différentes options disponibles dans le logiciel ANSYS CFD pour représenter les conditions aux limites, les propriétés des matériaux et les modèles de turbulence. Ensuite, nous présentons également une comparaison entre les résultats obtenus par la simulation par ANSYS CFD et les données expérimentales disponibles. Cette comparaison permet d'évaluer la précision et la fiabilité des simulations, ainsi que d'identifier les éventuelles limites et sources d'erreur. Les résultats obtenus grâce aux simulations par ANSYS CFD permettent d'analyser l'impact de différents facteurs sur le confort thermique. En conclusion, ce mémoire démontre que la simulation par ANSYS CFD est une approche puissante pour l'étude numérique du confort thermique dans un espace intérieur. En utilisant cette méthode, il est possible de modéliser et d'analyser les conditions thermiques, d'évaluer le niveau de confort des occupants et d'optimiser la conception des espaces pour assurer un confort thermique optimal.

**Mots clés** : Confort thermique, ANSYS CFX, Mécanique des fluides, ventilation.

<span id="page-6-0"></span>**Theme : Numerical study of thermal comfort in an indoor space.**

# **Abstract:**

Thermal comfort is a key topic in the design of indoor environments, aiming to ensure a pleasant and satisfying sensation for occupants. This thesis focuses on the importance of thermal comfort and explores the factors influencing this sensation. The thesis focuses on the use of ANSYS CFD (Computational Fluid Dynamics) simulation in the field of engineering. ANSYS CFD simulation is a numerical approach that allows for the analysis and modeling of fluid flows, heat, and mass transfer in complex systems. We used ICEM CFD and ANSYS CFX software to perform the numerical simulation, and the turbulence model used in this study is the k- turbulence model. By emphasizing the different stages of the modeling process, from mesh creation to solving conservation equations, we also explore the various options available in ANSYS CFD software to represent boundary conditions, material properties, and turbulence models. Additionally, we present a comparison between the results obtained from the ANSYS CFD simulation and available experimental data. This comparison helps assess the accuracy and reliability of the simulations, as well as identify potential limitations and sources of error. The results obtained through ANSYS CFD simulations allow for the analysis of the impact of different factors on thermal comfort. In conclusion, this thesis demonstrates that ANSYS CFD simulation is a powerful approach for the numerical study of thermal comfort in indoor spaces. By using this method, it is possible to model and analyze thermal conditions, evaluate occupants' comfort levels, and optimize space design to ensure optimal thermal comfort.

**Key-words:** Thermal comfort, ANSYS CFX, Computational Fluid Dynamics, ventilation.

هلشص **:**

الراحة الحرارية مي موضوع أساسي نبي تصهيم البيهات الداخلية، بمدف ضمان شعور مريح ومرض لسكان. يركز مذا البحث على أهمهة الراحة الحرارية واستكشاف العوامل المؤثرة في هذا الشءور. يتناول هذا البحث استخدام المحالتاة بواسطة) CFD ANSYS توزيغ السوائل الداسوبي( في مجال الهنضسة. تػض مداكاة CFD ANSYS ىهجا عصص يًا يتيح تدليل وىمطجة تصفقات السوائل والخرارة واىتقال الكتلة في أىظمة معقضة. لقض استرصمنا برىامج CFD ICEM و ANSYS CFXإلجراء الوذاكاة العصصية، والىهوطج التوربي للتشويب الطي استرصمناه في هطه الصراسة هو ىموطج التشويب -.k مى خالل التركيز على مراحل النمذجة المختلفة، من إنشاء الشبكة إلى حل معادالت الحفاظ، نستكشف أيضا الخيارات المتاحة في برنامج CFD ANSYS لتمثيل الدضوص، ورصائص المواص، وىماطج التضويب. باإلضافة إلى طلل، ىقصم هقارىة بيى اليناناج المستخلصية من المحاكاة بواسطة ANSYS CFD والبيانات التجريبية المتاحة. تساعد هذه المقارنة في تقييم دقة وموثورية المحالىاة، ولىناك تحديد الحدود ومصادر الخطأ المحتملة. تسمح الىتائج المهتحقّة من محاكاة ANSYS CFD بتنطيل تأثير عوامل مظاينة على الراحة الحرارية. في الغدام، يظمر هذا البيحث أن محاكاة ANSYS CFD هي نهج قوي للدر اسة العددية الراحة الحرارية فـي الفضاء ال1داخلي. باستخدام هذه الطريؤة، يمكننا نهذجة وتنطيل الظروف .

**الكلوات الوفتاحية :** الرادة الحرارية ، CFX ANSYS ، ميكاىيكا السوائل ، التهوية.

# **Sommaire**

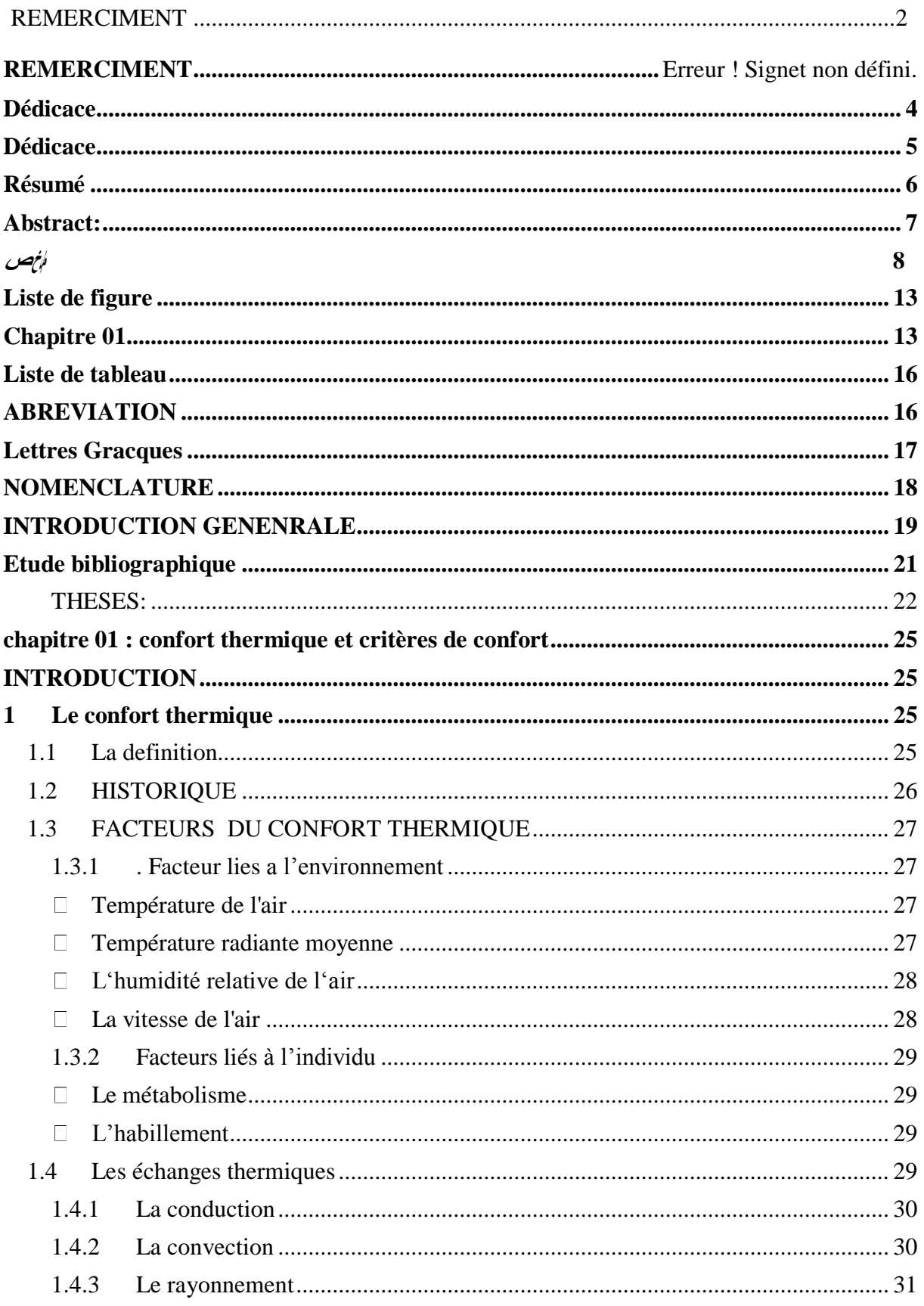

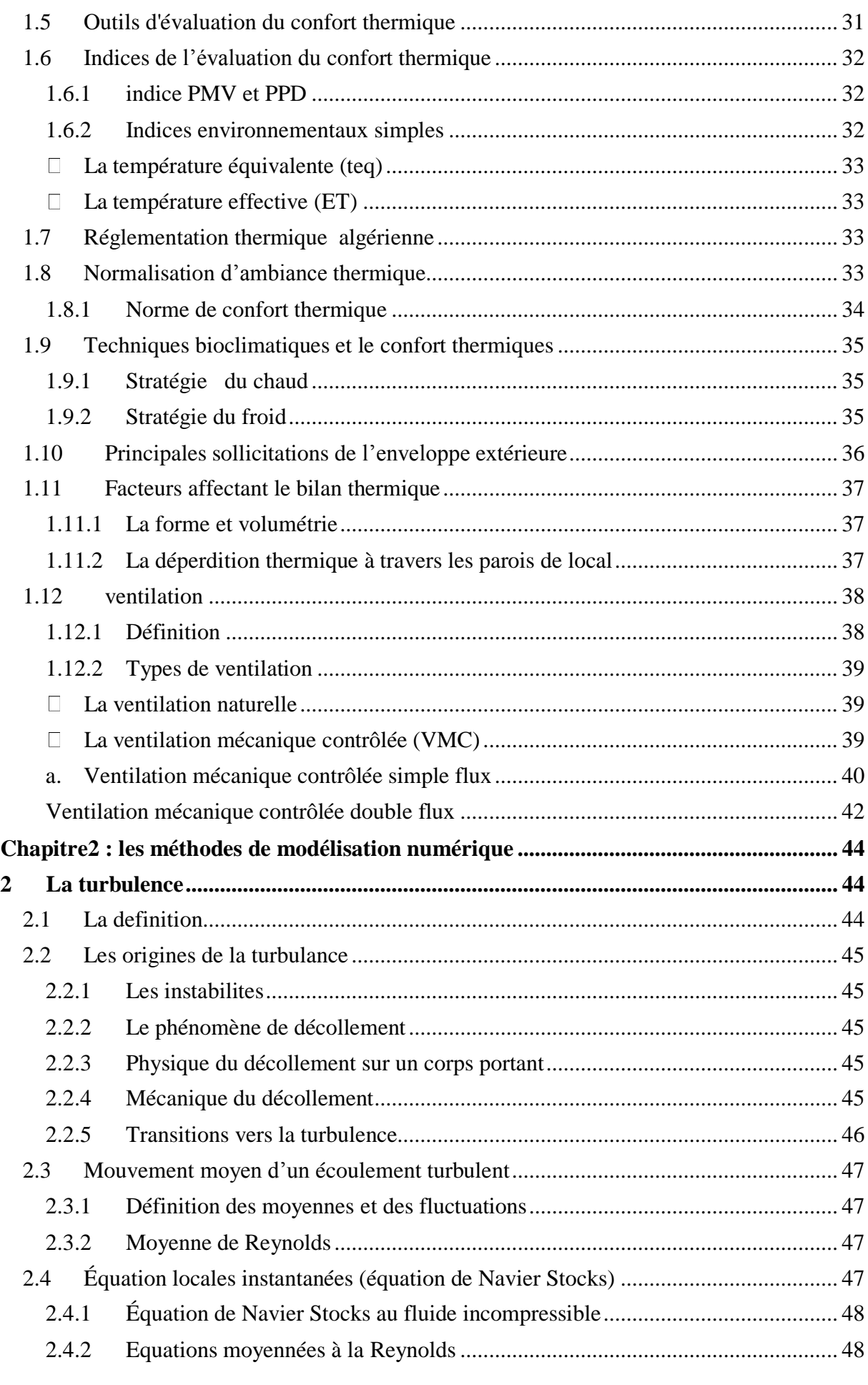

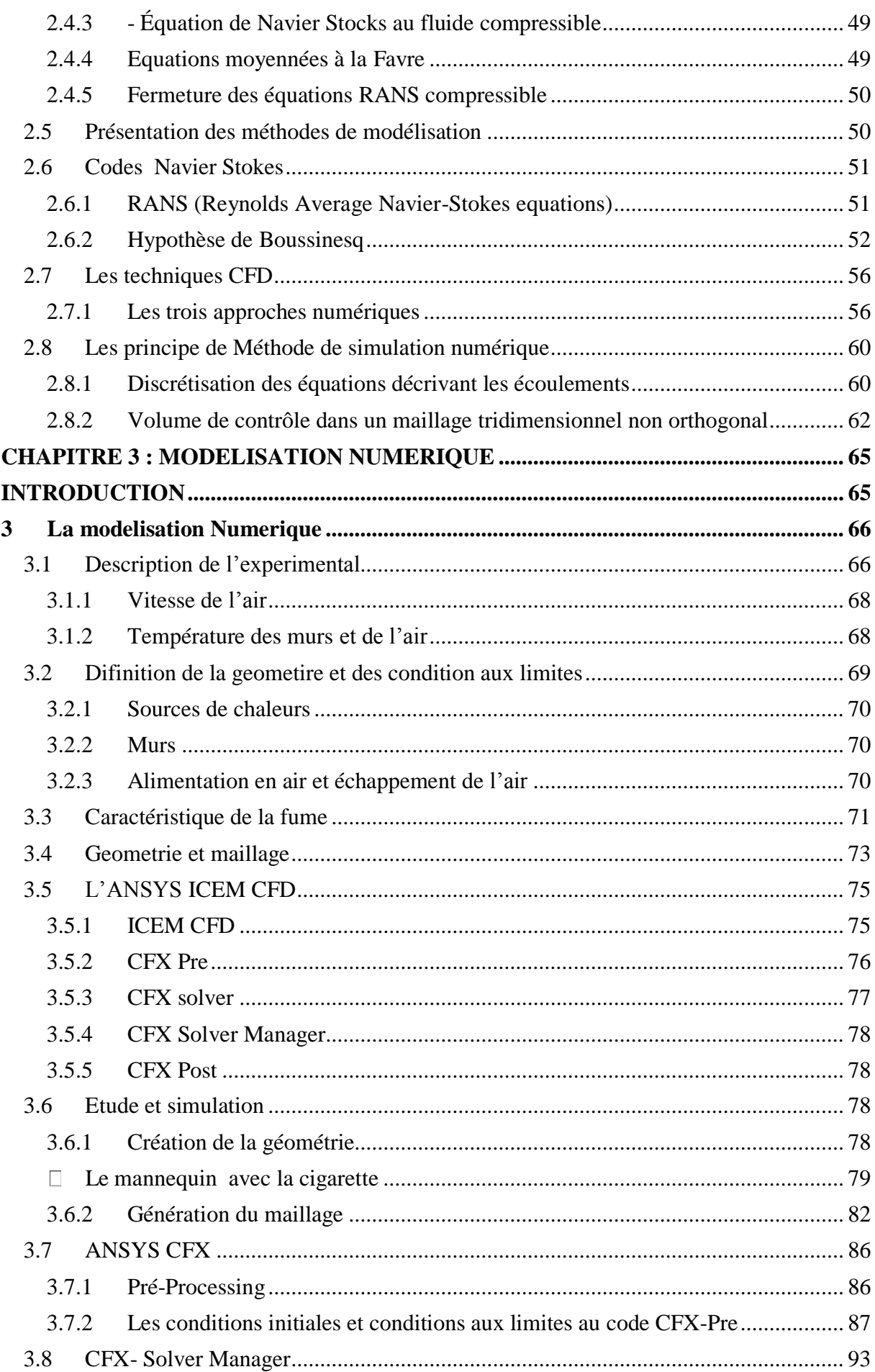

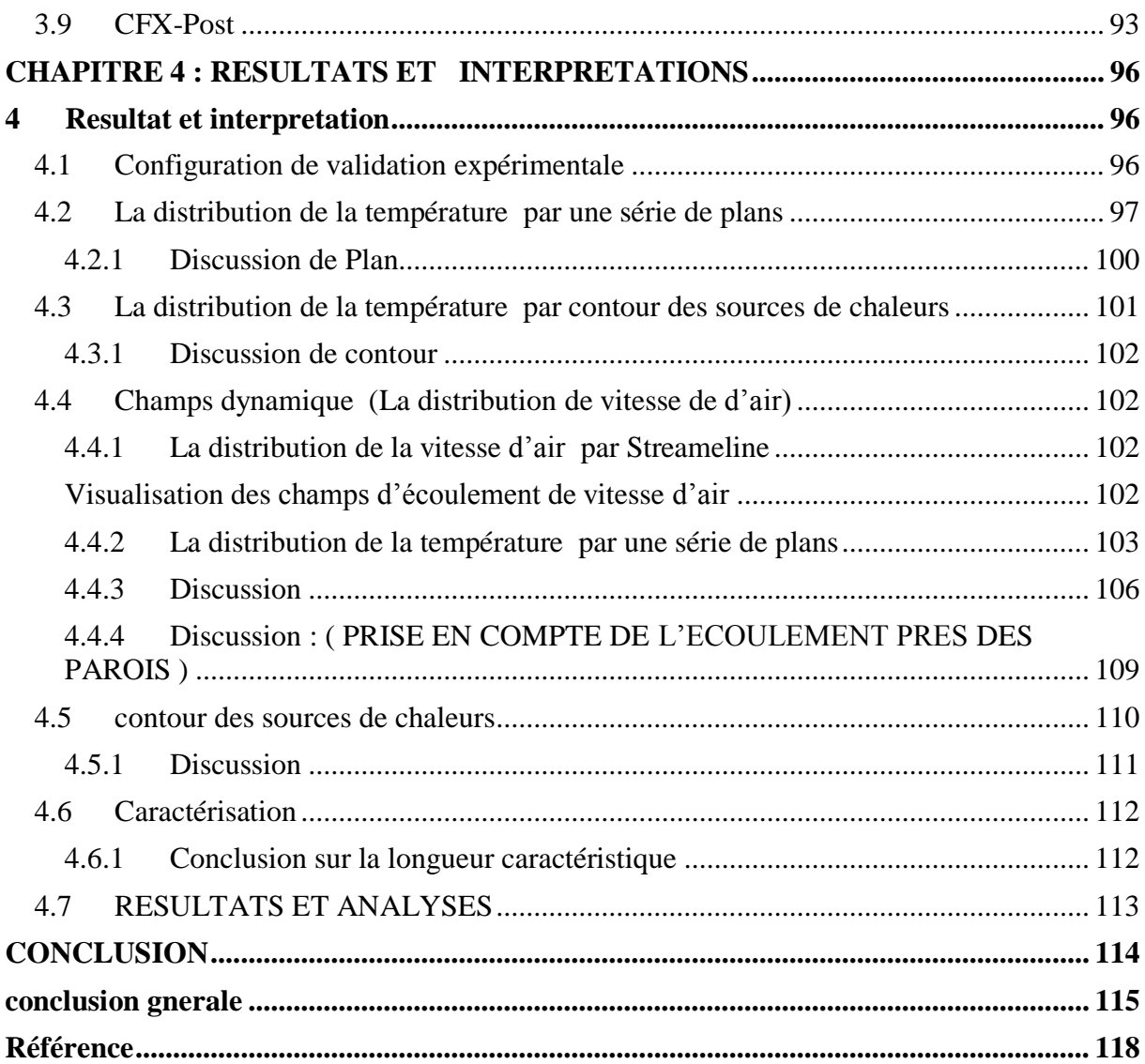

# **Liste de figure**

# **Chapitre 01 :**

<span id="page-12-1"></span><span id="page-12-0"></span>**Figure 01 :** Diagramme l'humidité de l'air.

**Figure 02 :** Les échanges thermiques du corps humain

**Figure 3:**Graphe représentant les valeurs du PPD en fonction du PMV

**Figure 4 :** Tableau d'évaluation des ambiances thermiques

**Figure 5:** le principe de strategie du chauD

**Figure 6 :** le principe de strategie du froid

**Figure 7 :** Les principales sollicitations de l'enveloppe extérieure

**Figure 8 :** représentation de la déperdition thermique à travers une paroi

**Figure 09 :** Circulation de l'air en ventilation naturelle dans un logement .

**Figure 10 :** Exemple de ventilation mécanique simple flux en maison individuelle

**Figure 11 :** Principe de Figure fonctionnement d'une VMC simple flux

**Figure 12 :** VMC simple flux

## **Chapitre 02 :**

**Figure 01 :** Illustration du mouvement irrégulier d'un écoulement turbulent au-dessus d'une plaque plat (lignes minces), et du profil bien défini de vitesse de l'écoulement moyen (lignes épaisses).

**Figure 02:** Résolution des équations de Navier-Stokes. Modélisation de la turbulence

**Figure 3 :** Profil de vitesse dans une couche limite turbulente

**Figure 4:** Simulation directe numérique d'un jet, M=1.92

**Figure 5 :** simulation des grandes échelles

- **figure 6 :** Détail d'une grille de calcul structurée d'un domaine bidimensionnel (2D)
- **Figure 7 :** Volume de control bidimensionnel

**Figure 8 :** volume de contrôle dans un maillage tridimensionnel non orthogonal .

### **Chapitre 03 :**

- **Figure 01 :** configuration d'un microclimat au sein d'un local
- **Figure 02 :** Configuration de la chambre climatique (à l'université d'Eindhoven de la technologie
- **Figure 3:** Configuration du local expérimental

**Figure 4:** Le concept de ventilation de déplacement de bureau

**Figure 5 :** Vue d'ensemble de la configuration de la chambre climatique

**Figure 6:** Champ de vitesse en expérimental (Visualisation de l'écoulement)

- **Figure 7:** Géométrie du problème du bureau
- **Figure 8:** dimensions de l'entrée d'air neuf

**Figure 10 :** organigramme de calcul du code CFX 19.2

- **Figure 12** : L'interface de logiciel ICEM CFD
- **Figure 13 :** L'interface de logiciel CFX-Pre .
- **Figure 14 :** la simulation de géométrie sur logiciel ICEM CFD
- **Figure 15 :** Le mannequin avec la cigarette sur ICEM CFD
- **Figure 16 :** Les deux PC , Simulateur , les deux tables sur ICEM CFD
- **Figure 17 :** La grille de soufflage , La chaise sur ICEM CFD
- **Figure 18 :** Les éclairages sur ICEM CFD
- **Figure 19 :** Une fenêtre , un échappement (exhaust) sur ICEM CFD
- **Figure 20 :** Maillage du local sur ICEM CFD
- **Figure** 21 : génération du maillage (zoom de cigarette et de bouche)

**Figure 22 :** Maillage des deux PC ,Simulateur , les deux tables sur ICEM CFD

**Figure 23 :** Maillage du grille de soufflage sur ICEM CFD

**Figure 24 :** Maillage du chaise sur ICEM CFD

**Figure 25 :** Maillage de l'éclairage sur ICEM CFD

**Figure 26 :** Maillage Une fenêtre , exaust sur ICEM CFD

**Figure 27 :** Maillage le plafond sur ICEM CFD

**Figure 28 :** l'interface de logiciel CFX Pré .

**Figure 29 :** Définition de domaine de calcule .

**Figure 30 :** l'interface de logiciel CFX-solver Manager

**Figure 31 :** CFX solver

### **Chapitre 04 :**

**Figure 1:** Visualisation Streameline de température représenté à partir de la bouche de soufflage

**Figure 2 :** Distribution des températures correspond au plan Z 180m

**Figure 3 :** Distribution des températures correspond au plan x :2.40m

**Figure 4 :** Distribution des températures correspond au plan y :0.10 m

**Figure 5 :** Distribution des températures correspond au plan y :2.40m

**Figure 6 :** La distribution de T par contour des sources de chaleurs du mannequin

**Figure 7 :** La distribution de T par contour des sources de chaleurs du PC

**Figure 8 :** Visualisation Streameline de vitesse d'air représenté à partir de la bouche de soufflage

**Figure 9 :** Distribution des vitesses d'écoulement d'air (macro climat) dans le plan verticale correspond à Z 180m .

**Figure 10 :** Distribution des vitesses d'écoulement d'air dans le plan verticale correspond à x2.40m

**Figure 11 :** Distribution des vitesses d'écoulement d'air dans le plan verticale correspond à x2.40m

**Figure 12 :** Distribution des vitesses d'écoulement d'air dans le plan horizontal correspond à Y 0.10m

**Figure 13 :** Distribution des vitesses d'écoulement d'air dans le plan verticale

correspond à Y 2.40m

**Figure 14 :** La distribution de vitesse au contour des sources de chaleurs du mannequin

**Figure 15 :** La distribution de vitesse d'air au contour des sources de chaleurs du PC

# **Liste de tableau**

<span id="page-15-0"></span>**Tableau 1 :** composition chimique de la fumée de cigarette

# **ABREVIATION :**

<span id="page-15-1"></span>PMV : Predicted Mean Vote

PPD : Predicted Percentage of Dissatisfied

VMC : Ventilation Mécanique Contrôlé

RANS : Reynolds – Average Navier –Stokes equation

LES : Large Eddy Simulation

DNS : Direct Numerical Simulation

SST : Shear Stress Transport

CFD: Computational Fluid Dynamics.

MDF : Méthode des différences finies.

MEF : Méthodes des éléments finies.

MVF : Méthodes des volumes finies.

CFD: Computational Fluid Dynamics.

# **Lettres Gracques :**

- <span id="page-16-0"></span>α : Coefficient d'absorption du rayonnement
- β : Coefficient de la dilatation cubique
- ε : taux de dissipation de l'énergie cinétique
- μ : viscosité dynamique [Kg/m. s]
- ν : Viscosité cinématique
- Г: Coefficient de diffusion
- Φ : Transformée de Laplace du flux de chaleur
- Re : Nombre de Reynolds.
- Pr : Nombre de Prandtl.
- Nu : Nombre de Nusselt.
- Ra : Nombre de Rayleigh.
- Gr : Nombre de Grashoff.
- υ : Densité de flux de chaleur
- ϕ : Flux de chaleur
- λ : Longueur d'onde
- η : Rendement ou efficacité
- $\Omega$ : Angle solide
- Ρ : Coefficient de réflexion du rayonnement
- σ : Constante de Stephan-Boltzmann
- τ : Coefficient de transmission du rayonnement
- θ : Transformée de Laplace de la température

# **NOMENCLATURE :**

- <span id="page-17-0"></span>a : Diffusivité thermique
- c : Capacité calorifique
- D : Diamètre e Epaisseur
- e : Effusivité thermique
- f : Facteur de forme de rayonnement
- g : Accélération de la pesanteur
- h : Coefficient de transfert de chaleur par convection
- H : Enthalpie
- J : Radiosité
- L : Longueur, Luminance
- m : Débit massique
- M : Emittance
- NUT : Nombre d'unités de transfert
- Q : Quantité de chaleur
- qc : Débit calorifique
- r,R : Rayon
- Rt : Résistance thermique
- S :surface
- t : Temps
- T : Température
- u : Vitesse
- V : Volume
- x : Variable d'espace

# **INTRODUCTION GENENRALE :**

<span id="page-18-0"></span>Le confort thermique est la sensation de bien-être thermique d'une personne dans son environnement, en particulier en ce qui concerne la température ambiante. Il est souvent décrit comme le point où la température, l'humidité, la vitesse de l'air, le rayonnement thermique et les vêtements portés par la personne sont optimaux pour créer une sensation de confort. Le confort thermique est important pour la santé et le bien-être des individus, car des conditions thermiques inconfortables peuvent entraîner une fatigue, une baisse de la productivité, des maladies et d'autres problèmes de santé. Le confort thermique est pris en compte dans la conception des bâtiments et des espaces publics, ainsi que dans les systèmes de chauffage, de ventilation et de climatisation pour assurer un niveau de confort approprié pour les occupants ou les utilisateurs.

L'étude de confort thermique consiste à évaluer les conditions thermiques dans un environnement donné pour déterminer si elles sont confortables ou non pour les occupants ou les utilisateurs. Cette évaluation est réalisée en prenant en compte plusieurs paramètres, tels que la température de l'air, l'humidité relative, la vitesse de l'air, le rayonnement thermique et les vêtements portés par les personnes.

Pour réaliser une étude de confort thermique, des instruments de mesure sont utilisés pour mesurer les paramètres environnementaux, tels que des thermomètres, des hygromètres et des anémomètres. Les résultats de ces mesures sont ensuite analysés pour déterminer si les conditions thermiques sont confortables pour les occupants ou les utilisateurs. Cette analyse peut également inclure des modèles de simulation pour évaluer l'impact de différents scénarios sur le confort thermique, tels que l'utilisation de différents systèmes de chauffage, de ventilation et de climatisation ou l'orientation des bâtiments par rapport au soleil.

L'étude de confort thermique est souvent utilisée dans la conception des bâtiments et des espaces publics pour s'assurer que les conditions thermiques sont optimales pour les occupants ou les utilisateurs. Elle peut également être utilisée pour évaluer les conditions thermiques dans des environnements de travail pour s'assurer que les travailleurs sont dans des conditions optimales pour leur santé et leur sécurité. Enfin, l'étude de confort thermique peut être utilisée pour évaluer les conditions thermiques dans les espaces publics pour assurer

**<sup>19</sup>**

un niveau de confort pour les utilisateurs et pour contribuer à la réduction de la consommation d'énergie et des émissions de gaz à effet de serre.

Le confort thermique joue un rôle important dans l'environnement pour plusieurs raisons. Tout d'abord, il peut contribuer à réduire la consommation d'énergie et les émissions de gaz à effet de serre en permettant une utilisation plus efficace des systèmes de chauffage, de ventilation et de climatisation. En effet, un environnement confortable pour les occupants signifie que les systèmes peuvent être utilisés de manière plus efficace et avec une consommation d'énergie réduite.

De plus, le confort thermique est lié à la santé et au bien-être des individus. Des conditions thermiques inconfortables peuvent entraîner une fatigue, une baisse de la productivité, des maladies et d'autres problèmes de santé, ce qui peut avoir des répercussions sur l'environnement dans son ensemble. Par exemple, une baisse de la productivité des travailleurs due à des conditions thermiques inconfortables peut entraîner une baisse de la production et, par conséquent, une augmentation de la consommation de ressources et des émissions de gaz à effet de serre.

Enfin, le confort thermique est un élément important de la conception des bâtiments et des espaces publics durables. En créant des environnements confortables pour les occupants, les bâtiments et les espaces publics peuvent être plus durables et plus attrayants pour les utilisateurs, contribuant ainsi à une utilisation plus efficace des ressources et à une réduction des impacts environnementaux.

**20**

# Etude bibliographique

<span id="page-20-0"></span>La dynamique des fluides numérique (CFD, pour Computational Fluid Dynamics) est un domaine de recherche actif et il existe de nombreux articles et thèses publiés sur ce sujet. Voici quelques exemples d'articles et de thèses pertinents dans le domaine de la CFD :

## **ARTICLES:**

**1. Ghia, U., Ghia, K. N., & Shin, C. T. (1982). High-Re solutions for incompressible flow using the Navier-Stokes equations and a multigrid method. Journal of Computational Physics, 48(3), 387-411.**

Cette étude présente une méthode de résolution numérique pour le calcul des écoulements incompressibles à haut nombre de Reynolds à l'aide des équations de Navier-Stokes. Les auteurs utilisent une méthode de multigrille pour obtenir des solutions précises et efficaces.

## **2. Ferziger, J. H., & Perić, M. (2002). Computational Methods for Fluid Dynamics. Springer.**

Ce livre est une ressource complète sur les méthodes numériques utilisées en dynamique des fluides. Il couvre diverses techniques, y compris les méthodes basées sur les volumes finis, les méthodes de différences finies, les méthodes de Galerkin, etc.

## **3. Anderson, J. D. (1995). Computational Fluid Dynamics: The Basics with Applications. McGraw-Hill.**

Cet ouvrage est une introduction aux bases de la dynamique des fluides numérique. Il explique les principes fondamentaux et les méthodes de résolution numérique utilisées en CFD, et donne des exemples d'applications pratiques.

### **4. Versteeg, H. K., & Malalasekera, W. (2007). An Introduction to Computational Fluid Dynamics: The Finite Volume Method. Pearson Education.**

Ce livre propose une introduction à la méthode des volumes finis, l'une des techniques les plus utilisées en CFD. Il présente les principes de base de la méthode, son application aux équations de conservation et donne des exemples illustratifs.

## **5. Patankar, S. V. (1980). Numerical Heat Transfer and Fluid Flow. CRC Press.**

Cet ouvrage se concentre sur la modélisation numérique des transferts de chaleur et des écoulements de fluides. Il présente les méthodes de résolution des équations de conservation pour les écoulements incompressibles et compressibles, ainsi que les techniques de transfert de chaleur.

### **6. Roache, P. J. (1998). Verification and Validation in Computational Science and Engineering. Hermosa Publishers.**

Ce livre aborde la vérification et la validation des résultats en sciences et ingénierie numériques, en mettant l'accent sur la CFD. Il explique les différentes étapes du processus de vérification et de validation, et fournit des lignes directrices pour l'application de ces principes en CFD.

## **7. Wilcox, D. C. (1998). Turbulence Modeling for CFD (2nd ed.). DCW Industries.**

Ce livre traite de la modélisation de la turbulence en CFD. Il présente différentes approches de modélisation, notamment les modèles à deux équations, les modèles à échelle résolue, les modèles hybrides, etc., et discute de leur application et de leurs limites.

## **THESES:**

### <span id="page-21-0"></span>**1. Smith, J. D. (2009). Numerical Simulations of Fluid Flow in Porous Media (Thèse de doctorat). Université de Californie, Berkeley.**

Cette thèse se concentre sur les simulations numériques des écoulements de fluides dans les milieux poreux. L'auteur développe des modèles et des méthodes de résolution adaptés à ce type de problème, en utilisant des techniques de la dynamique des fluides numérique pour étudier les phénomènes de transport et de transfert de chaleur.

## **2. Johnson, R. W. (2012). Large Eddy Simulation of Turbulent Flows (Thèse de doctorat). Université de Stanford.**

Dans cette thèse, l'auteur se focalise sur la simulation des écoulements turbulents à l'aide de la méthode des grandes échelles (LES). Il développe des modèles de sous-mailles appropriés pour capturer les structures turbulentes à grande échelle, et applique cette approche à différents cas d'écoulements turbulents.

## **3. Liu, C. (2015). Development and Applications of Immersed Boundary Methods in Computational Fluid Dynamics (Thèse de doctorat). Université de Princeton.**

Cette thèse se concentre sur le développement et l'application des méthodes de frontière immergée en dynamique des fluides numérique. L'auteur explore les techniques de couplage entre les objets solides et les écoulements fluides, en utilisant des méthodes numériques avancées pour modéliser les interactions fluide-structure.

### **4. Gupta, S. (2017). High-Fidelity Simulations of Flow over Complex Geometries (Thèse de doctorat). Université du Michigan.**

Dans cette thèse, l'auteur se penche sur les simulations numériques haute fidélité des écoulements sur des géométries complexes. L'accent est mis sur le développement de méthodes et d'algorithmes efficaces pour résoudre les équations de Navier-Stokes sur des maillages non structurés, permettant ainsi de capturer les détails fins des écoulements complexes.

## **5. Chen, Y. (2019). Numerical Investigation of Heat Transfer Enhancement in Microchannels using Nanofluids (Thèse de doctorat). Université de Cambridge.**

Cette thèse se concentre sur l'étude numérique de l'amélioration du transfert de chaleur dans les microcanaux en utilisant des nanofluides. L'auteur développe des modèles de transfert de chaleur adaptés aux nanofluides, et effectue des simulations pour évaluer les performances de ces fluides dans le refroidissement des dispositifs microélectroniques.

# **Chapitre 01 Confort thermique et criteres de confort**

# **INTRODUCTION :**

<span id="page-24-1"></span><span id="page-24-0"></span>Le confort thermique est une sensation liée à la chaleur qui est propre à chacun. En hiver, un bon confort thermique doit garantir une sensation suffisante de chaleur. En été, il doit limiter cette chaleur pour éviter les surchauffes.

# <span id="page-24-2"></span>**1 Le confort thermique**

# <span id="page-24-3"></span>**1.1 La definition**

Plusieurs réflexions ont été posées par la littérature scientifique afin de pouvoir définir le confort thermique d'une manière bien précise. Les chercheurs ont généralement défini ce concept comme la condition de l'esprit qui exprime la satisfaction de l'environnement thermique De même, sont arrivé à définir cette notion comme l'état de l'esprit qui exprime la satisfaction de l'environnement thermique, en effet, ces deux citations illustrent l'idée selon laquelle le confort thermique reste un aspect essentiel concernant la satisfaction des occupants envers leur environnement.

Comme résultat on peut déduire que le confort thermique qui est l'état de satisfaction du corps vis-à-vis de son environnement thermique est un paramètre clé pour un milieu résidentiel sain et productif. Et que l'état de confort de l'habitant envers ces environnements thermiques dépend de l'interaction entre de multiples facteurs physiques, physiologiques et psychologiques.

L'étude de confort thermique consiste à évaluer les conditions thermiques dans un environnement donné pour déterminer si elles sont confortables ou non pour les occupants ou les utilisateurs. Cette évaluation est réalisée en prenant en compte plusieurs paramètres, tels que la température de l'air, l'humidité relative, la vitesse de l'air, le rayonnement thermique et les vêtements portés par les personnes. **[01],[02],[04],[05],[06].**

**25**

# <span id="page-25-0"></span>**1.2 HISTORIQUE**

L'étude du confort thermique est un domaine de recherche qui a évolué au fil du temps, en intégrant des connaissances provenant de différentes disciplines telles que la physiologie, la psychologie, la mécanique des fluides et la thermodynamique. Voici un bref aperçu de l'historique de l'étude du confort thermique :

Début du **20e** siècle : Les premières études sur le confort thermique ont commencé à émerger avec le développement des premiers systèmes de chauffage et de climatisation dans les bâtiments. Les chercheurs se sont intéressés à la manière dont les variations de température et d'humidité influençaient le bien-être des occupants.

En **1930-1940** : L'ingénieur américain Willis H. Carrier a joué un rôle essentiel dans l'établissement des principes de base du confort thermique. Il a introduit le concept de "zone de confort" en définissant une plage de température et d'humidité dans laquelle la plupart des individus se sentent à l'aise.

En **1950-1960** : Des recherches plus approfondies ont été menées pour quantifier le confort thermique de manière objective. Des indices de confort thermique, tels que l'indice de température effective (ETR) et l'indice de charge thermique (THI), ont été développées pour évaluer les conditions thermiques dans différents environnements.

En **1970-1980** : L'accent a été mis sur les études ergonomiques et sur l'interaction entre le confort thermique et d'autres facteurs environnementaux tels que l'éclairage, le bruit et la qualité de l'air. Des modèles mathématiques ont été développés pour prédire les réponses thermiques et le confort des occupants dans des environnements contrôlés.

En **1990-2000** : L'introduction des modèles de confort adaptatif a marqué une avancée significative dans l'étude du confort thermique. Ces modèles prennent en compte la capacité des individus à s'adapter aux variations des conditions thermiques et ont contribué à une meilleure compréhension des préférences individuelles en matière de confort.

En **2000** à aujourd'hui : Les recherches récentes se sont concentrées sur l'intégration des avancées technologiques, telles que la modélisation numérique, la surveillance en temps réel et l'automatisation des systèmes de régulation thermique, pour améliorer le confort thermique dans les bâtiments. De plus, l'accent est mis sur la durabilité et l'efficacité énergétique dans la conception des systèmes de chauffage, de ventilation et de climatisation.

L'étude du confort thermique continue d'évoluer pour répondre aux défis contemporains tels que les changements climatiques, les bâtiments à faible consommation d'énergie et l'amélioration de la qualité de vie des occupants. Les chercheurs explorent de nouvelles

approches, y compris l'utilisation de modèles prédictifs avancés, la conception participative et l'intégration de la perception subjective des occupants pour améliorer notre compréhension et notre application du confort thermique.

# <span id="page-26-0"></span>**1.3 FACTEURS DU CONFORT THERMIQUE**

Le confort thermique c'est une sensation liée à l'ambiance thermique varier d'un occupant a l'autre dans un local, en fonction de nombreux facteurs physiques physiologiques et psychologiques influençant sur la température corporelle d'un humain qui est une machine biologique thermorégulatrice . il dépend des facteur suivantes :

## **1.3.1 . Facteur lies a l'environnement :**

<span id="page-26-1"></span>La description des éléments concernant le confort thermique doit prendre en compte l'environnement relatif à l'individu. Celui-ci comprend quatre paramètres micro climatiques importants :

### <span id="page-26-2"></span>**Température de l'air :**

Elle intervient dans les échanges par convection et par évaporation. Le rôle de l'enveloppe est de maintenir la température à l'intérieur du bâti dans une fourchette de confort malgré les fluctuations de la température extérieure, été comme hiver, de jour comme de nuit. Aussi, il faut assurer une homogénéité de la température intérieure du local. **[06]**

### <span id="page-26-3"></span>**Température radiante moyenne :**

Elle intervient dans les échanges par rayonnement. Ainsi, ont définit la température de confort ressentie, appelée encore température opérative ou température résultante sèche, comme étant la moyenne entre la température de l'air ambiant et la température des parois:

### $TRS = (TA + TP)/2.$

**TA** représente la température de l'air mesurée à l'ombre par un thermomètre ordinaire.

**TP** ou **TMR** correspond à la moyenne des températures des surfaces qui nous entourent (murs, fenêtres, radiateurs…etc.) et avec lesquelles nous échangeons de la chaleur par rayonnement infrarouge. **[07]**

## <span id="page-27-0"></span>**L'humidité relative de l'air :**

Elle affecte le confort dans la mesure ou les taux faibles ou élevés entraînent des sensations d'Inconfort. Une humidité trop faible dessèche les muqueuses respiratoires qui ne jouent plus leur rôle filtrant vis-à-vis des poussières et des germes pathogènes. Une humidité trop forte dérègle la thermorégulation de l'organisme car l'évaporation à la surface de la peau ne se fait plus, ce qui augmente la transpiration. l'inconfort lié à l'humidité provient de l'importance de l'échange par évaporation. en effet, plus il y a d'humidité dans l'air, plus il est difficile d'évaporer la sueur et de respirer. **[08]**

Cette sensation d'inconfort est liée aussi à la température ambiante puisque l'échange de la chaleur par convection est lié à cette température. On peut ainsi définir une zone de confort dans le diagramme de l'air humide, correspondant à des valeurs du couple (∂, Ta) (figure 1). Un taux d'humidité trop élevé peut entraîner la condensation de la vapeur d'eau sur la surface intérieure des murs ou à l'intérieur de ceux-ci, ce qui représente évidemment une source indirecte d'inconfort**.[09]**

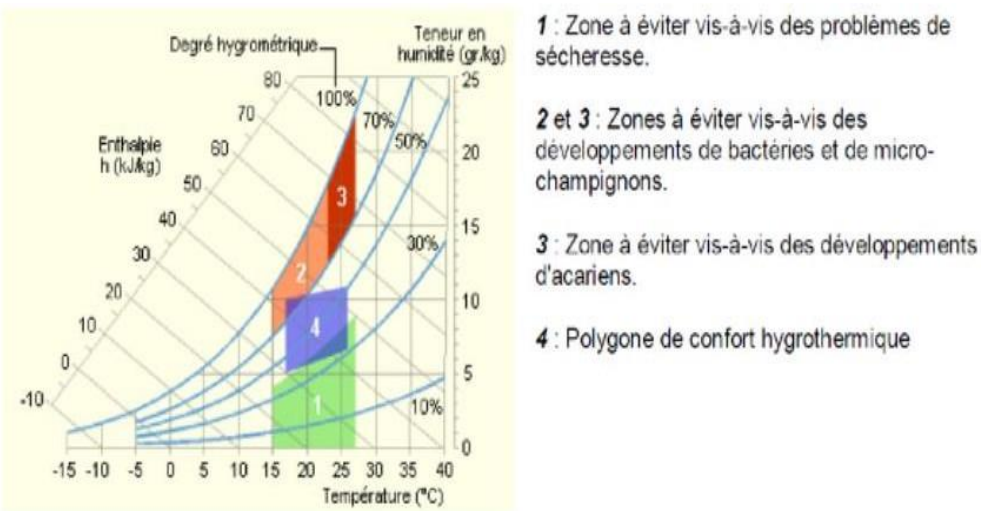

**Figure 01 :** Diagramme l'humidité de l'air.

### <span id="page-27-1"></span>**La vitesse de l'air :**

La vitesse de l'air est un paramètre très important du confort thermique, car il intervient dans la convection et l'évaporation, Il affecte le corps humain de deux façons différentes. Tout d'abord il détermine l'échange de chaleur convectif du corps et ensuite il affecte la capacité évaporatoire de l'air et par conséquent agit sur la production de la sueur**.[10]**

### **1.3.2 Facteurs liés à l'individu**

<span id="page-28-0"></span>l'homme dispose de deux moyens de thermorégulations : le métabolisme et les Vêtements**.[06]**

### **Le métabolisme :**

<span id="page-28-1"></span>Selon L'Homme, pour assurer ses fonctions vitales, dégrade des substrats énergétiques en permanence, En consommant de l'oxygène, en produisant duCO2, de l'eau métabolique et en dégageant de l'Energie. Même au repos, une centaine de watts sont produits en permanence et cette énergie Dégagée sous forme de chaleur se propage de l'intérieur vers l'extérieur de l'organisme, Véhiculée un peu par conduction tissulaire mais surtout par la convection Source sanguine.

La production de chaleur interne au corps humain permettant de maintenir celui- ci autour de 36,7 °C, Lorsqu'une personne est en mouvement, un métabolisme de travail correspondant à son activité particulière s'ajoute au métabolisme de base du corps au repos. Une unité appelée "met" a été créée pour caractériser le métabolisme.

## **L'habillement**

<span id="page-28-2"></span>L'habillement représente une résistance thermique aux échanges de chaleur qui ont lieu entre la surface de la peau et l'ambiance. Son rôle essentiel est de maintenir le corps dans des conditions thermiques acceptables pendant toute l'année.

# <span id="page-28-3"></span>**1.4 Les échanges thermiques :**

Le transfert de chaleur se produit entre le corps et l'environnement à travers la surface cutanée et par voie respiratoire sous forme de chaleur sensible et latente.

La chaleur se déplaçant du corps le plus chaud vers le corps le moins chaud jusqu'à ce que les températures des deux corps soient équilibrées. L'énergie calorique se déplace alors de trois manières différentes, qui sont généralement simultanées.

Il s'agit de la conduction, de la convection et du rayonnement et qui sont les trois modes d'échange de chaleur sensible à la surface cutanée, la chaleur latente est reprise par évaporation de la sueur à la surface de la peau

La ventilation respiratoire dissipe la chaleur du corps par convection (chaleur sensible) et par évaporation (chaleur latente)

Les trois modes d'échange de chaleur sensible sont la conduction, la convection et le rayonnement. :

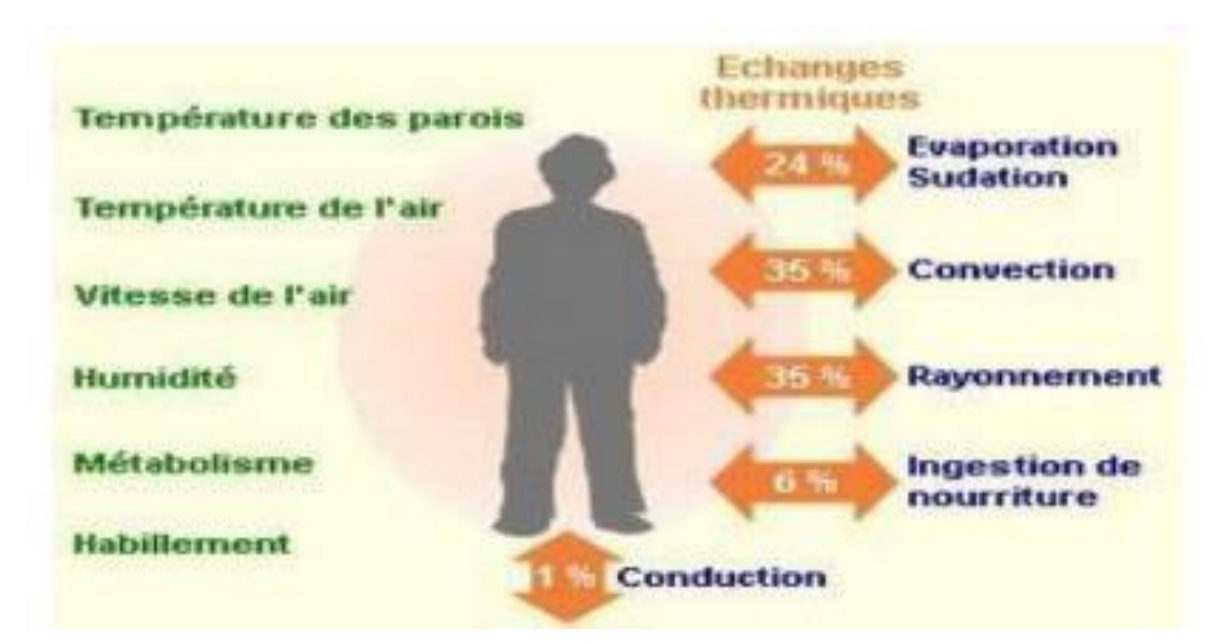

**Figure 02 :** Les échanges thermiques du corps humain

## **1.4.1 La conduction**

<span id="page-29-0"></span>Dans Les échanges de chaleur par conduction, seules de petites zones corporelles sont concernées. Quand des parties plus grandes de notre surface sont en contact avec des éléments de mobilier (chaise, fauteuil, canapé, lit) les tissus en contact se mettent rapidement en équilibre et se comportent comme un isolant thermique par rapport à l'ambiance. Nous pouvons négliger donc les températures de surface et les aspects conducteurs, en les incluant dans les échanges convectifs .

## **1.4.2 La convection**

<span id="page-29-1"></span>La convection correspond aux échanges de chaleur entre le corps et l'air entourant. Elle dépend de la différence entre la température de l'air et celle de la surface exposée, peau ou vêtement, en cas de convection naturelle. Si l'air est plus froid, le corps se refroidit par le mouvement de l'air qui se réchauffe au contact du corps. Le mouvement de l'air peut aussi être imposé en cas de convection forcée ou mixte. les échanges de chaleur par convection sont proportionnels à la vitesse de l'air. ainsi plus celle-ci est importante, plus la perte de chaleur par ce mécanisme sera importante. c'est le cas des ventilateurs, ils ne refroidissent pas l'atmosphère mais contribue à une perte calorifique .

### **1.4.3 Le rayonnement**

<span id="page-30-0"></span>Les échanges par rayonnement dépendent des différences de température entre le corps humain et la source chaude, de la distance qui les séparent et de leurs pouvoirs d'absorption respectifs, tous les corps quelques soient leurs état émettent et absorbent de l'énergie sous forme de rayonnement électromagnétique ; la capacité d'un corps à échanger de la chaleur sous cette forme dépend de son émissivité. L'émissivité d'une surface et son pouvoir d'absorption dépendent de la longueur d'onde de rayonnement émis ou reçu et des caractéristiques de la surface.

# <span id="page-30-1"></span>**1.5 Outils d'évaluation du confort thermique :**

L'utilisation de tableaux et d'abaques permet soit d'évaluer le niveau de confort thermique atteint dans un local soit, pour une situation donnée, de fixer la température de confort thermique optimale.

A cet effet, de nombreuses tentatives ont été effectuées pour développer les indices thermiques en référence aux différentes réponses physiologiques et sensorielles

après l'établissement de la température effective par Hougten.F.C et Yaglou.C.P, 1923 au laboratoire de recherche (A.S.H.A.C.E11), une zone de confort d'été et d'hiver a été définie par ASHVE12.

L'un des indices thermiques les plus connus est l'équation de confort de Fanger spécifique aux espaces intérieurs.

Fanger, 1970, a déterminé expérimentalement les conditions physiologiques (température cutanée et sudation) nécessaires pour le confort thermique sous des conditions thermiques homogènes et stationnaires.

En écrivant le bilan thermique, il a exprimé, à l'aide de l'indice **PMV** fonction de l'écart du flux de chaleur cédé par le corps à l'environnement par rapport à celui qui correspond aux conditions de confort.

Cet indice exprime la sensation thermique moyenne éprouvée par un large groupe d'individus sur l'échelle de sensation thermique de l'ASHRAE.

La sensation thermique n'étant pas suffisante pour exprimer le confort, Fanger a proposé un autre indice qui complète le **PMV**, le **PPD** pourcentage des insatisfaits à une sensation donnée

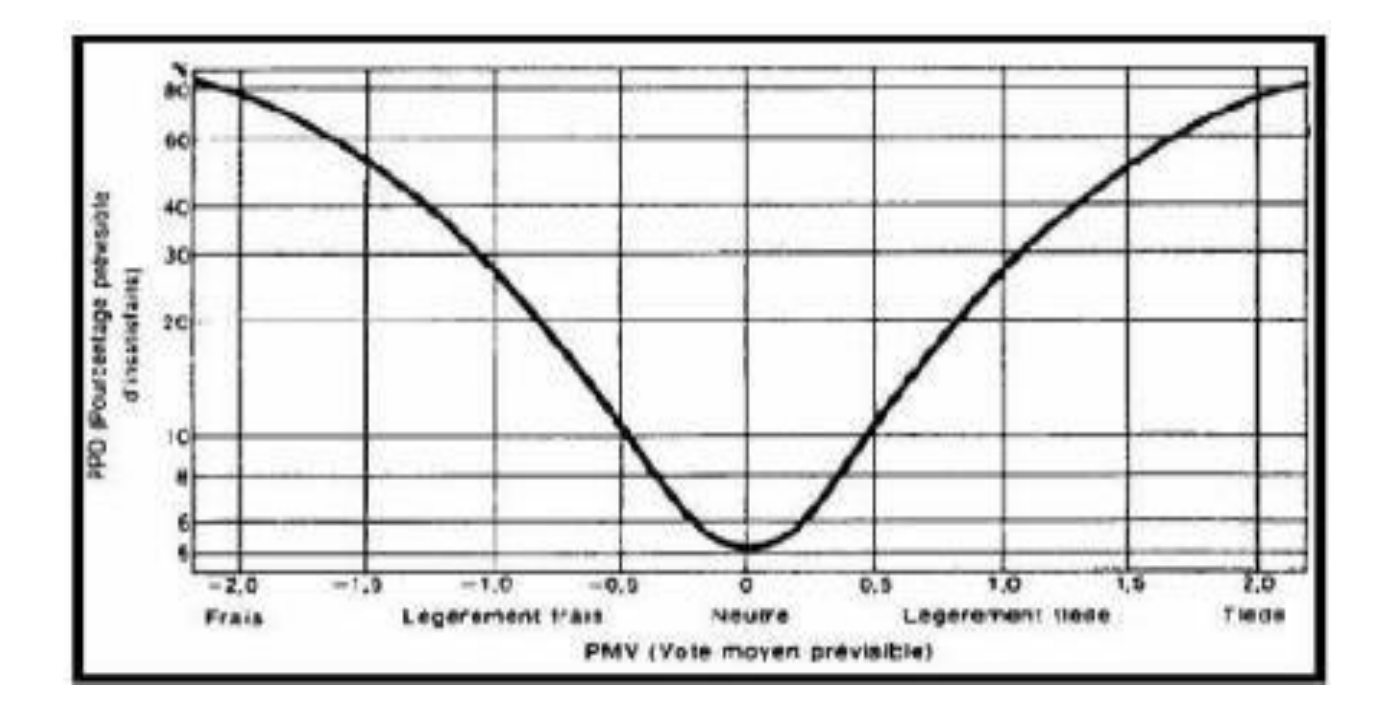

**Figure 3:Graphe représentant les valeurs du PPD en fonction du PMV**

**PMV : P**redicted **M**ean **V**ote ou vote moyen prévisible.

**PPD : P**redicted **P**ercentage of **D**'issatisfied ou pourcentage prévu d'insatisfaits .

# <span id="page-31-0"></span>**1.6 Indices de l'évaluation du confort thermique :**

Des recherches se sont focalisées sur les raisons d'inconfort, et ont permis de recenser un certains nombres d'indices qui sont en général définis en fonction de la température et de la vitesse de l'air.

## **1.6.1 indice PMV et PPD :**

<span id="page-31-1"></span>Ils consistent à mesurer et évaluer l'ambiance à l'intérieur du local.

Le PMV se base sur la moyenne des avis sur les appréciations du confort tenant compte du métabolisme énergétiques, résistance thermique, température de l'air, température moyenne de rayonnement, vitesse de l'air.

### **1.6.2 Indices environnementaux simples :**

#### <span id="page-31-2"></span>**La température résultante ou température opérative :**

La température opérative est un indice de confort qui prend en compte l'effet de la convection et du rayonnement (ta et tr).

## **La température équivalente (teq) :**

<span id="page-32-0"></span>La température équivalente est un indice de confort qui permet de prendre en compte les effets des températures d'air, de rayonnement et de la vitesse d'air (ta, tr et va).

# **La température effective (ET) :**

<span id="page-32-1"></span>La température effective est un indice de confort qui prend en compte les effets de la température et de l'humidité (ta, tr, et pa).

**Remarque**: pour calculer la température effective, il faut connaître la mouillure cutanée et l'indice de perméabilité à la vapeur d'eau des vêtements (im)

# <span id="page-32-2"></span>**1.7 Réglementation thermique algérienne :**

Depuis plusieurs années, le gouvernement algérien mène une politique d'amélioration de la gestion des ressources énergétiques. En 1999, le Ministère du Logement et de l'Urbanisme élabore le premier code énergétique algérien du bâtiment qui se présente sous forme de deux fascicules: un pour l'hiver DTR C3.2 et un deuxième pour l'été DTR C3.4 avait pour objectif de réduire la consommation énergétique destinée au chauffage de 20% à 30%. Plus de 16 années après une version révisée de cette réglementation est élaborée.

# <span id="page-32-3"></span>**1.8 Normalisation d'ambiance thermique :**

Différents normes permettant l'évaluation des différentes ambiances thermiques qui se résume dans le tableau ci-dessous.

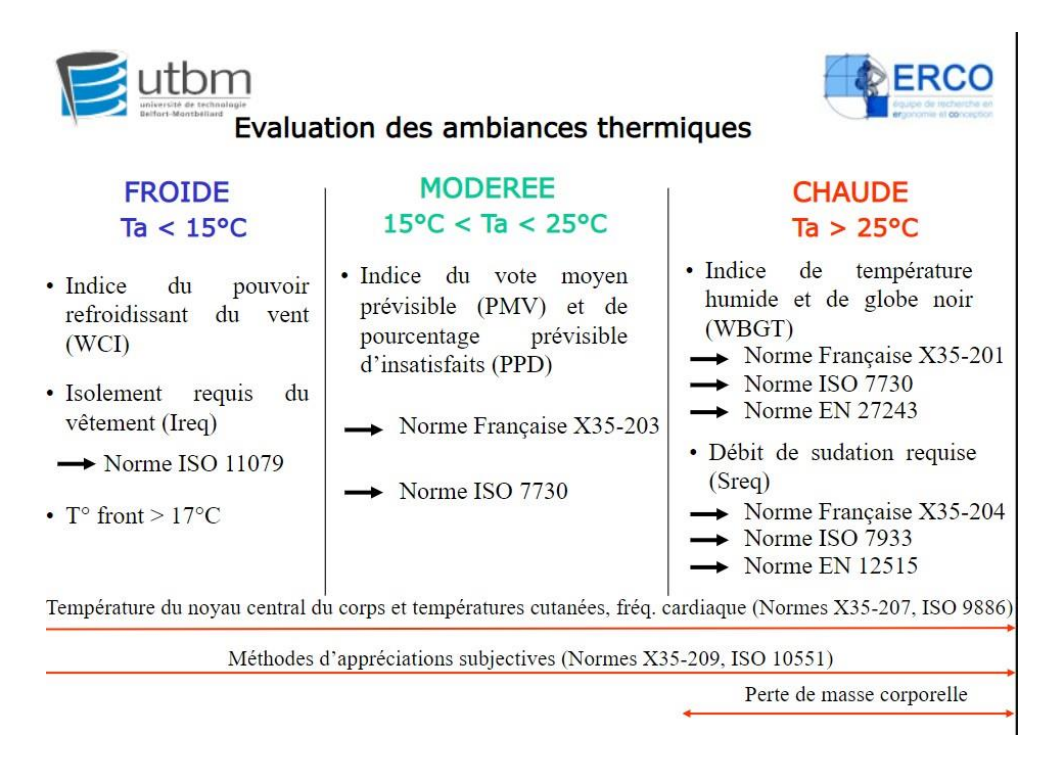

**Figure 4 : Tableau d'évaluation des ambiances thermiques**

## **1.8.1 Norme de confort thermique :**

<span id="page-33-0"></span>L'organisation internationale de normalisation l'ISO, propose des normes concernant l'ergonomie des ambiances thermiques. Elle spécifie les méthodes de mesurage et d'évaluation des ambiances thermiques. L'utilisation des normes vaut tant pour l'appréciation et l'amélioration de conditions thermiques existantes que pour la conception de nouvelles conditions. Parmi les normes thermiques, il y a celles relatives aux ambiances chaudes, modérées ou froides, celles qui traitent le contact humain avec les surfaces solides, et celles qui sont normes de support.

Pour les ambiances thermiques chaudes :

- la norme ISO 7243 propose une méthode simple basée sur le calcul d'un indice le WBGT (wet bulb globe temperature). Si cet indice dépasse les valeurs de référence, une analyse du bilan thermique et de la sudation requise sera nécessaire comme l'indique la norme ISO 7933.
- La norme ISO 9886 précise la modalité de mesures physiologiques de l'astreinte thermique.
- La norme ISO 7730 fournit une méthode analytique pour l'évaluation des ambiances thermiques modérées en se référant aux indices PMV - Predicted Mean Vote (Vote Moyen Prévisible ) - et PPD - Predicted Percentage of Dissatisfied (Pourcentage prévisible d'insatisfaits ) - . Elle intègre aussi les inconforts locaux. Cette norme a été révisée en 2005.

La nouvelle révision proposée prend en compte l'effet de l'augmentation de la vitesse d'air (pour compenser une élévation de la température d'air), l'humidité relative, l'inconfort thermique local et le confort thermique général à long terme (en fonction d'un facteur de pondération utilisé pour

calculer le nombre ou le pourcentage d'heures où le PMV et la température opérative sont au-delà d'une plage spécifiée) . Elle aborde l'adaptation et son influence dans les locaux non climatisés (utilisant la ventilation naturelle) sans proposer un modèle ou une alternative. Enfin elle propose trois catégories de confort thermique :

- 1 catégorie A (PPD  $\leq 6$  % et  $|PMV| \leq 0.2$ ),
- 2 catégorie B (PPD  $\leq 10$  % et  $|PMV| \leq 0.5$ )
- **3** catégorie C (PPD  $\leq$  15 % et  $|PMV| \leq 0.7$ ). [11]

# <span id="page-34-0"></span>**1.9 Techniques bioclimatiques et le confort thermiques :**

L'architecture bioclimatique est une architecture qui profite au maximum des apports naturels du climat et l'environnement principalement le soleil, dont ses stratégies pour confort thermique sont les suivantes :

## **1.9.1 Stratégie du chaud :**

<span id="page-34-1"></span>C'est la stratégie appliqué pendant la période hivernal, qui vise à capter la chaleur des rayonnements solaires, de la stocker dans le bâtiment, ensuite de la distribuer et la conserver par une bonne isolation

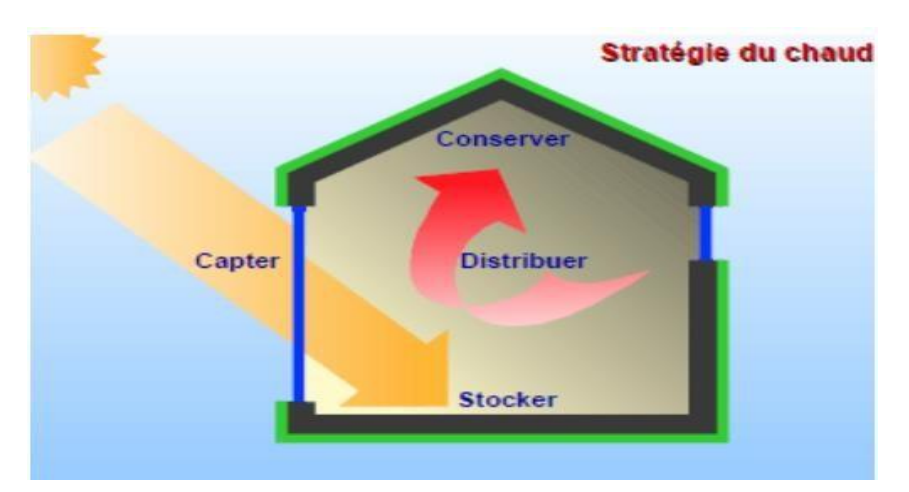

**Figure 5: le principe de strategie du chaud**

## **1.9.2 Stratégie du froid :**

<span id="page-34-2"></span>Elle est appliquée en saison estivale, et comme la figure ci-dessous illustre cette stratégie permet de capter moins des rayonnements solaires, de minimiser les apports thermique (jour) et d'aérer ou ventiler (nuit) afin de se protéger des surchauffes, tout ça en utilisant des aménagements simples et une conception adéquate . **[12]**

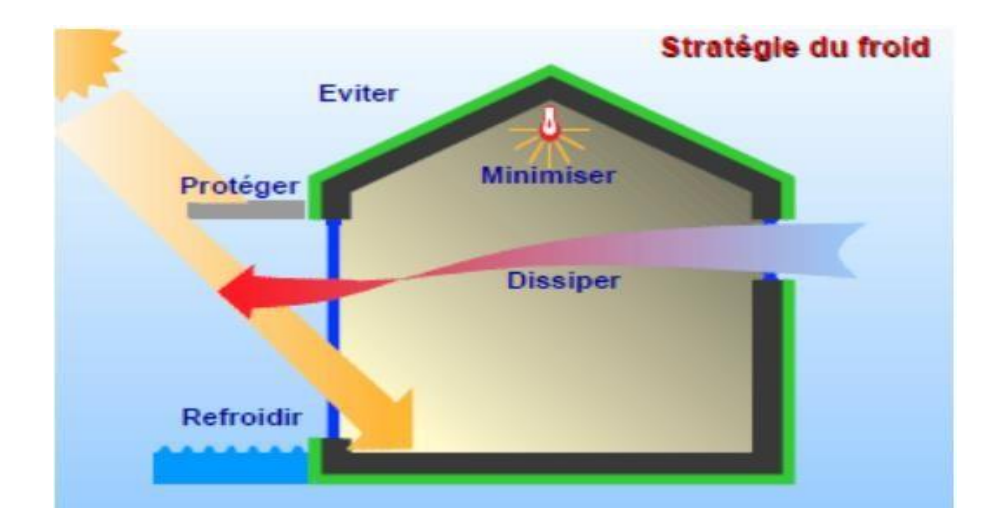

**Figure 6 : le principe de strategie du froid**

Alors, il existe des différentes techniques qui participent dans la réalisation des objectifs précédentes :

- Techniques actives (technologie intégré) tel que les panneaux photovoltaïque, les capteurs solaire à eau et à air, et la géothermie….
- Techniques passif (conception architectural intégré), on cite l'orientation, topographie, végétation, le coefficient forme, les fenestrations, protection solaire, les espaces tampons…, et d'autre hybride qui présente la combinaison entre les deux systèmes actif et passif. **[13]**

# <span id="page-35-0"></span>**1.10 Principales sollicitations de l'enveloppe extérieure**

La conception bioclimatique (passive) qui vise à assurer le confort thermique consiste à utiliser des stratégies liée a l'environnement du bâtiment illustre dans la figure suivante :

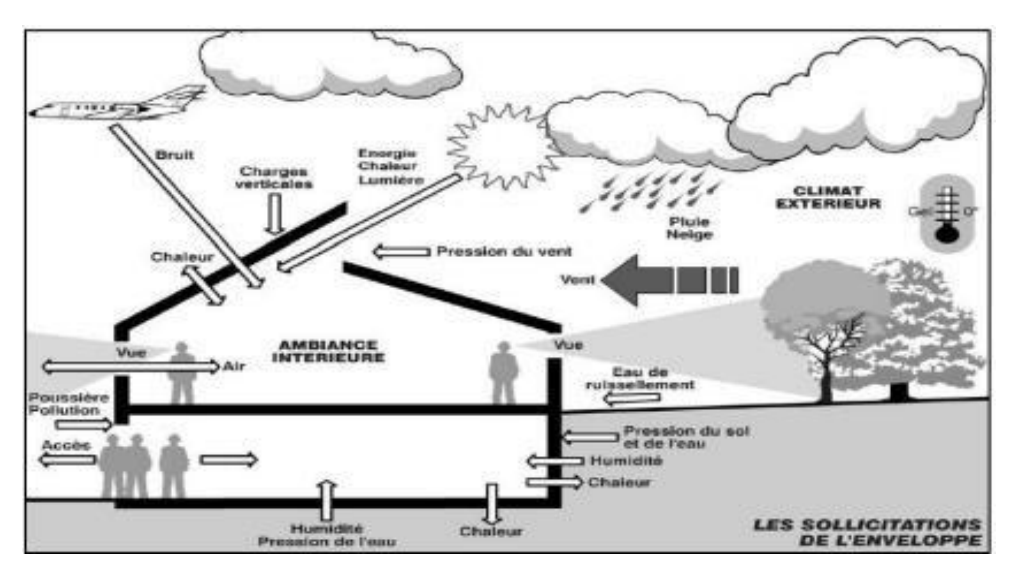

**Figure 7 : Les principales sollicitations de l'enveloppe extérieure**
- L'implantation et l'orientation : Implanter et orienter les bâtiments en privilégiant la répartition des pièces de vie au sud et des pièces techniques au nord **[12]**
- La topographie : Les bâtiments seront implantés de préférence dans les zones à bonne potentialité de ventilation naturelle.
- La végétation : On l'utilise comme un écran de protection du vent et du soleil plus qu'elle va créer l'ombrage. **[13]**

## **1.11 Facteurs affectant le bilan thermique**

### **1.11.1La forme et volumétrie :**

La forme doit être relativement compacte et s'adapter aux conditions extérieures, il conseillé d'éviter Les éléments de prises au vent comme les balcons ou les décrochements puisqu'ils constituent d'importants ponts thermiques et engendrent des déperditions thermiques.**[13]**

## **1.11.2La déperdition thermique à travers les parois de local :**

Ce sont les déperditions qu'elles soient opaques (Murs, toiture, etc.) ou vitrées. Les déperditions surfaciques représentent de 30 à plus de 80 % des déperditions thermique dans un local qui se fait principalement par conduction et dont plusieurs facteurs interviennent comme : les caractéristiques des matériaux , la structure et de l'enveloppe d'un bâtiment **.[14]**

Les Apport de chaleur par transmission se font principalement à travers les parois extérieures (murs, toit, plafond et plancher) et les vitrages

 $Q_{str} = k \cdot S \cdot \Delta\theta$ 

 $k =$  coefficient de transmission thermique de la paroi ou du vitrage considéré en W/m<sup>2o</sup>C

 $S =$ surface de la paroi ou de la fenêtre considérée (m<sup>2</sup>)

 $\Delta\theta$  = différence de température entre les deux faces de la paroi considérée [°C]

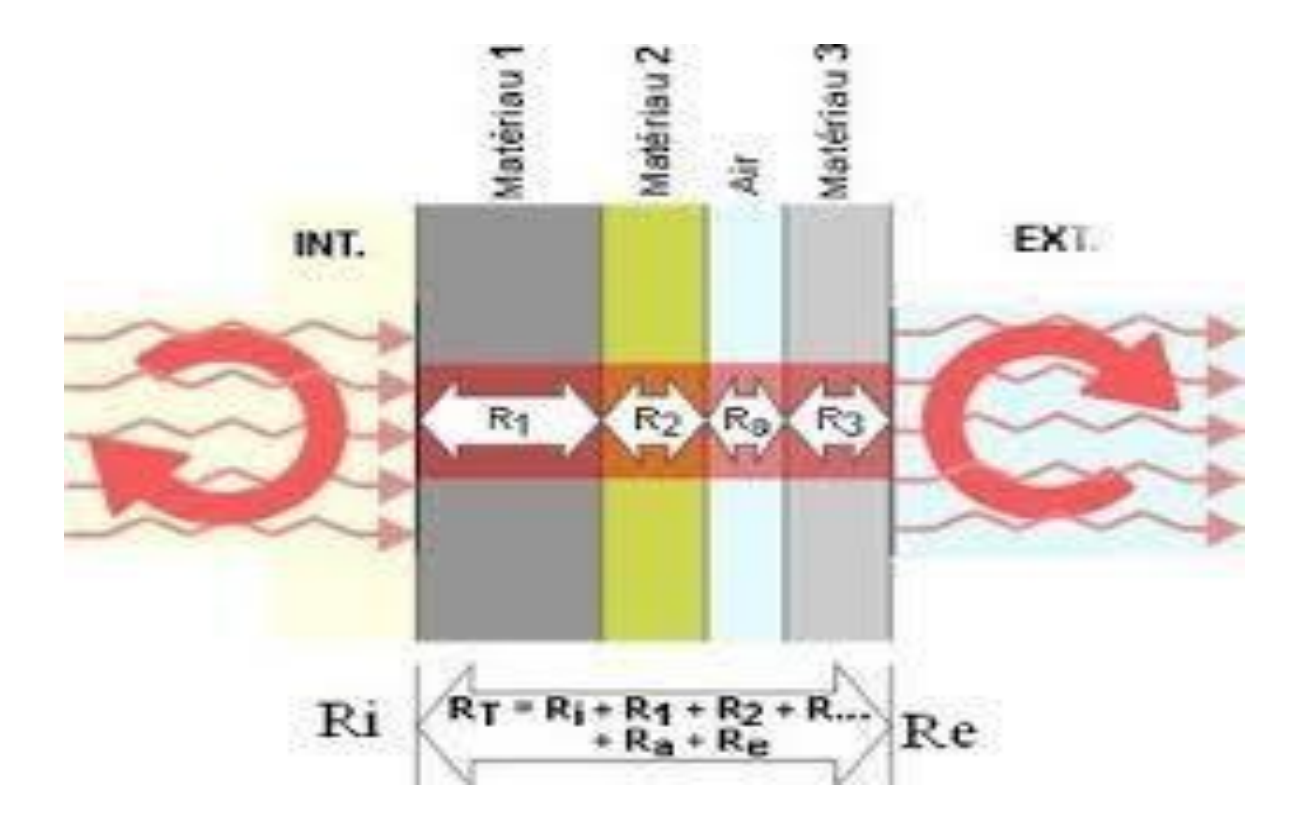

**Figure 6.4 : représentation de la déperdition thermique à travers une paroi**

## **1.12 ventilation :**

#### **1.12.1 Définition :**

La ventilation des locaux fait principalement référence à l'échange d'air s'effectuant entre l'extérieur et l'intérieur, bien qu'elle puisse également référer à la distribution de l'air entre les pièces ou encore, à la circulation de l'air à l'intérieur d'une même pièce. Cependant, seul l'échange d'air entre l'extérieur et l'intérieur permet l'introduction de l'air neuf et frais à l'intérieur, et par conséquent, la dilution des contaminants présents. La ventilation d'un environnement intérieur peut se faire de façon naturelle ou mécanique.**[15]**

La ventilation a pour but d'évacuer l'humidité, l'excès de chaleur et la pollution liée à l'occupation des habitations afin de garantir l'hygiène des lieux et la santé des occupants.

La ventilation est l'action qui consiste à créer un renouvellement général d'air dans un local ou construction par entrée d'air neuf extérieur et sortie d'air intérieur vicié, grâce à un dispositif naturel ou mécanique, lequel assure en permanence des débits d'air minimaux **[16] .**

#### **1.12.2Types de ventilation :**

D'une façon générale, Dans le domaine de la climatisation la ventilation se divise en deux types distincts :la ventilation mécanique, la ventilation naturelle et la ventilation hybride

#### **La ventilation naturelle :**

La ventilation naturelle se fait par les interstices (infiltration) et par les ouvertures de ventilation du bâtiment **[17] .**L'air circule sous l'effet du vent par la différence de température et de pression. L'ouverture des grilles, bouches ou fenêtres peut se faire manuellement ou mécaniquement.

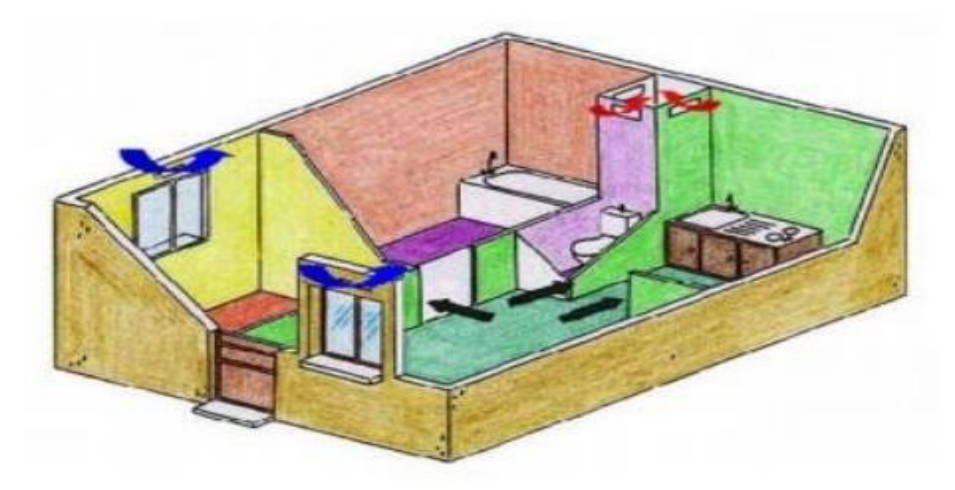

**Figure 09 :** Circulation de l'air en ventilation naturelle dans un logement .

## **La ventilation mécanique contrôlée (VMC) :**

La ventilation mécanique permet d'assurer en permanence des débits de ventilation constants dans le logement, indépendamment des conditions climatiques , On distingue :

• la ventilation mécanique simple flux : par extraction si le ventilateur sert à faire sortir l'air de la pièce d'habitation et par insufflation (pulsion) s'il sert à faire entrer l'air.

• la ventilation mécanique double flux : le système combine les deux.

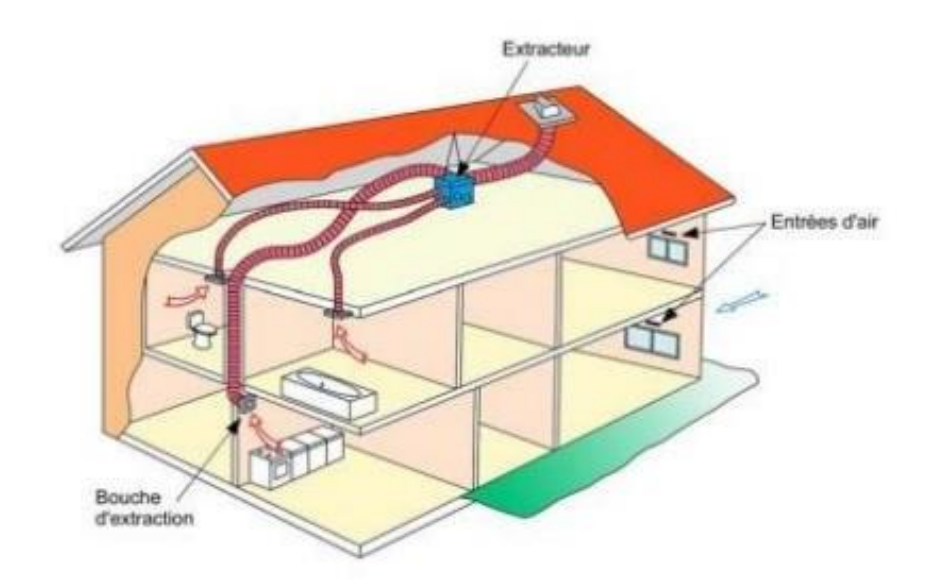

**Figure 10 :** Exemple de ventilation mécanique simple flux en maison individuelle

#### **a. Ventilation mécanique contrôlée simple flux :**

En VMC simple flux, seule l'extraction de l'air est assurée de manière mécanique. Son principe de fonctionnement est le suivant :

• Des entrées d'air sont placées dans les pièces principales telles que le séjour et la chambre.

• L'air transite des pièces principales vers les pièces de service telles que la cuisine, la salle de bain et les WC en passant sous les portes intérieures.

• Les bouches d'extraction sont installées dans les pièces de service.

• Un extracteur mécanique souvent situé en combles est raccordé aux bouches d'extraction par le biais d'un réseau de conduits. Ainsi, l'extraction mécanique de l'air dans les pièces de service entraîne une introduction d'air neuf dans les pièces principales.

Il existe différents types de ventilation simple flux :

#### **b. VMC auto- réglable :**

Les débits d'air introduits et extraits sont maintenus constants par des dispositifs réagissant aux différences de pression : entrées d'air et extraction auto- réglables.

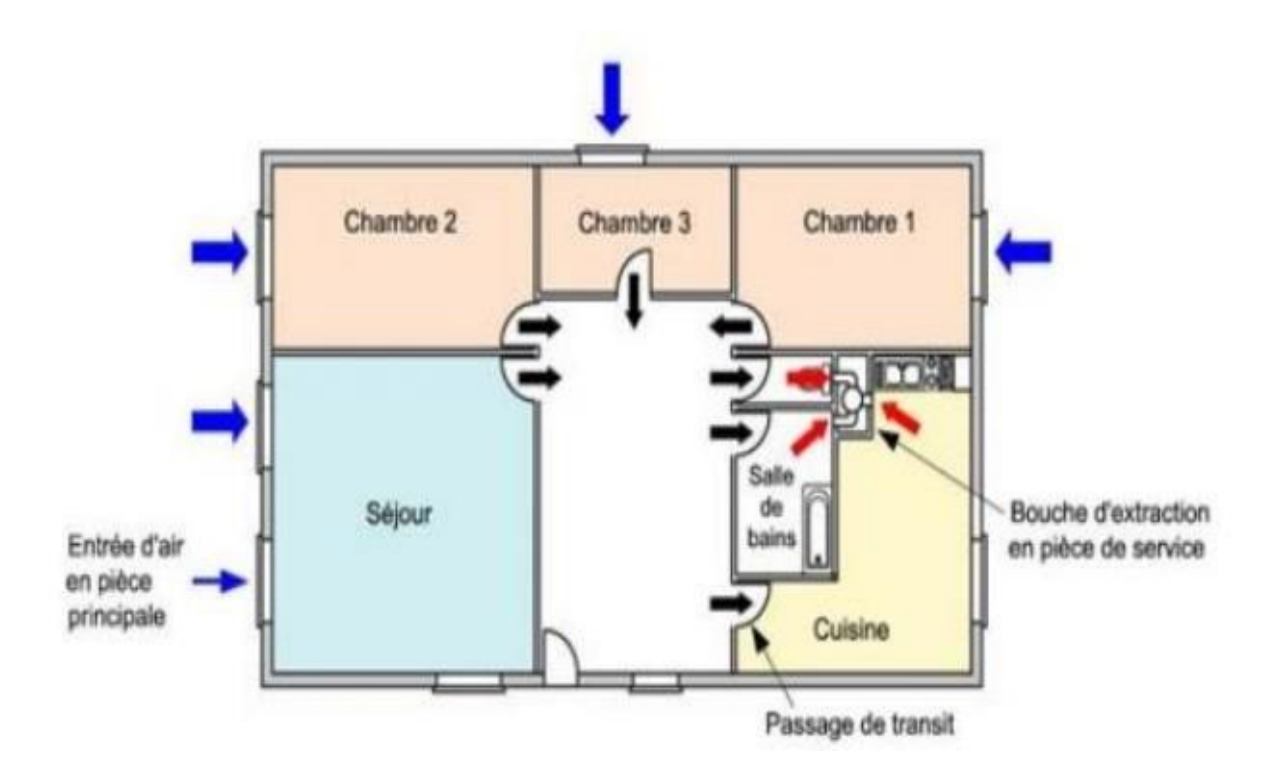

**Figure 11 :** Principe de Figure fonctionnement d'une VMC simple flux

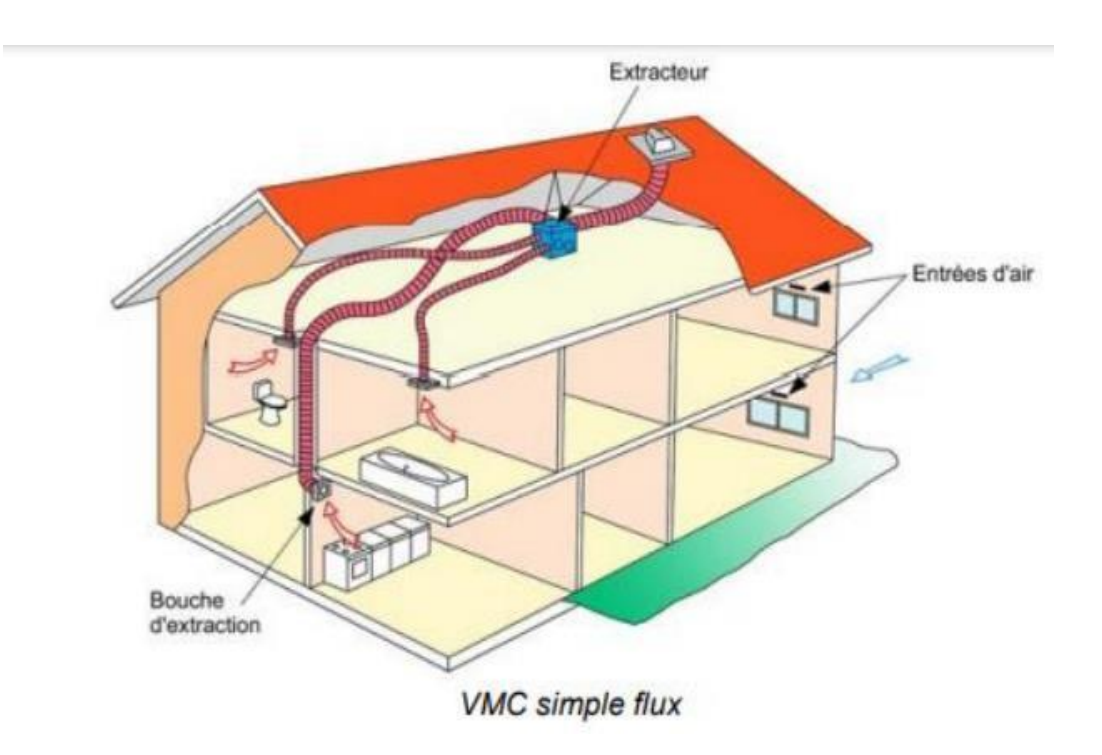

**Figure 12 :** VMC simple flux

## **La VMC hygroréglable :**

- **de type A :** Les entrées d'air sont de type auto réglables. Les bouches d'extraction sonthygroréglables, elles régulent le débit d'air extrait en fonction de l'humidité.
- **de type B :** Les entrées d'air et les bouches d'extraction sont hygroréglables.

#### **Ventilation mécanique contrôlée double flux :**

En VMC double flux, l'introduction de l'air ainsi que son extraction sont assurées par des dispositifs mécaniques. Des bouches d'insufflation sont disposées dans les pièces principales et des bouches d'extraction dans les pièces de service. L'air insufflé peut-être filtré, limitant ainsi l'introduction de polluants **[18]**. Ce système permet aussi d'atteindre des niveaux d'isolement acoustique importants, grâce à la suppression des entrées d'air en façade. Enfin, l'air insufflé peut-être préchauffé en hiver par un récupérateur de chaleur sur l'air extrait, source d'économies des dépenses de chauffage.

# **Chapitre 02 Les méthodes de Modélisation numérique**

Ces dernières années et l'éventail des méthodes et des outils à la disposition des concepteurs ont subi un important développement. Parmi toutes ces possibilités, les ingénieurs chargés de ces taches doivent savoir choisir l'outil le mieux adapté à chaque étape du projet. Dans ce chapitre on présentera tout d'abord une notion sur la turbulence en indiquant les différents types de modélisations utilisées.

## **2 La turbulence :**

## **2.1 La definition :**

La turbulence est l'état d'un fluide dont l'écoulement est irrégulier (figure II-1) tel qu'en tout point de l'espace la vitesse varie aléatoirement répartis continument sur une large gamme d'échelles macroscopique et une échelle assez petite. Les mouvements des fluides sont en fait complexes, désordonnés. La turbulence désigne l'état instable, chaotique d'un fluide, liquide ou gaz, provoqué par des différences de température, de pression, de vitesse, de compositions chimiques etc. telles que des tourbillons y apparaissent, variant constamment leur localisation et orientation. **[19]**

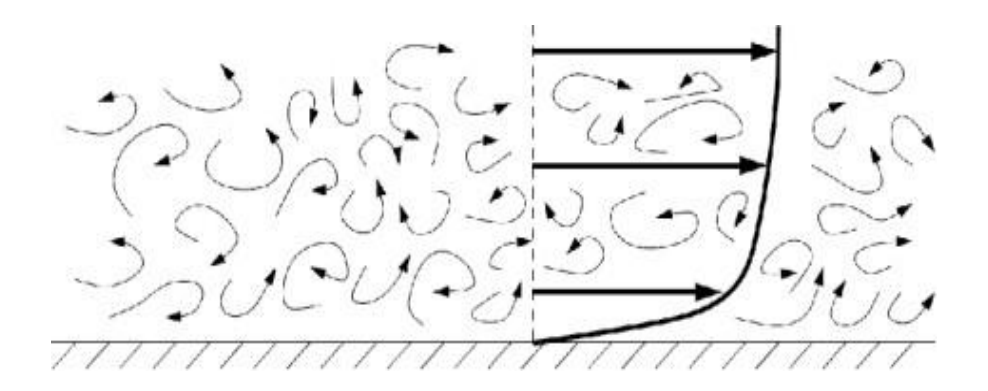

**Figure 01 :** Illustration du mouvement irrégulier d'un écoulement turbulent au-dessus d'une plaque plat (lignes minces), et du profil bien défini de vitesse de l'écoulement moyen (lignes épaisses).

## **2.2 Les origines de la turbulance :**

Dans cette partie, on s'intéresse à la manière dont les écoulements deviennent instationnaires et désordonnés à grand nombre de Reynolds. L'origine de ce désordre repose sur le terme non-linéaire de l'équation de Navier-Stokes qui est le terme inertiel de l'équation de transport des quantités de la turbulence. Ainsi, plus le nombre de Reynolds est grand, plus ce terme aura de poids dans la dynamique et plus on aura affaire à des écoulements complexes et turbulents. **[20]**

#### **2.2.1 Les instabilites :**

Les instabilités sont directement associées au terme non-linéaire inertiel de l'équation de Navier Stokes et sont les ingrédients essentiels de la turbulence.

#### **2.2.2 Le phénomène de décollement**

Le décollement de couche limite laminaire est souvent à l'origine de la turbulence car il produit des zones potentiellement instables. La compréhension du phénomène de décollement est assez simple, cependant sa description mathématique est d'une extrême complexité.

#### **2.2.3 Physique du décollement sur un corps portant**

L'occurrence d'un décollement de la couche limite sur une forme aérodynamique est l´un des principaux phénomènes limitant son domaine de vol. Du décrochage subsonique au transsonique, ce phénomène et ses conséquences vont restreindre le domaine d'utilisation du profil portant.

#### **2.2.4 Mécanique du décollement**

Lors de la convection d'un écoulement de fluide visqueux sur un obstacle, les particules sont animées d'un mouvement entretenu par les forces d'inertie (advection) et retardées par des forces de viscosité se traduisant par un frottement pariétal. En présence d'un gradient de pression, peut s'exercer une action favorable (dans le sens de l'advection) ou défavorable

(dans le sens contraire à l'advection). Le sens de cette action est déterminé par le signe du gradient de pression. Cet équilibre des forces mises en jeu dans la couche limite se traduit en tout instant par l'équation de quantité de mouvement sur chaque direction de l'écoulement:

$$
\mu \frac{\partial \mu}{\partial x} + V \frac{\partial \mu}{\partial y} = -\frac{1}{\rho} \frac{d\rho}{dx} + \gamma \frac{\partial^2 \mu}{\partial y^2}
$$

Dans le cas de l'existence d'une zone à gradient de pression défavorable  $\boldsymbol{dp}$  $\frac{dp}{dx} > 0$ , l'action retardatrice des forces de viscosité renforcée par celle des forces de pression peut, suivant leur intensité, équilibrer celle des forces motrices d'inertie. On atteint alors le point de séparation de la couche limite au delà duquel les particules fluides s'écartent de la paroi: c'est le décollement.

#### **2.2.5 Transitions vers la turbulence :**

Nous allons décrire la manière dont les écoulements transitent vers la turbulence. La transition est étudiée pour une géométrie d'écoulement donnée en augmentant le paramètre d'ordre, qui est pour nous le nombre de Reynolds. Au fur et à mesure que le nombre de Reynolds augmente, le terme non-linéaire prend de plus en plus d'importance et on assiste à un scénario caractéristique de transition mettant en jeu des bifurcations changeant de manière drastique la topologie de l'écoulement. A des nombres de Reynolds suffisamment grands, il n'y a plus de bifurcation et l'écoulement atteint un régime pleinement développé. En fait on peut regrouper les transitions en deux grandes classes génériques ; celle qui se font par suite de bifurcations bien identifiées (cas des sillages et des écoulements courbes instables centrifuges), et celles qui se font brutalement (c'est le cas des écoulements dans les conduites, couche limite).

## **2.3 Mouvement moyen d'un écoulement turbulent :**

#### **2.3.1 Définition des moyennes et des fluctuations :**

Les équations de Navier-Stokes sont à l'origine de tout calcul d'écoulement. Cependant, lorsque le nombre de Reynolds Re est élevé pour un écoulement turbulent compressible, leur résolution directe, DNS (Direct Numerical Simulation), montre ses limites en temps de calcul et en place mémoire. On est alors conduit à introduire un traitement statistique des équations instantanées afin d'en déduire une solution caractéristique de l'écoulement. La solution ne pourra contenir toutes les informations des fluctuations turbulentes car la moyenne joue le rôle de filtre. Néanmoins, toute l'information est toujours disponible à travers de nouvelles variables de turbulence déduite des corrélations des variables fluctuantes.

#### **2.3.2 Moyenne de Reynolds :**

En 1883, Reynolds a suggéré de décomposer le mouvement instantané en deux parties : une partie moyenne et une partie fluctuante. En appliquant cette décomposition sur les variables telles que la vitesse, la pression et la masse volumique et en utilisant la moyenne statistique, nous pouvons établir une nouvelle équation de Conservation de la masse .

> $\rho = \rho^+ \rho'$  $\mu = \mu + \mu'$  $p = p + p'$

## **2.4 Équation locales instantanées (équation de Navier Stocks) :**

Un écoulement turbulent d'un fluide visqueux newtonien satisfait, bien sur, les équations de Navier-Stokes. Pour la suite, on considère uniquement le cas des écoulements compressibles. Les équations de conservation sont alors, en notation indicielle:

## **2.4.1 Équation de Navier Stocks au fluide incompressible :**

Équation de continuité :

$$
\frac{\partial \dot{\mathbf{u}}}{\partial X_i} = 0
$$

Équation de la quantité de mouvement :

$$
\rho \frac{\partial \mu}{\partial t} = -\frac{\partial p}{\partial x_i} + \frac{\partial rij}{\partial x_j} + \rho g i
$$

## **2.4.2 Equations moyennées à la Reynolds :**

On injecte :

$$
\rho = \bar{\rho} + \rho'
$$
  

$$
\mu = \bar{\mu} + \mu'
$$

dans les équations de NS. Après moyenne, on aboutit aux équations de Reynolds :

$$
\frac{\partial \dot{\mathbf{u}}}{\partial X_i} = 0
$$

$$
\frac{\partial \mu}{\partial t} + \frac{\partial (\bar{\mu} \bar{\mu})}{\partial x_i} = -\frac{1}{\rho} \frac{\partial}{\partial x_i} + \frac{1}{\rho} \frac{\partial}{\partial x_j} (\mu \frac{i}{\partial x_j} - \rho \mu \frac{i}{\mu})
$$

## **2.4.3 - Équation de Navier Stocks au fluide compressible :**

Les équations locales instantanées de conservation de masse et de quantité de mouvement d'un écoulement fluide chargé en particules s'écrivent:

Bilan de masse (équation de continuité) :

$$
\frac{\partial \rho}{\partial t} + \frac{\partial \rho \mu_i}{\partial x_i} = 0
$$

le bilan de quantite de mouvement :

$$
\frac{\partial \rho \mu_i}{\partial t} + \frac{\partial}{\partial x_j} \rho \mu_i \mu_j = -\frac{\partial p}{\partial x_i} + \frac{\partial r_{ij}}{\partial x_j} + \rho g_i
$$

Où :

et  $\mu_i$ ,  $\mu_j$ : sont les composantes de la vitesse du fluide

 $g_i$ : les composantes de l'accélération de la pesanteur

 $r_{ij}$ : le tenseur des contraintes visqueuses, est défini par :

Equation d'énergie :

$$
r_{ij} = \mu \frac{\partial \mu_i}{\partial x_j} + \frac{\partial \mu_j}{\partial x_i} - \frac{2}{3} \mathbf{A}_{ij} \frac{\partial \mu_k}{\partial x_k} = 2 \mu S_{ij}
$$

µ : la viscosité dynamique.

## **2.4.4 Equations moyennées à la Favre :**

En introduisant des décompositions semblables pour toutes les variables, on aboutit aux équations de NS compressibles moyennées :

$$
\frac{\partial \rho}{\partial t} + \frac{\partial}{\partial x_i} (\rho \dot{\rho}) = 0
$$
  

$$
\frac{\partial}{\partial t} (\rho) + \frac{\partial}{\partial x_i} (\dot{\rho}) = - \frac{\partial \rho}{\partial x_i} + \frac{\partial}{\partial x_j} [\tau_{ji} - \overline{\dot{\rho}} \dot{\rho}]_{j-i}
$$

#### **2.4.5 Fermeture des équations RANS compressible :**

La modélisation des effets de la turbulence est nécessaire afin de fermer le système d'équations. L'ensemble des modèles utilisés est basé sur l'hypothèse de Boussinesq, qui introduit la notion de viscosité turbulente μt.

− ′′ ′′ **:** Tenseur des contraintes de Reynolds Souvent modélise à l'aide de l'approximation de Boussinesq .

$$
\tilde{\mathbf{r}}_{\mathbf{R}ij} = \tilde{\mathbf{r}}_{\mathbf{H}i} \quad = 2\mu_t \; (\mathbf{S}_{IJ} - \frac{1}{3} \frac{\partial \mu}{\partial X_K} \; \delta_{IJ}) - \frac{2}{3} \rho K \delta_{IJ}
$$

**k :** étant l'énergie cinétique associée à la turbulence.

 $\delta_{II}$ : (Delta de Kronecker).

 $\mu_t$ : est la viscosité dynamique turbulente.

**:** Masse volumique fluctuante

**:** Tenseur de la déformation moyennée à la Favre

L'application de la décomposition de Reynolds aux équations NS Compressible conduit a un système d'équations pour le champ moyen qui n'est pas formellement identique aux équations du départ .

## **2.5 Présentation des méthodes de modélisation :**

Les écoulements turbulents sont instationnaires et tridimensionnels. Ainsi, ils sont le siège de fortes fluctuations de vitesses donc de pression exercées sur les éléments ce qui se traduit par des actions variables. Ils ont toujours un caractère dissipatif. Sous l'effet de la viscosité,

l'énergie cinétique produite aux petits nombres d'ondes est dissipée sous forme d'énergie interne , Le comportement complexe des écoulements turbulents est la plupart du temps abordé par la voie statistique .Il n'est plus possible de prédire la vitesse et la température d'un élément de fluide à un instant donné ; seules leurs valeurs moyennes peuvent être connues , La difficulté de calculer directement les fluctuations de vitesse nécessite le recours à des hypothèses simplificatrices qui nous conduisant à la décomposition de Reynolds . **[21]**

### **2.6 Codes Navier Stokes :**

Les équations de Navier-Stokes sont censées décrire les écoulements des fluides. Elles modélisent un fluide comme un milieu continu, c'est-à-dire caractérisé par des grandeurs physiques définies en tout point de l'espace et à tout instant. **[22]**

La figure ci-dessous résume les différentes méthodes utilisées pour la modélisation de la turbulence dans les équations de Navier-Stokes. Elles sont décrites brièvement par la suite :

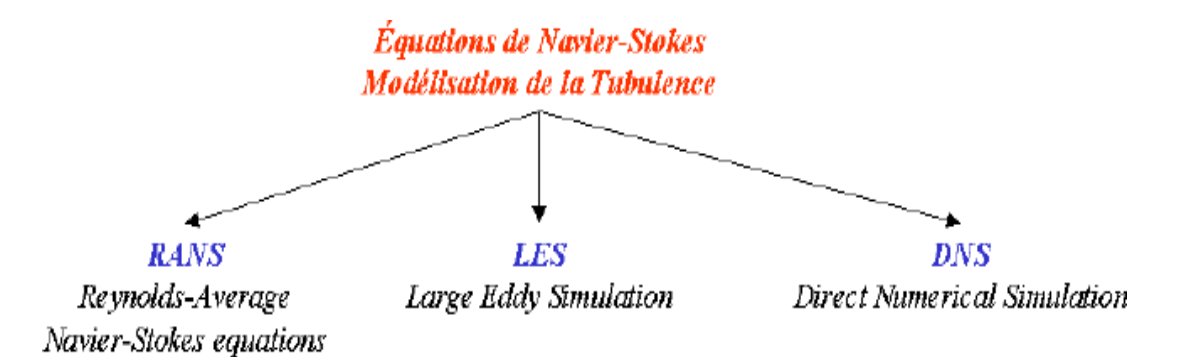

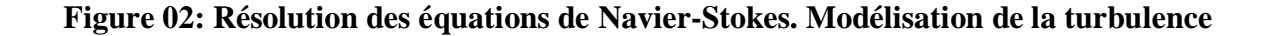

#### **2.6.1 RANS (Reynolds Average Navier-Stokes equations) :**

Connues aussi comme méthodes statistiques, les modèles RANS représentent l'approche la plus répandue pour la résolution des équations de Navier-Stokes. Elles procèdent directement au moyennage des équations de Navier-Stokes en redéfinissant les variables comme la sommation de deux valeurs : une valeur moyenne et une valeur fluctuante. Ainsi, pour une variable arbitraire quelconque (la pression p, la vitesse C, etc...), on écrit :

$$
\phi i(x,t) = \overline{\phi} x,t + \phi i' \left( x,t \right)
$$

 $\phi$  représente la valeur moyenne

*′* **:** la partie fluctuante

#### **2.6.2 Hypothèse de Boussinesq :**

Boussinesq proposa une relation entre les contraintes de Reynolds et les taux de déformation :

$$
-\rho\mu\otimes\mu=-\frac{2}{3}\rho k\delta-\frac{1}{3}\mu_t\nabla\cdot U\delta+\mu_t(\nabla U+(\nabla U))
$$

Touts les termes de cette expression sont connu sauf :

Κ : étant l'énergie cinétique associée à la turbulence.

 $\mu \Box$ : est la viscosité dynamique turbulente.

#### **2.6.2.1 Modèle k- ε :**

Le modèle k-ε est l'un des modèles les plus couramment utilisés de la catégorie des modèles à deux équations pour la modélisation de la turbulence. Il est largement utilisé dans les simulations numériques des écoulements turbulents en mécanique des fluides. Le modèle k-ε est basé sur deux équations différentielles, l'équation de transport de la turbulent cinétique energie (k) et l'équation de transport de la dissipation turbulente (ε).

Les valeurs *de k* et ε viennent directement des équations différentielles de transport de l'énergie cinétique de turbulence et le taux de dissipation de l'énergie turbulence :

$$
\frac{\partial(\rho \epsilon)}{\partial t} + \nabla \bullet (\rho U \epsilon) = \nabla \bullet \left[ \mu + \frac{\mu_t}{\sigma_{\epsilon}} \right] \frac{\epsilon}{k} \left( C P - C \rho \epsilon \right)
$$

$$
\frac{\partial (\rho k)}{\partial t} + \nabla \bullet (\rho U k) = \nabla \bullet \left[ \mu + \frac{\mu_t}{\sigma_k} \right] \nabla k \right] + P \cdot \rho \epsilon
$$

où :

**k** est l'énergie cinétique turbulente .

**t** est le temps .

**ρ** est la masse volumique.

**u** est la vitesse moyenne du fluide .

**x, y et z** sont les coordonnées spatiales .

**μ** est la viscosité dynamique du fluide.

 $\mu_t$  est la viscosité turbulente.

**ε** est la dissipation turbulente .

 $P<sub>K</sub>$ est le terme de production d'énergie cinétique turbulente et représente les transferts

d'énergie des échelles de longueur plus grandes vers les échelles plus petites.

**ε** est la dissipation turbulente .

 $C_{s1}$ ,  $C_{s2}$  sont des constantes empiriques . [23]

#### **2.6.2.2 Le modèle RNG k-ε (Re-Normalization Group k-ε) :**

est une variante améliorée du modèle k-ε standard. Il a été développé par Yakhot et Orszag en 1986 en utilisant des concepts de la théorie de la renormalisation pour améliorer la prédiction de la turbulence.

Les équations du modèle **RNG k-ε** sont les suivantes :

L'équation de transport de l'énergie cinétique turbulente (**k**) dans le **modèle RNG k-ε** est donnée par :

$$
\frac{\partial (\rho k)}{\partial t} + \nabla \cdot \left( \rho k U \right) = \nabla \cdot \left[ \left( \mu + \frac{\mu_t}{\sigma_k} \right) \nabla k \right] + P_k - \rho \epsilon
$$

L'équation de transport de la dissipation turbulente (**ε**) dans le modèle **RNG k-ε** est donnée par :

$$
\frac{\partial (\rho \epsilon)}{\partial t} + \nabla \left( \rho \epsilon U \right) = \nabla \left[ \mu + \frac{\mu}{\sigma_{\epsilon}} \right] \nabla \epsilon + \frac{\epsilon}{\kappa} \left( C_{1 \epsilon RNG} P_{k} - C_{2 \epsilon RNG} \rho \epsilon \right)
$$
\n
$$
C_{1 \epsilon RNG} = 1.42 - f_{\eta}, \qquad f_{\eta} = \eta \left( 1 - \frac{\eta}{4.38} \right) \left( 1 + \beta \eta^{3} \right) \text{ et } \eta = \frac{P_{k}}{\rho C_{\mu RNG} \epsilon}
$$

**et**  $C_{2\epsilon\text{RNG}} = 1.68$ ,  $\beta_{RNG} = 0.012$ ,  $C_{1\epsilon\text{RNG}}$ ,  $C_{2\epsilon\text{RNG}}$  sont des constantes .

Le modèle **RNG k-ε** introduit une correction supplémentaire dans les termes de production et de dissipation d'énergie cinétique turbulente par rapport au modèle k-ε standard. Cela permet au modèle de mieux prédire les effets de rotation et de courbure du flux turbulent, conduisant à une meilleure précision pour une plus large gamme d'écoulements. **[21]**

#### **2.6.2.3 Modèle SST ( Shear Stress Transport ) :**

Le modèle **SST (Shear Stress Transport)** est un modèle de turbulence hybride largement utilisé dans les simulations numériques des écoulements turbulents. Il combine les avantages des modèles k-ε et k-ω pour améliorer la prédiction des écoulements avec des écoulements de paroi, des séparations de couche limite et des écoulements à fort gradient de vitesse. Le modèle SST utilise deux équations pour modéliser la turbulence : l'équation de transport de l'énergie cinétique turbulente (k) et l'équation de transport de la vorticité turbulente (ω). Les équations du modèle SST sont les suivantes :

$$
\frac{\partial(\rho k)}{\partial t} + \frac{\partial(\rho U_j k)}{\partial x_j} = \frac{-\beta^* \rho \omega}{P_k} + \frac{\partial}{\partial x^j} \frac{\partial k}{(\Gamma_k \partial x^j)}
$$

$$
\frac{\partial(\rho\omega)}{\partial t} + \frac{\partial(\rho U_j\omega)}{\partial x_j} = \frac{\gamma}{v_i} P_i - \beta \rho \omega^2 + \frac{\partial}{\partial x_j} (\Gamma \frac{\partial \omega}{\omega}) + (1 - F) 2 \rho \sigma \omega \frac{1}{2} \frac{\partial k}{\omega} \frac{\partial \omega}{\partial x_j}
$$
  
Area:  $\Gamma = \mu + \frac{\mu_i}{r}, \Gamma = \mu + \frac{\mu_i}{r} P_i = \tau \frac{\partial U_i}{\partial x_i}, \quad i = \min(P_i, c \epsilon)$ 

Les coefficients  $\varphi$  du modèle sont des fonctions de  $F_1$ :  $\varphi = F_1 \varphi_1 + (1 - F_1) \varphi_2$  ou  $\varphi_1$ ,  $\varphi_2$  sont des constants des modèles  $k - \varepsilon$  et  $k - \omega$  respectivement.

$$
\sigma_{k1} = 2.0
$$
,  $\sigma_{\omega} = 2.0$ ,  $\gamma_1 = 0.5532$ ,  $\beta_1 = 0.075$ ,  $\beta^* = 0.09$ ,  $c_1 = 10$ ,  $k = 0.41$   
 $\sigma_{k2} = 1.0$ ,  $\sigma_{\omega_2} = 1.168$ ,  $\gamma_2 = 0.4403$ ,  $\beta_2 = 0.0828$ . [22]

#### **2.6.2.4 Modélisation de l'écoulement près des parois :**

Les expériences et l'analyse mathématique ont prouvé que la région de l'écoulement prés des parois peut être subdivisée en deux couches. Dans la couche la plus proche à la paroi, soidisant, "la sous-couche visqueuse", l'écoulement est presque laminaire, et la viscosité moléculaire joue un rôle dominant dans le mouvement et le transfert thermique. Plus loin de la paroi, dans "la couche logarithmique", la turbulence domine le processus de mélange. En fin, il y a une région entre la sous-couche visqueuse et la couche logarithmique appelées "couche intermédiaire", où les effets de la viscosité moléculaire et de la turbulence sont importants . La figure ci-dessous illustre ces subdivisions de la région de l'écoulement prés des parois.

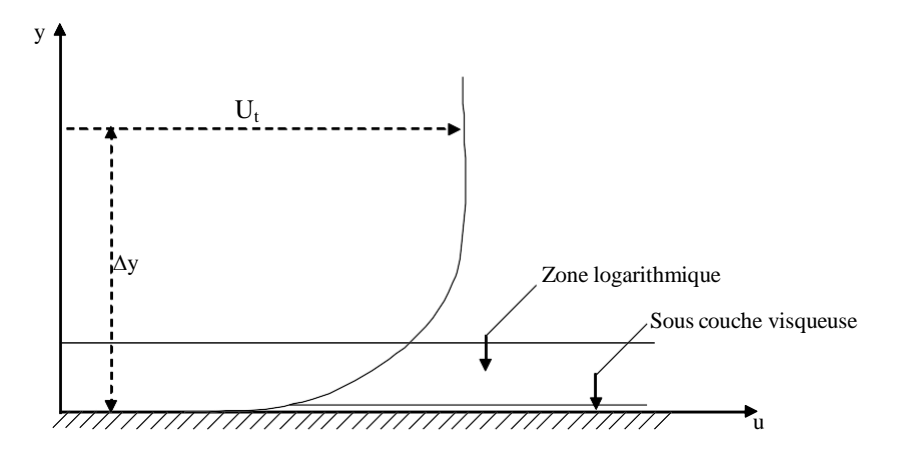

**Figure 3 .** Profil de vitesse dans une couche limite turbulente .

La relation logarithmique pour calculer la vitesse prés des parois est donnée par :

$$
u^{+} = \frac{U_{t}}{u_{\tau}} = \frac{1}{\kappa} \ln (y^{+}) + C
$$

$$
y^{+} = \frac{\rho \Delta y \, u_{\tau}}{\mu}
$$

$$
u_{\tau} = \left| \frac{(\tau_{\omega})^{1/2}}{\rho} \right|
$$

**y +** : Distance adimensionnelle normale à la paroi .

**Δy** : Distance normale à la paroi solide.

**U<sup>t</sup>** : Vitesse parallèle à la paroi.

- $\kappa$  : Constante de Von Karman ( $\kappa$  = 0.41).
- **C** : est une constante de la loi logarithmique qui dépend de la rugosité de la paroi.

**τ<sup>ω</sup>** : Contrainte de cisaillement à la paroi.

Une des issues pour l'exécution optimale des modèles de turbulence est la résolution appropriée de la couche de frontière et l'espacement correct entre le premier nœud du maillage et la paroi.

## **2.7 Les techniques CFD :**

Le besoin de recourir aux simulations numériques en mécanique des fluides est aujourd'hui omniprésent dans de multiples domaines d'application (bâtiment, automobile, aéronautique et thermique par exemple) et ce pour plusieurs raisons.

Les calculs numériques en CFD sont possibles  $\hat{a}$  partir de codes du commerce ou  $\hat{a}$  de codes développé ´ es par des d'épatements de recherche. Concernant les premiers, les plus connus sont ANSYS-CFX, Fluent, et Star-CD 1, Ces trois codes sont bases sur la méthode des volumes finis et ont des architectures similaires

#### **2.7.1 Les trois approches numériques :**

#### **2.7.1.1 La simulation numérique directe DNS :**

De peu postérieurs aux méthodes précédentes, la DNS peut en être considérée comme le prolongement logique dans la mesure où elle exclut toute modélisation de l'agitation turbulente. Elle consiste à résoudre numériquement les équations tridimensionnelles instationnaires de Navier-Stokes en prenant en compte toutes les plus petites échelles de turbulence sans avoir besoin d'aucune relation de fermeture additionnelle. Ainsi, l'obtention de données statistiques sur l'écoulement se trouve-t-elle reportée après la résolution. Ces méthodes exigent encore plus d'espace mémoire et de temps de calcul que les méthodes de simulation des grandes échelles et sont donc les plus coûteuses. Elles appartiennent encore au domaine de la recherche et permettent notamment d'analyser les phénomènes associés aux petites échelles et en particulier les schémas de sous-maille. On peut dire qu'elles permettent d'effectuer de véritables « expériences numériques » dont les résultats peuvent tout à la fois venir compléter la connaissance tirée d'expérimentations physiques classiques ou servir de support à l'élaboration de modèles d'autres catégories. Il est à noter que : a) la grande finesse de détails de la structure de la turbulence exige la prescription de données initiales et aux limites à un niveau comparables, ce qui n'est pas sans poser parfois de sérieuses difficultés, b) les configurations d'écoulements actuellement accessibles à ce type d'approche sont encore en petit nombre.

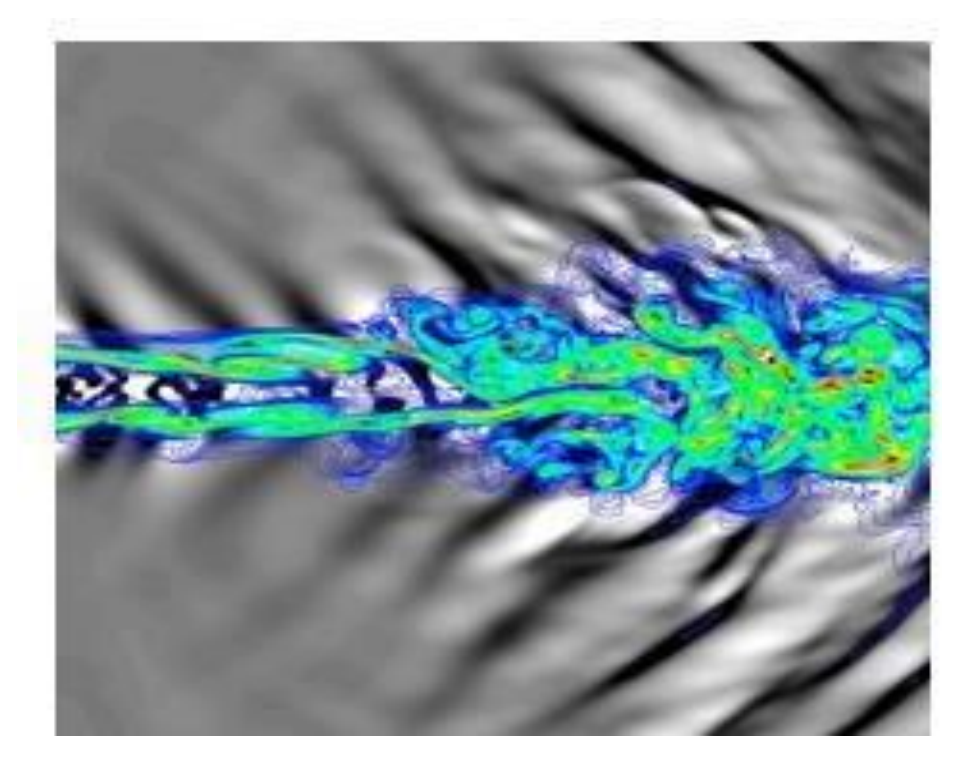

**Figure 4 : Simulation directe numérique d'un jet, M=1.92**

#### **2.7.1.2 Simulation des grandes échelles (LES) :**

Il s'agit d'une méthode numérique intermédiaire entre la DNS et les méthodes statistiques consistant à appliquer un filtre spatial en tout point du domaine, cette méthode a été proposée par Joseph Smagorinsky pour simuler les écoulements atmosphériques.

La simulation des grandes échelles reste n' néanmoins très délicate car elles ont un comportement anisotrope, elles sont sujettes a des effets historiques, et sont fortement dépendante du type d'écoulement et de ses conditions aux limites. **[24]** Actuellement, la puissance des ordinateurs ne permet pas de simuler toutes les échelles des mouvements mis en jeu par la turbulence. Cependant, la simulation aux grandes échelles permet de simuler numériquement la plupart des écoulements réels en prenant en compte les grandes structures turbulentes, qui sont les plus importantes pour les quantités de transport. Dans la LES, on choisit une maille de calcul beaucoup plus grande que l'échelle de Kolmogorov. On rappelle que, numériquement, on est incapable de représenter les tourbillons de taille inférieure au pas de temps. On va donc filtrer la turbulence pour éliminer ces petites échelles (dites sous-maille), par un filtre passe-bas qui coupe les hautes fréquences. L'action de ce filtre génère un écoulement fictif qui est presque identique à l'écoulement réel mais qui ne possède pas de fluctuations dans les petites échelles. Le problème posé est que les champs filtrés ne satisfont plus exactement l'équation de Navier-Stokes. De plus, leur évolution est partiellement influencée par les fluctuations de sous-maille. L'idée majeure de cette méthode est de considérer que l'intégralité de l'agitation turbulente cesse d'être aléatoire. Ainsi les contributions aux grandes échelles sont-elles explicitement calculées, la modélisation étant réservée aux structures dont la taille est inférieure à une dimension caractéristique de la «maille » de calcul. Cette méthode a été appliquée de manière satisfaisante pour les écoulements homogènes, de nombre de Reynolds relativement élevé, dans des configurations géométriques plus réelles que celles utilisées dans la DNS. Un tel concept peut apparaître comme extrêmement prometteur dans la mesure où il ouvre sur un compromis idéal susceptible de réduire les défauts, à savoir : a) d'empirisme des fermetures en un point pour les méthodes RANS, b) l'exigence en puissance de calcul de la simulation directe. Elles présentent une inadaptation à répondre à un changement local de l'état de la turbulence avec des modèles de sous-mailles simples, fournissent des résultats en accord très moyen avec les données de simulation directe, à faible nombre de Reynolds, laissent, à grand nombre de Reynolds, une fraction non négligeable de l'énergie cinétique dans les échelles non résolues et retrouvent de ce fait un degré d'empirisme analogue aux fermetures statistique en un point.

**58**

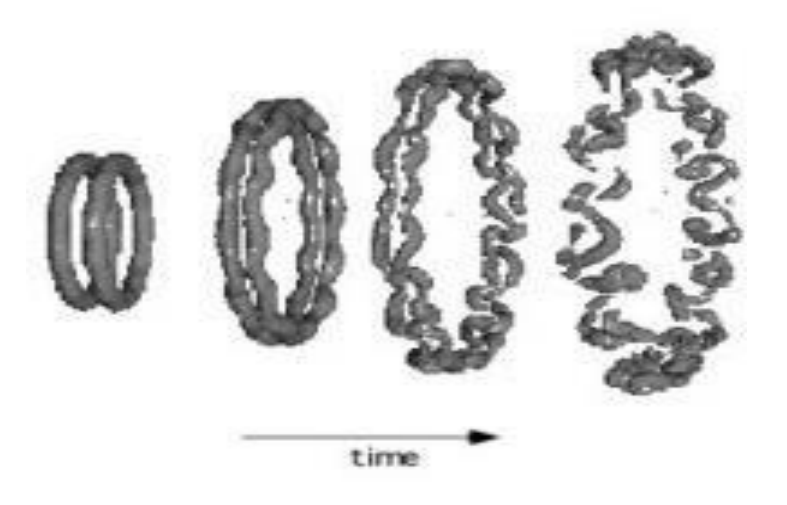

**Figure 5 : simulation des grandes échelles**

#### **2.7.1.3 RANS (Reynolds Average Navier-Stokes equations) :**

La stratégie adoptée ici consiste à mettre de cote le mouvement instantané du fluide, dans le but d'exprimer les équations du champ moyen. Le souci de simuler toutes les petites structures de l'écoulement est donc ´ éliminé. La taille de maille, ainsi que la valeur des pas de temps pour des études in stationnaires, deviennent plus importantes. Cette approche est donc moins couteuse en temps de calcul que la DNS et la LES, ceci expliquant sa grande utilisation dans le monde industriel. Néanmoins, notons tout de suite que cette approche présente un fort degré d'empirisme, rendant alors la méthode peu fiable dans certaines configurations. Le domaine d'application est très vaste . **[25]**

## **2.8 Les principe de Méthode de simulation numérique :**

Du fait du couplage et de la non linéarité de toutes les équations décrivant l'écoulement du fluide, la solution analytique du problème est complexe et difficile, sauf dans certains cas où des simplifications considérables des équations peuvent être faites, comme le cas de l'écoulement unidimensionnel.

#### **2.8.1 Discrétisation des équations décrivant les écoulements :**

La discrétisation d'une équation différentielle consiste à remplacer l'information continue contenue dans sa solution par une information discrète. Par conséquent, le domaine de calcul continu doit être partitionné ou discrétisé. Cette discrétisation permet de remplacer des équations différentielles trop complexes par des équations algébriques facilement solubles .

Pour discrétiser les équations hydrodynamiques, il existe différentes méthodes :

- Méthode des différences finies.

- Méthode des éléments finis.

- La méthode des volumes finis est utilisée par le code informatique CFX-19.2 traité .

**[26]**

#### **2.8.1.1 méthode des différences finies :**

Les différences finies sont utilisées pour discrétiser les équations différentielles en approximant les dérivées spatiales et temporelles à l'aide de différences finies entre les points de la grille. Les schémas d'ordre supérieur, tels que les schémas centrés ou les schémas compacts, peuvent atteindre une meilleure précision. La méthode des différences finies est souvent utilisée dans les simulations RANS (Reynolds Averaged Navier-Stokes) pour modéliser la turbulence.

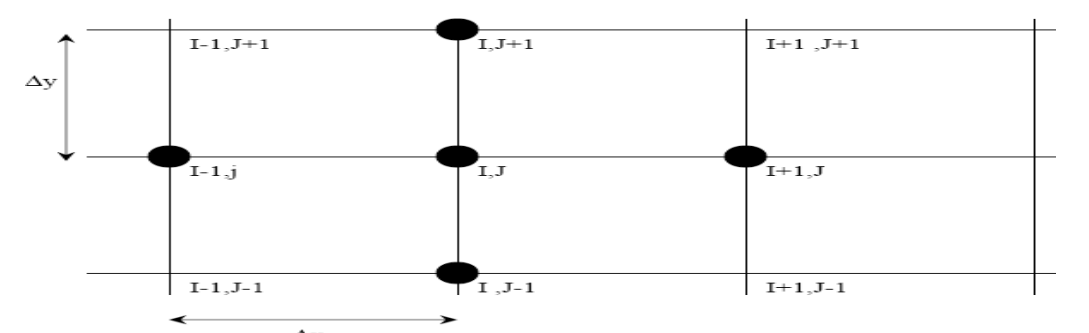

**figure 6 :** Détail d'une grille de calcul structurée d'un domaine bidimensionnel (2D) .

#### **2.8.1.2 méthode des élément finis :**

Les éléments finis sont utilisés pour représenter des équations sur un maillage d'éléments. Résolvez l'équation localement sur chaque élément en utilisant une fonction de forme appropriée. Projetez des équations continues dans un espace approximatif et utilisez le schéma de Galerkin pour obtenir un système discret d'équations. La méthode des éléments finis est couramment utilisée dans les simulations LES et DNS (simulation numérique directe) pour modéliser les écoulements turbulents

#### **2.8.1.3 méthode des volumes finis :**

Le volume fini est utilisé pour discrétiser l'équation de conservation en intégrant l'équation sur un volume de contrôle fini. Les équations sont alors exprimées sous forme intégrale, en tenant compte à la fois de l'afflux et de l'écoulement à travers les surfaces du volume de contrôle. Calculez les variables au centre du volume de contrôle et les flux approximatifs à l'aide de schémas numériques tels que les schémas excentriques, les schémas TVD (variation décroissante de la variation totale), MUSCL (schémas centraux monotones en amont de la loi de conservation). La méthode des volumes finis est largement utilisée dans les simulations RANS et LES (Large Eddy Simulation) pour modéliser les écoulements turbulents. elle est devenue un standard international au point de vue qu'elle sert de base numérique à la plupart des logiciels CFD commerciaux qui sont apparus au cours de ces dernières années (CFX, CFD2000, PHOENICS, FLUENT)

Cette méthode des volumes finis, appliquée à la résolution des équations de Navier-Stokes, a connu un essor important au cours de ces années du fait de sa facilité de mise en œuvre, de sa robustesse numérique, et surtout de sa proximité avec la réalité physique. Pour toutes ces raisons, la méthode est largement utilisée dans les calculs numériques.

C'est une méthode basée sur la formulation intégrale d'équations sur chaque face d'un volume continu (appelé volume de contrôle) autour de chaque nœud d'évaluation.

La méthode des volumes finis peut être résumée comme suit :

- Discrétiser le domaine physique en un ensemble de volumes de contrôle.

- Bilan massique et déplacement des quantités sur ces volumes.

Le domaine de calcul est divisé en un nombre fini de sous-domaines élémentaires, appelés volumes de contrôle. La méthode des volumes finis consiste à intégrer des équations aux dérivées partielles sur chaque volume de contrôle. Chacun d'eux contient un "nœud maître", comme le montre la Figure ci-dessous : **[27] , [28]**

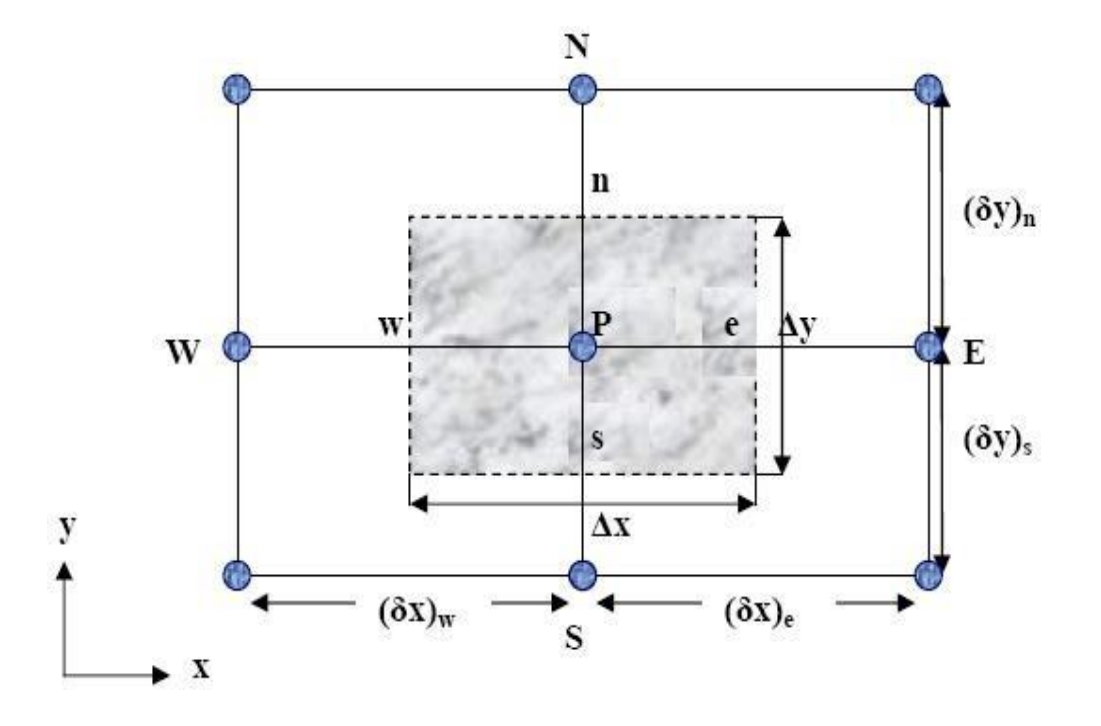

**Figure 7** : Volume de control bidimensionnel

## **2.8.2 Volume de contrôle dans un maillage tridimensionnel non orthogonal :**

Lors de la modélisation numérique d'écoulements avec des maillages 3D non orthogonaux, la notion de volumes de contrôle est utilisée pour discrétiser les équations de conservation. Un volume de contrôle représente une région de l'espace dans laquelle les équations sont intégrées et résolues numériquement. Dans un maillage 3D non orthogonal, les faces du volume de contrôle ne sont pas nécessairement orthogonales entre elles, ce qui signifie que l'écoulement à travers ces faces doit être correctement pris en compte lors de la discrétisation des équations. Les méthodes de volumes finis sont souvent utilisées pour discrétiser les équations de conservation dans des grilles 3D non orthogonales. Dans cette approche, chaque volume de contrôle est associé à un point sur le maillage, généralement le centre du volume de contrôle. Les équations de conservation sont intégrées à chaque volume de contrôle, en tenant compte de l'entrée et de la sortie à travers les surfaces du volume de contrôle.

Lorsque les faces du volume de contrôle ne sont pas orthogonales, il est nécessaire d'utiliser un schéma numérique approprié pour calculer le flux à travers ces faces. Ceci peut être réalisé en utilisant des techniques de décomposition de flux telles que des schémas excentriques ou des schémas TVD (Total Variation Declining) qui permettent de tenir compte des géométries non orthogonales et d'obtenir des volumes de contrôle de flux précis à travers les faces. Il est important de noter que la modélisation numérique de l'écoulement dans des grilles 3D non orthogonales peut être plus complexe que l'écoulement dans des grilles orthogonales en raison du calcul supplémentaire requis pour tenir compte de la géométrie non orthogonale. **[29], [30] .**

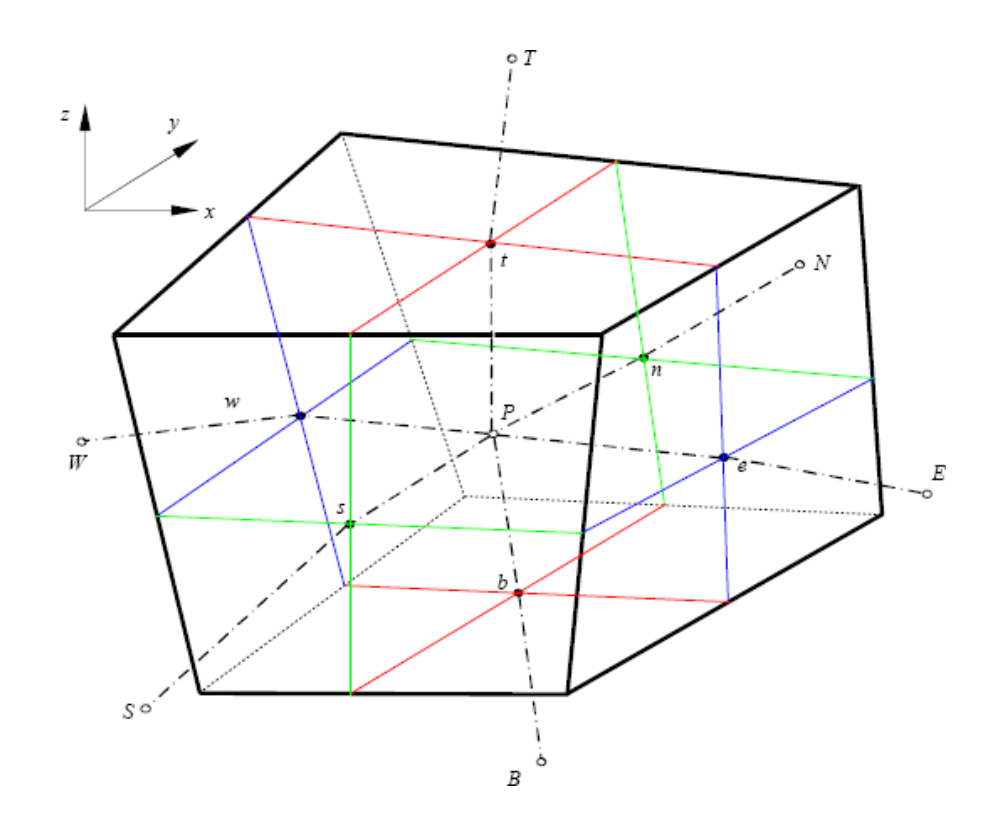

**Figure 8 :** volume volume de contrôle dans un maillage tridimensionnel non orthogonal .

## **CHAPITRE 3**

## **MODELISATION NUMERIQUE**

## **CHAPITRE 3 : MODELISATION NUMERIQUE**

## **INTRODUCTION**

Notre étude est une continuation des études de simulations réalisées par S. BOUASRIA qui ont été validées par les expériences de Loomans réalisées au sein de l'université d'Eindhoven de la technologie.

Ces expériences traitent l'évaluation du confort thermique d'un cas réel de bureau et des échanges thermiques et aérodynamique entre l'occupant et son environnement vu que l'être humain passe près de **80 %** de son temps à l'intérieur des bâtiments.

Comme première étape on a commencé par la validation de certains résultats obtenus par S.BOUASRIA car cette dernière a traité plusieurs cas.

Ensuite, comme apport personnel, on va simuler la présence d'un polluant le local étudié ; et comme polluant on a choisi la fumée de cigarette.

Sachant que le transfert thermique entre l'individu et son environnement se fait par l'intermédiaire de l'air qui circule dans le bureau. La présence d'un polluant ajoute un autre fluide à la circulation ce qui influe sur l'échange thermique et surtout que ce fluide représente lui-même une source de chaleur.

Bouasria a pris les mesures expérimentales réalisées par Loomans. comme première étape, ensuite elle a intégré la sollicitation d'autre paramètres (l'influence du jet de soufflage et de l'apport solaire) et son objectif est d'étudier l'écoulement thermique et évaluer la distribution des vitesses et des température d'air dans le bureau et plus particulièrement dans la zone de l'occupant.

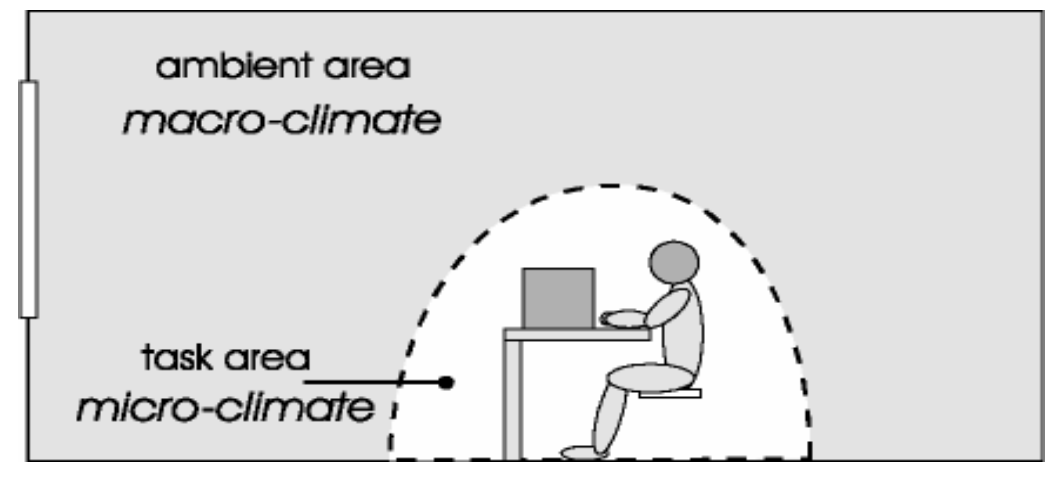

**Figure -1 : configuration d'un microclimat au sein d'un local**

## **3 La modelisation Numerique**

## **3.1 Description de l'experimental**

La simulation de notre local avec les conditions aux limites initiales ont été basé sur la validation des données expérimentales de l'expérience de Loomans **(cas : 6a).**

La salle modèle de bureau, (  $l \times w \times h = 5.16 \times 3.6 \times 2.7m^3$  ) (taille d'espace de **0,2 m** sous plancher inclus), a été construite dans une grande chambre climatique, (à l'université d'Eindhoven de la technologie).

La Figure **2** montre la configuration de la chambre climatique avec la salle modelée de bureau centrée dans la chambre climatique.

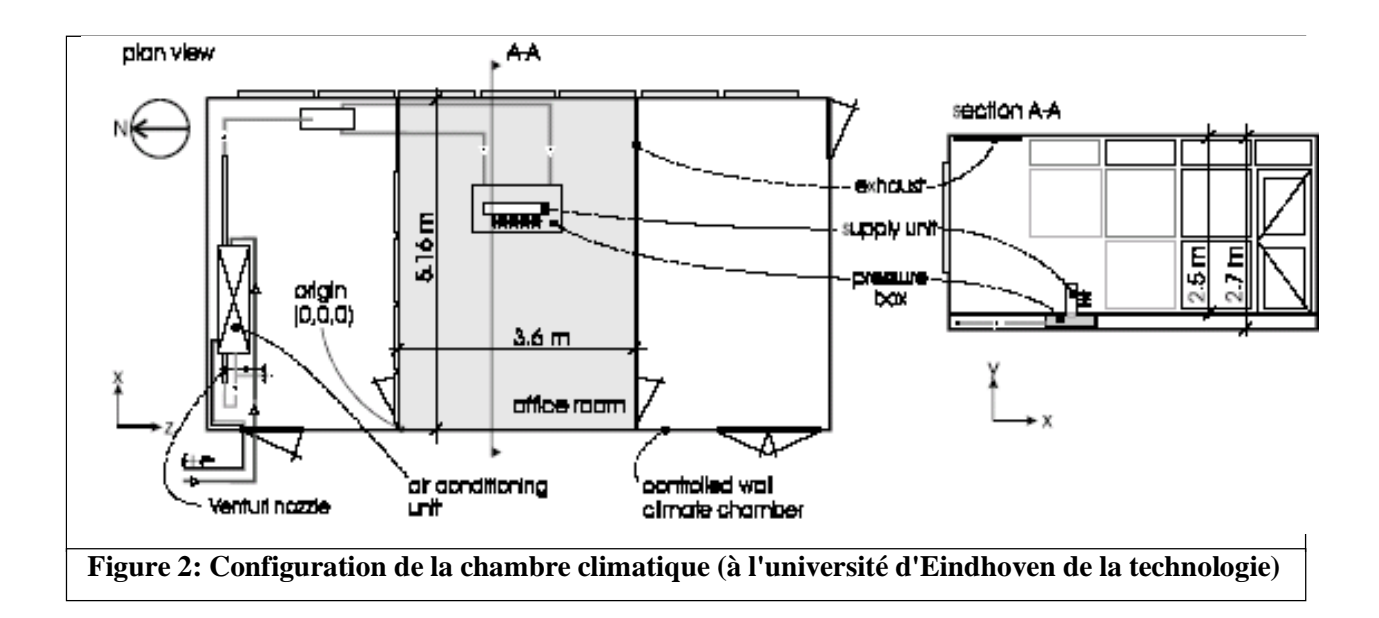

Dans la salle modèle de bureau un espace de plancher **(0.2 m)** est incorporé pour permettre l'introduction d'air par l'intermédiaire du plancher.

Le concept de la ventilation de déplacement de bureau (DDV) est prévu pour créer un microclimat en présentant l'air de soufflage au-dessous du bureau, près de l'occupant (voir la Figure **4**)

#### **Figure 4: Le concept de ventilation de déplacement de bureau**

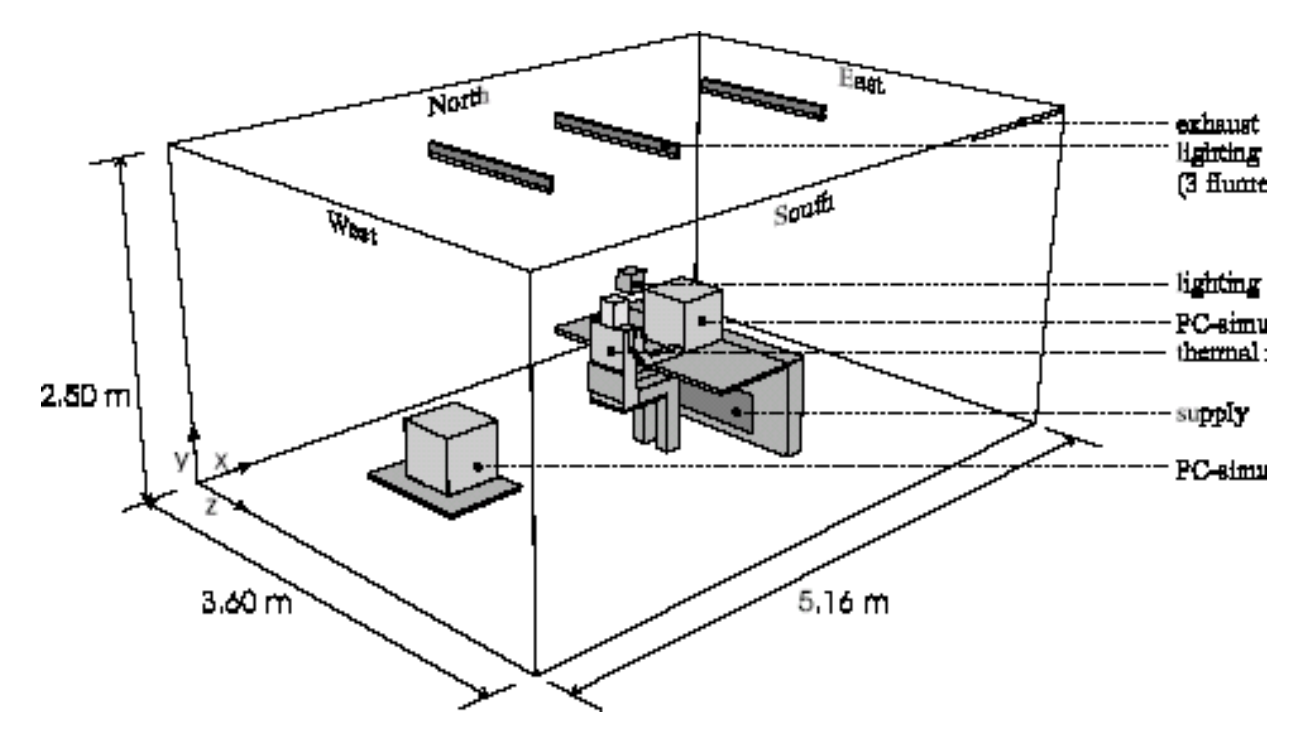

**Figure 3: Configuration du local expérimental**

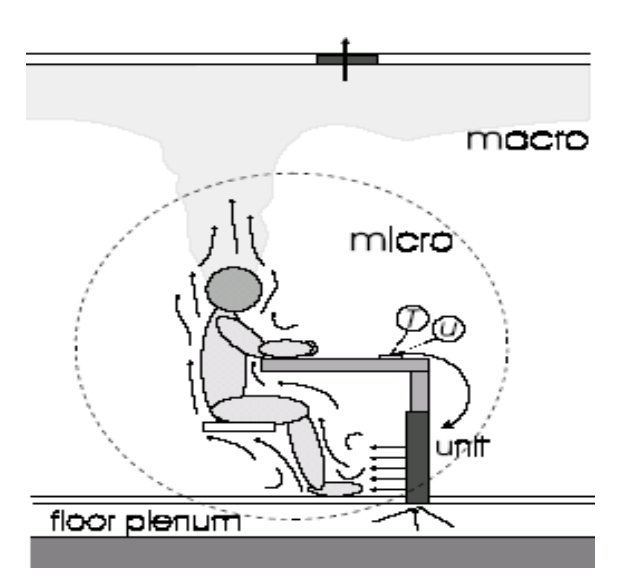

**Figure 4: Le concept de ventilation de déplacement de bureau**

Différentes équipements, sources de chaleur et de ventilation sont mises dans la chambre : Unité de soufflage, Grille de soufflage, Echappement, Ordinateur**1**, Ordinateur**2**, Simulateur, 3 Lampe fluorescente, 2 tables, une Chaise et un mannequin thermique.

Le mannequin thermique est assis sur la chaise, il se compose de : la tête, Le torse, les bras et les jambes.

Notre modèle se dispose d'une bouche et d'une cigarette en plus.

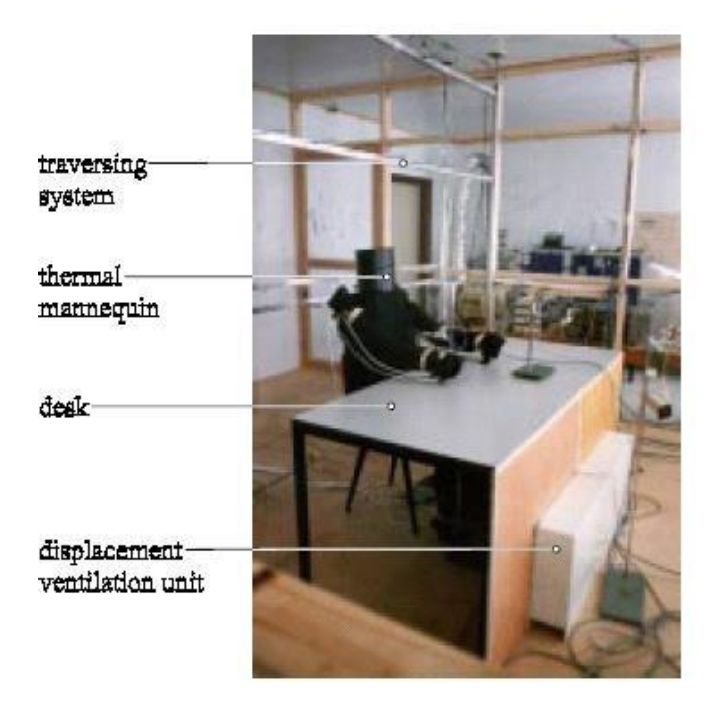

**Figure 5 : Vue d'ensemble de la configuration de la chambre climatique**

Notre plate-forme expérimentale est équipée d'un ensemble de capteurs d'ambiance et plus particulièrement des grandeurs physiques de température et d'écoulement aéraulique (la vitesse de l'air) qui font l'objet d'étude de l'écoulement Aéraulique de notre cellule.

Les capteurs sont disposés sur un pied amovible permettant de les positionner à volonté, sur l'ensemble de la surface du local et des différentes hauteurs.

Les caractéristiques fondamentales de mesure sont les suivantes :

#### **3.1.1 Vitesse de l'air**

Des mesures des vitesses ont été obtenues au niveau de **132** emplacements en utilisant **12** anémomètres de sphères chaudes, qui ont été calibré dans la position horizontale et verticale.

#### **3.1.2 Température des murs et de l'air**

Des mesures de température d'air ont été assurées au niveau de **520** emplacements à l'aide de **40** thermocouple et les températures des murs ont été assurées à l'aide de **12** résistance d'un coefficient positif de température.

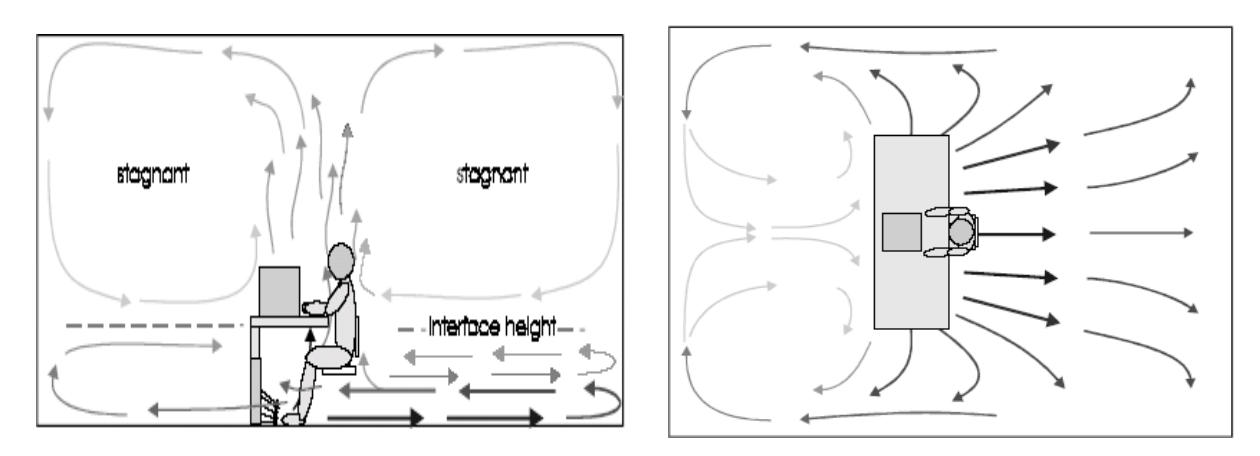

**Figure a : coupe longitudinal central (Z=1.80m) Figure b : vue en plan horizontal à 0.1m Figure 6: Champ de vitesse en expérimental (Visualisation de l'écoulement)**

## **3.2 Difinition de la geometire et des condition aux limites :**

Le local étudié (Figure**.8**) a une forme parallélépipédique de dimensions **3.6m** de largeur, de **5.16m** de langueur et **2.50m** de hauteur.

La surface habitable du local est égale à **18.576m**, son volume est de **46.44m3**.

Les frontières de la cellule sont mentionnées selon leur orientation comme indiquée sur la Figure

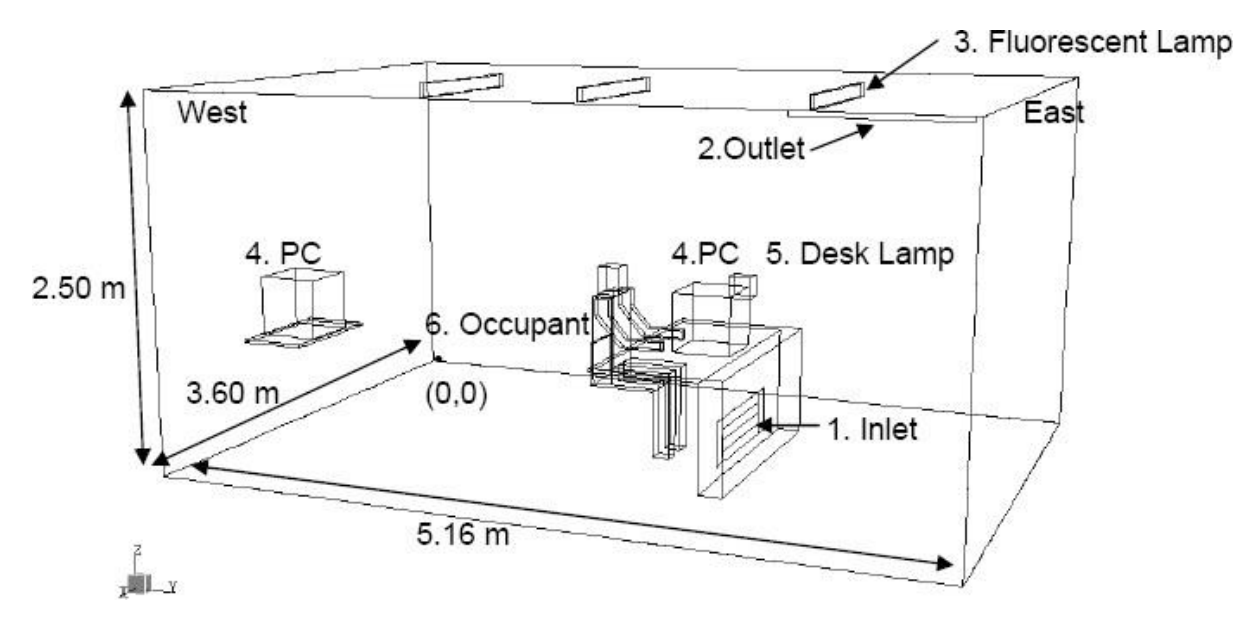

**Figure 7: Géométrie du problème du bureau**

Le local est équipé de :

#### **3.2.1 Sources de chaleurs**

Quatre types de source de chaleur ont été employés dans la configuration pour la simulation d'une charge de chaleur dans le bureau.

- un mannequin thermique représentant l'occupant qui est assis se trouvant en face de la bouche de soufflage, le mannequin thermique a une superficie de **1.6 m2** qui est modèlé de tel sorte qu'il génère une chaleur convective égale à **59.8 W**. cette valeur correspond à **37.4W/m2**.
- deux micros ordinateurs ayant un volume de **(0,4\* 0,4\* 0,4) m3** la chaleur émise par chaque ordinateur est égale à **61.5 W**.
- un simulateur d'allumage ayant un volume de **(0,15\* 0,15 \*0,15) m3** génère une chaleur de
- trois lampes fluorescentes dont Chaque lampe génèrent **18.1 W** de chaleur.

#### **3.2.2 Murs**

.

Les températures des murs du bureau sont contrôlées ;

Le plafond, le plancher, les parois nord, sud, est et ouest, sont prises respectivement aux températures : **22.3 / 22.2 / 23.1 / 22.8 / 22.6 et 22.7 C°**.

#### **3.2.3 Alimentation en air et échappement de l'air**

 L'approvisionnement du local en air frais est assuré par une unité de soufflage (une ouverture rectangulaire) qui est placé au-dessous du bureau (le concept de la ventilation de déplacement de bureau **DDV**)

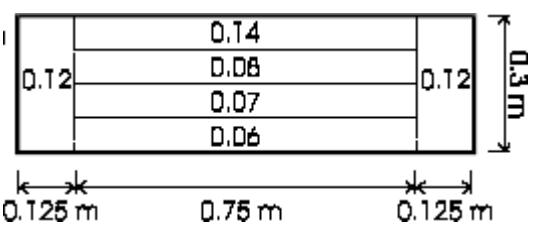

**Figure 8: dimensions de l'entrée d'air neuf**

La bouche d'extraction d'air est localisée dans le coin supérieur du sud-est de la pièce

NB :

- Deux configurations ont été étudiées par Bouasria. La première est traitée en considérant que le local est sans fenêtre, dans la deuxième configuration le local est munie d'une fenêtre placée sur la façade est.
- On a ajouté la fumée d'une cigarette comme source de pollution et de chaleur.

## **3.3 Caractéristique de la fume :**

La chimie de la fumée de cigarette a été essentiellement étudiée à partir des produits isolés lors des tests de fumage réalisés selon les normes de *l'ISO*. La machine utilisée pour tester la fumée tire, une fois par minute, une bouffée d'une durée de 2 s et d'un volume de 35 ml. Les dimensions de la cigarette selon **[34]** sont comme suit :

Les cigarettes de format mini sont plus courtes (69 mm) que les cigarettes de format régulier (72mm) et les cigarettes de format long (84 mm), avec un diamètre d'au moins (7,65 mm) On a pris la longueur minimale car ce qui est vraiment important comme dimension c'est le diamètre qui influe sur la vitesse de la fumée.

## $Q_v = (V/t) = (35 \text{ [ml] } / 2 \text{ [s]}) = (35 * 10^{-6} / 2) = (17.5 * 10^{-6} \text{ [m}^3/\text{s]})$ **v** =  $(Q_v / S) = ((4^*Q_v) / (\pi^*d^2/4)) = (9.11^* 10^{3} [m/s]) = (9.11 [mm/s])$

La différence de pression statique entre les deux extrémités d'un circuit pneumatique (de machine à fumer) parcouru par un flux d'air dans des conditions de régime permanent, le débit volumétrique mesuré dans les conditions normales à la sortie étant de 17,5 ml/s Cette bouffée elle laisse un mégot de 23 mm (lorsque le filtre est long, le fumage est arrêté à 3 mm de la manchette). Le tableau 2.I, se fondant sur les données de Hoffmann et coll. (**1997**) et de Saint-Jalm (**2002**), décrit la composition chimique de la fumée principale de cigarette ainsi que la liste des substances dosées dans la même fumée pour l'enregistrement des cigarettes auprès des Autorités canadiennes de la santé (Santé Canada). La liste de ces constituants donne une idée assez précise des éléments les plus fréquents dans la fumée principale de cigarette**. [35]**

La fumée libérée par une cigarette allumée contient plus de **6 000** substances chimiques, dont une centaine ont été identifiées comme nocives ou potentiellement nocives par des experts en

santé publique. Lorsqu'une cigarette est allumée, le tabac est brûlé à une température pouvant atteindre **900°c**. C'est ce qu'on appelle la « combustion ». Les températures élevées créées par le processus de combustion entrainent la production de la majeure partie des substances chimiques nocives détectées dans la fumée de cigarette. Lorsqu'on tire une bouffée d'une cigarette conventionnelle, la température à son extrémité est de l'ordre 700 à 950 °C, provoquant la combustion du tabac. La plupart des composés toxiques se forment alors dans la zone adjacente où la température chute progressivement de 600 jusqu'à 200 °C.

| Composés                                 | Phase vapeur              | Phase particulaire | Analyses requises pour<br>l'enregistrement<br>(Santé Canada) |
|------------------------------------------|---------------------------|--------------------|--------------------------------------------------------------|
| Composés inorganiques                    |                           |                    |                                                              |
| Azote                                    | 62 % (composant de l'air) |                    |                                                              |
| Oxygène                                  | 13 % (composant de l'air) |                    |                                                              |
| Dioxyde de carbone                       | 14 %                      |                    | $^{+}$                                                       |
| Monoxyde de carbone                      | 4 % (composant de l'air)  |                    |                                                              |
| Argon                                    | $\ddot{}$                 |                    |                                                              |
| Hydrogène                                | $^{+}$                    |                    |                                                              |
| Eau                                      | 1%                        | 15%                |                                                              |
| Ammoniac                                 | $^{+}$                    |                    | $^{+}$                                                       |
| NO, $NO_x (NO_2 + NO)$                   | $^{+}$                    |                    | $^{+}$                                                       |
| Nitrates (additif<br>ou résidu agricole) |                           |                    |                                                              |
| Sulfure d'hydrogène                      | $^{+}$                    |                    |                                                              |
| <b>Métaux</b>                            |                           |                    |                                                              |
| Pb                                       |                           | ÷                  | ÷                                                            |
| Hg                                       | ÷                         | ÷                  | ÷                                                            |
| Cd                                       |                           | ÷                  | ÷                                                            |
| 210 <sub>Po</sub>                        |                           | ÷                  |                                                              |
| Sr                                       |                           | ÷                  |                                                              |
| Composés organiques                      |                           |                    |                                                              |
| Hydrocarbures                            |                           | 15%                |                                                              |
| Aliphatiques saturés                     | méthane, alkanes volatils |                    |                                                              |

**Tableau 1 : composition chimique de la fumée de cigarette**

#### TELS SONT LES FAITS. CE CONTENU VOUS EST PROPOSE PAR PHILIP MORRIS FRANCE SAS. [**36]**
# **3.4 Geometrie et maillage :**

Le code de calcul CFX 19.2 utilise une méthode couplée où les équations hydrodynamiques (u, v, w et p) sont résolues en même temps comme une équation unique. Cette approche utilise une méthode entièrement implicite pour chaque pas de temps. Dans le cas d'un écoulement stationnaire, le pas de temps se comporte comme un paramètre d'accélération pour rendre la solution une solution stationnaire convergente et plus au moins réelle.

Pour la résolution de chaque ensemble d'équations, l'organigramme de calcul se compose de deux opérations numériques :

- 1- La linéarisations des équations non linéaires avant d'être insérées dans la matrice de solution.
- 2- La résolution des équations linéaires avec un procédé itératif en utilisant une méthode algébrique.

notre étude est simulée par le code du calcul CFX 19.2, qui fournit l'exactitude, la fiabilité, la vitesse et la flexibilité dans des domaines d'écoulements potentiellement complexes. Le logiciel CFX 19.2 intègre quatre modules principaux qui sont liés entre eux par le déroulement des informations du problème étudié pour une analyse CFD (Computatinal Fluid dynamique

La figure montrée ci-dessous représente l'organigramme général du CFX 19.2 :

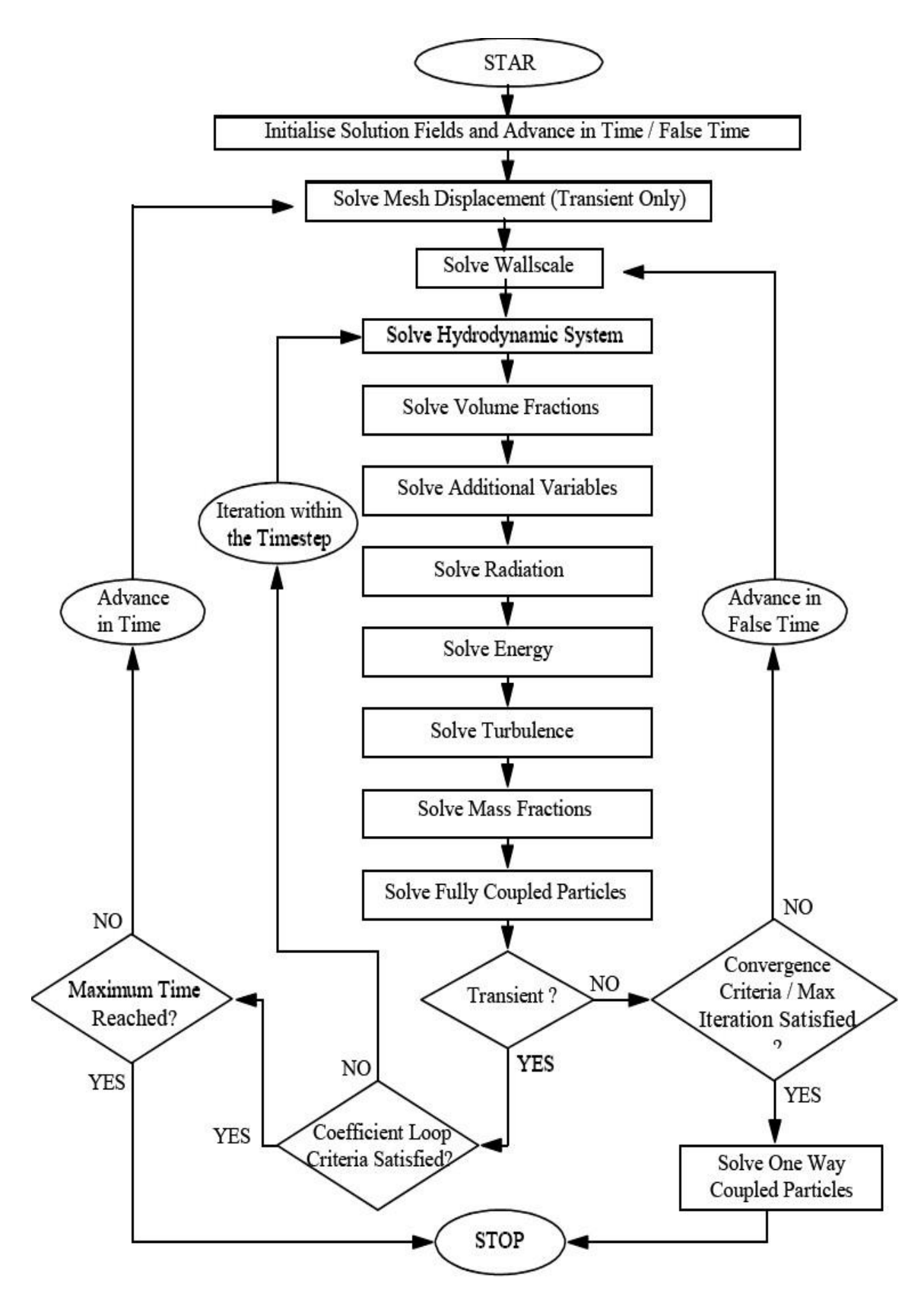

**Figure 10 : organigramme de calcul du code CFX 19.2**

# **3.5 L'ANSYS ICEM CFD :**

## **3.5.1 ICEM CFD :**

Permet de préparer la configuration géométrique du problème étudié et de générer le maillage de manière assez conviviale bien qu'assez simple. Quand il s'agit de géométries complexes, CFX 19.2 peut être couplé avec d'autres logiciels mailleurs pour la réalisation de la géométrie ainsi que le maillage. L'un des avantages de ce logiciel est sa simplicité ainsi que sa robustesse envers la réalisation des géométries les plus complexes. Pour le maillage, ICEM CFD 19.2 utilise des structures mono ou multi blocs en fonction de la géométrie, il permet de générer deux types de maillages, entre autre le maillage tétraèdre et hexaèdre.

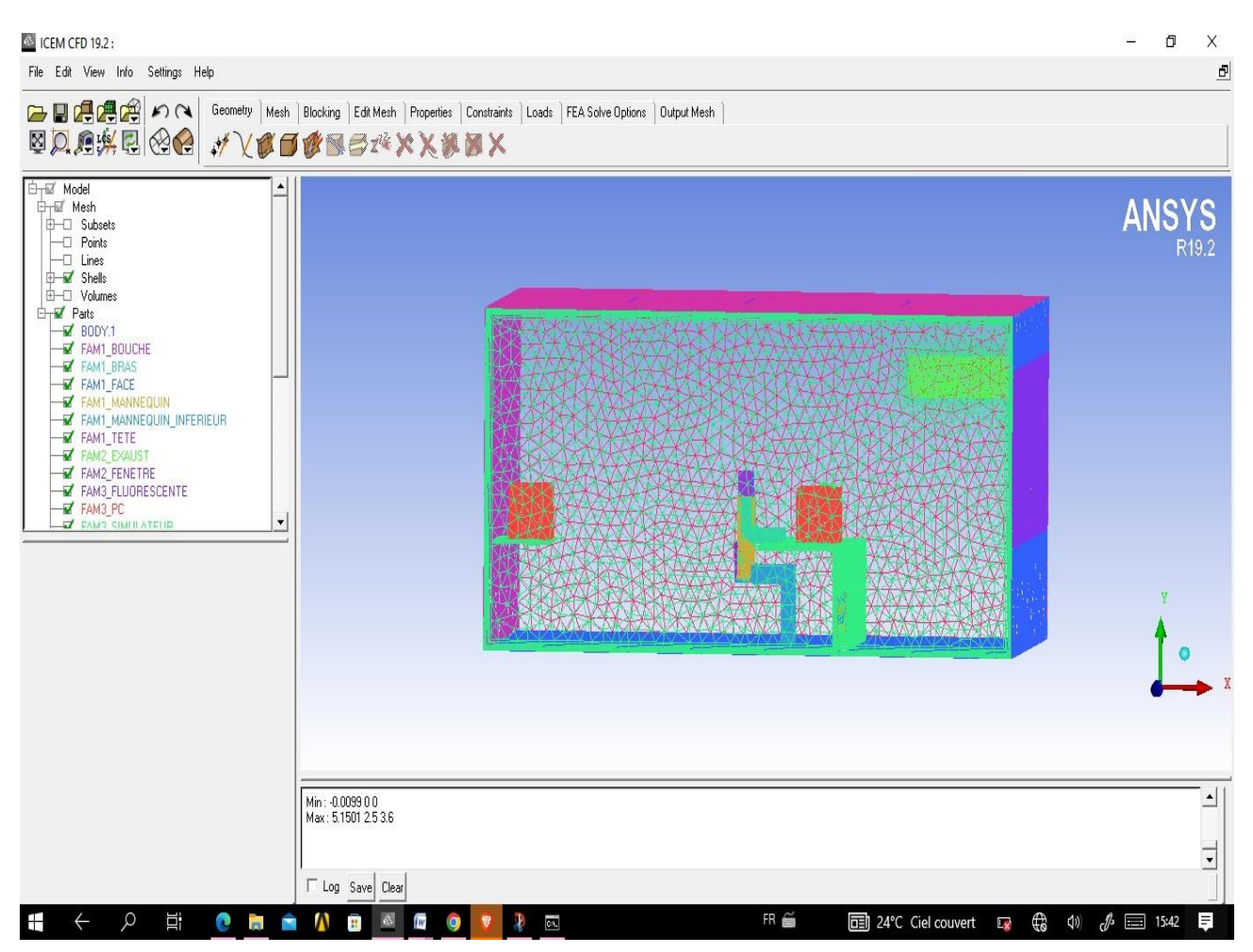

**Figure 11 : L'interface de logiciel ICEM CFD**

#### **3.5.2 CFX Pre :**

Le role du pre-processeur est d'accueillir les donnees d'entree du probleme a resoudre et a les transformer de facon utile au solver. Ces donnees comprennent le domaine de calcul maille, les phenomenes physiques a modeliser (turbulence, combustion, multiphasique, etc.), les proprietes physiques du fluide, et les conditions ´ limites adaptees au probleme. ` La solution du probleme (i.e. vitesse, pression, temp erature) est definie aux nœuds ´ de chaque cellule. La precision de cette solution, mais aussi le temps de calcul, dependent grandement du nombre de nœuds. Un maillage optimise est generalement un maillage non-uniforme. Ainsi la taille des mailles devra etre petite dans des regions affectees par des evolutions importantes de la solution . L'utilisateur des codes CFD passe plus de 50% de son temps a dessiner le domaine de calcul et a le mailler .En consequence , les codes proposent maintenant des outils propres de conception ou facilitent l'importation de dessins issus d'outils de CAO. D'autre part, les outils de maillage permettent de tenir compte tres tot dans le projet de particularites de maillage liees aux phenomenes a traiter par la suite.

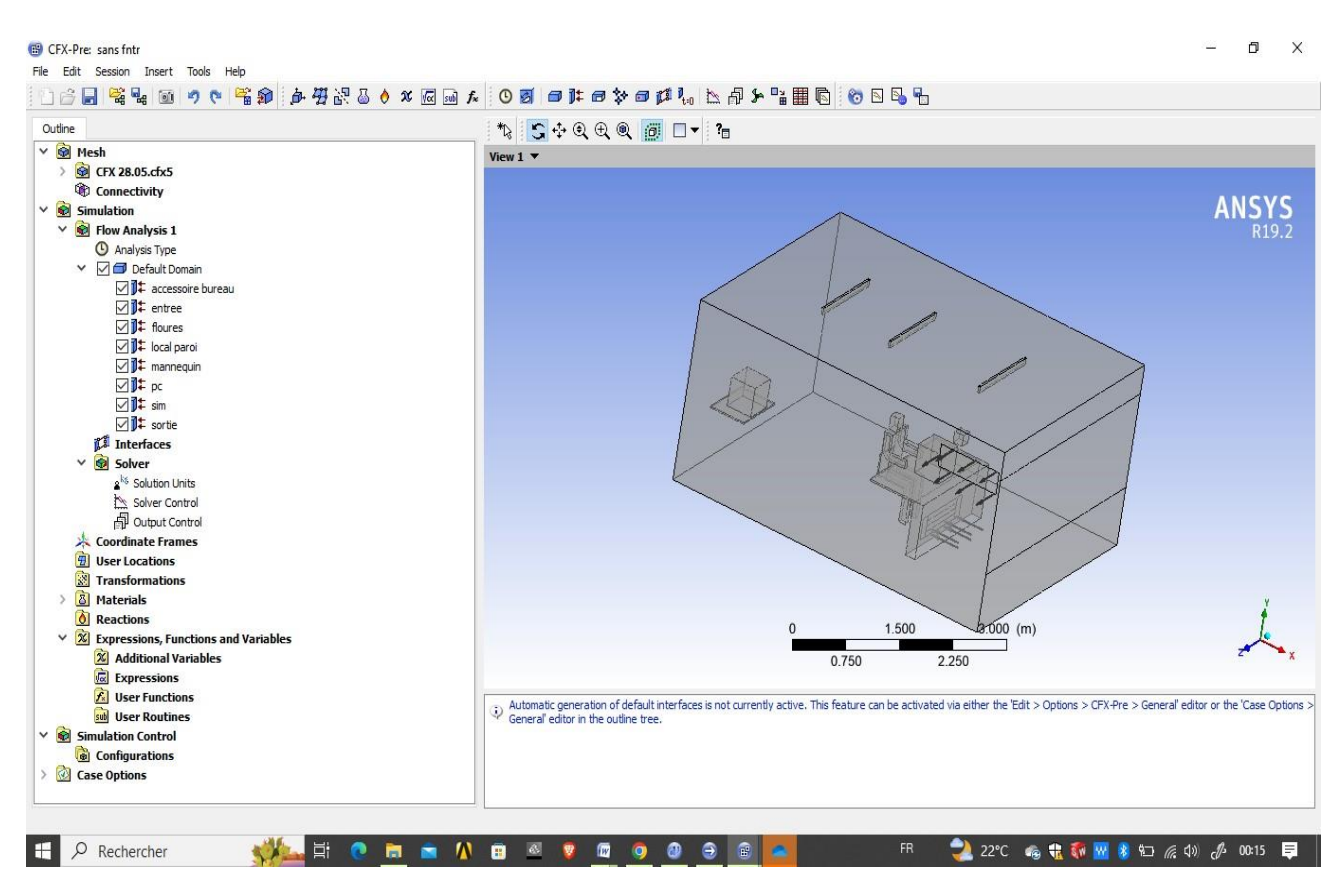

**Figure 12 : L'interface de logiciel ICEM CFD**

#### **3.5.3 CFX solver :**

Il permet de résoudre les équations de l'hydrodynamique modélisant le problème physique étudié. Toutes les spécifications du problème produites dans le module CFX-Pre sont résolues par CFX Solver pour un nombre d'itération bien défini et une érreur tolérée

**.**un solver de solution (solver manager ) qui permet le retour d'information sur la progression de convergence a travers la définition d'exécution et le contrôle, avec des graphes configurer pour l'utilisateur aussi bien que l'affichage du multiple exécution simultanément sur écran .

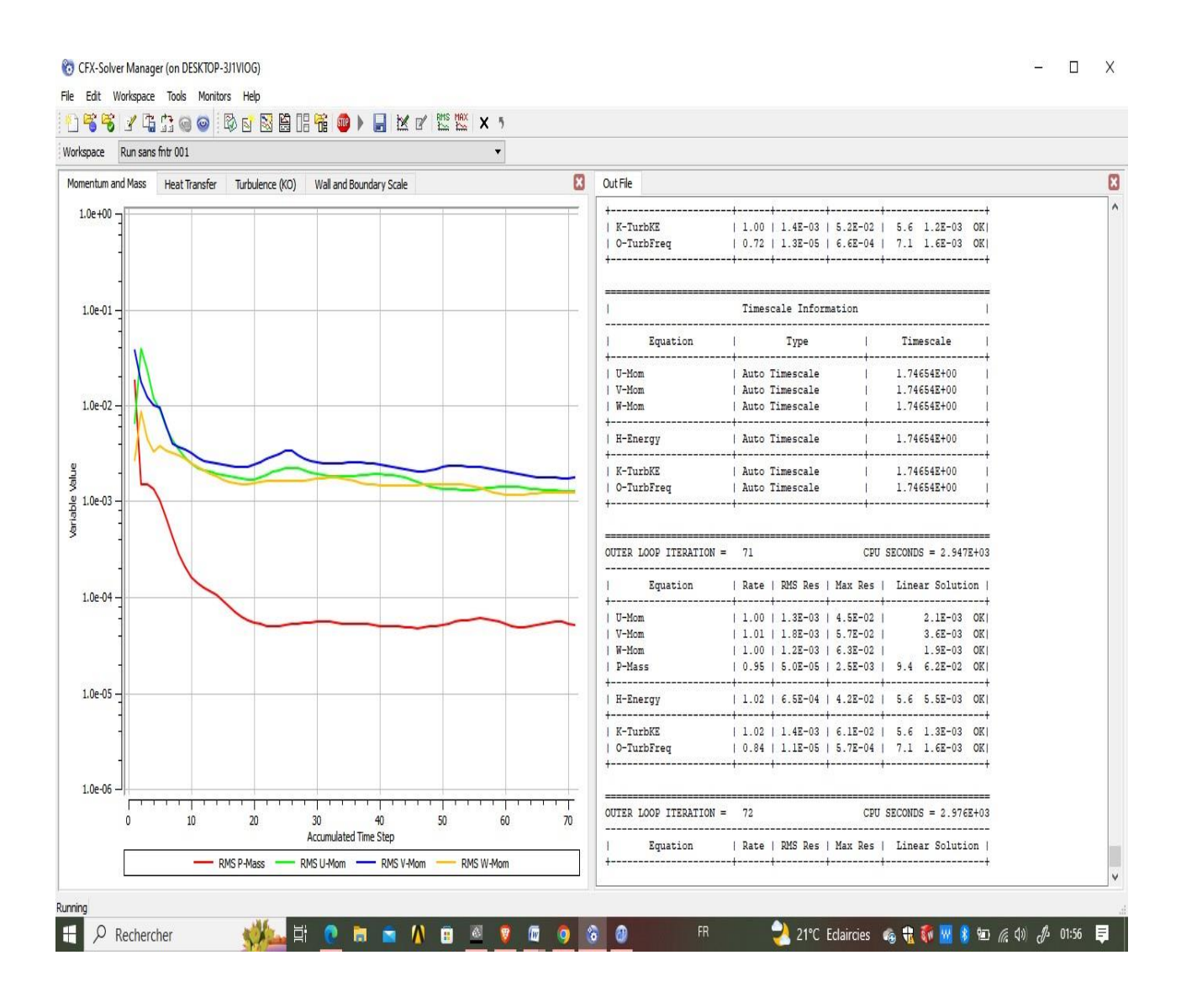

**Figure 13 : L'interface de logiciel CFX-Pre .**

## **3.5.4 CFX Solver Manager**

est le module qui gère les tâches CFD , Ces fonctions principales sont :

- indique le dossier d'entrée du solveur CFX 19,2 ;
- démarrer ou arrêter une simulation à l'aide du solveur CFX 19.2 ;
- Suivre l'avancement de la solution à l'aide du solveur CFX 19.2 ;
- Démarrer une autre simulation en parallèle.

## **3.5.5 CFX Post**

Permet de visualiser à l'écran les différents résultats obtenus par CFX-Solver. Il dispose d'outils graphiques très puissants qui permettent l'affichage et l'analyse des résultats sous forme de :

- lignes de courant, champs de vitesse...
- Visualisation des différents paramètres définis par l'utilisateur.
- Exportez les résultats dans différents formats pour tracer l'évolution des variables à l'aide d'autres logiciels de création de graphiques tels que Origine ou Tecplot.

# **3.6 Etude et simulation :**

Dans ce chapitre on présentera deux outils de simulation numérique qui peuvent être utilisé indépendamment l'un de l'autre. Le premier est le logiciel ANSYS ICEM CFD qui est utilisé pour le dessin de la géométrie et la génération du maillage. Le deuxième est le code ANSYS CFX qui permet la simulation numérique de l'écoulement ; l'utilisation du pré- prossecing, la résolution et le poste-prossecing est démontrée par l'exemple de l'écoulement à l'intérieur de bâtiment. La réalisation d'un projet dans ce logiciel se fait suivant les étapes suivantes :

### **3.6.1 Création de la géométrie**

ANSYS ICEM.CFD permet d'établir la géométrie du système étudié. La géométrie est construite à partir de points, de courbes, de surfaces et de volumes.

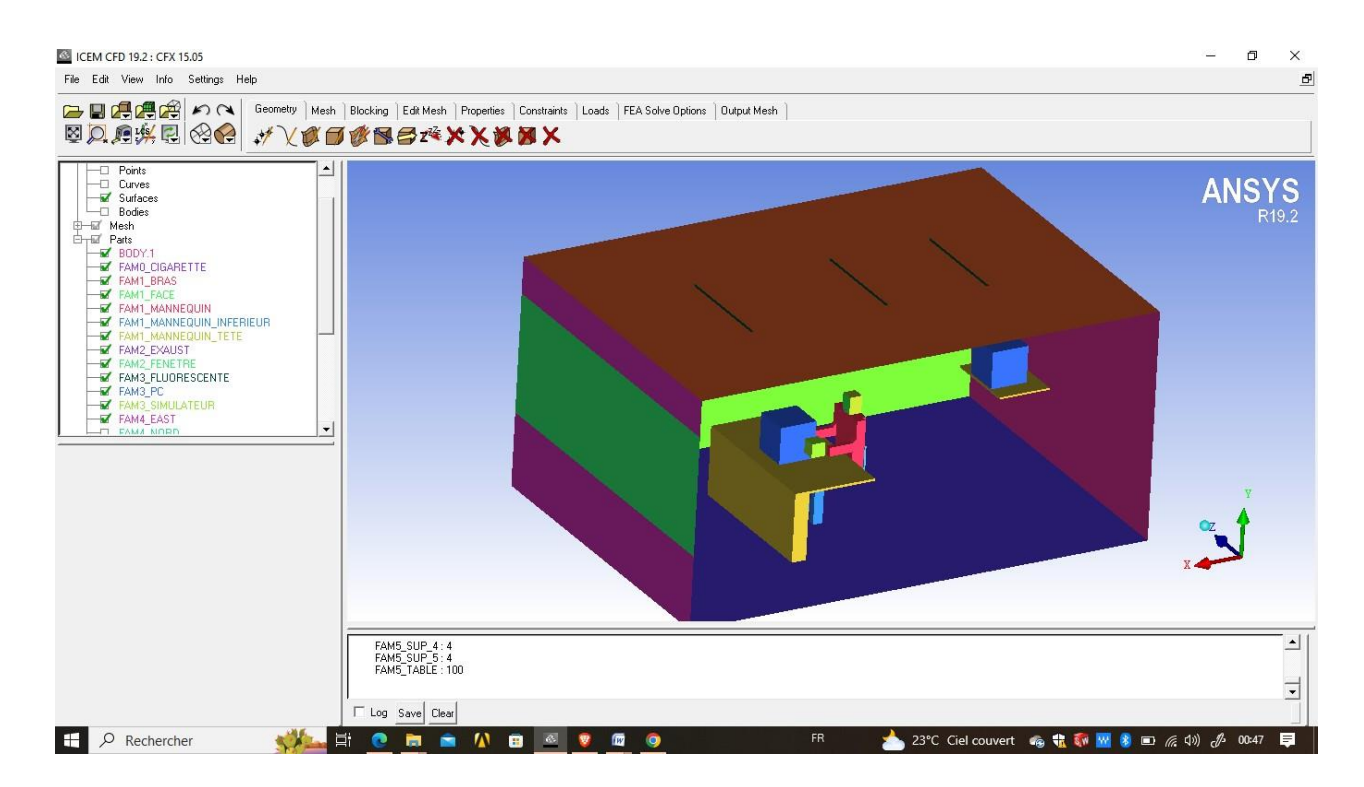

## **Figure 14 : la simulation de géométrie sur logiciel ICEM CFD**

Voici toutes les parties de cette géométrie :

## **Le mannequin avec la cigarette :**

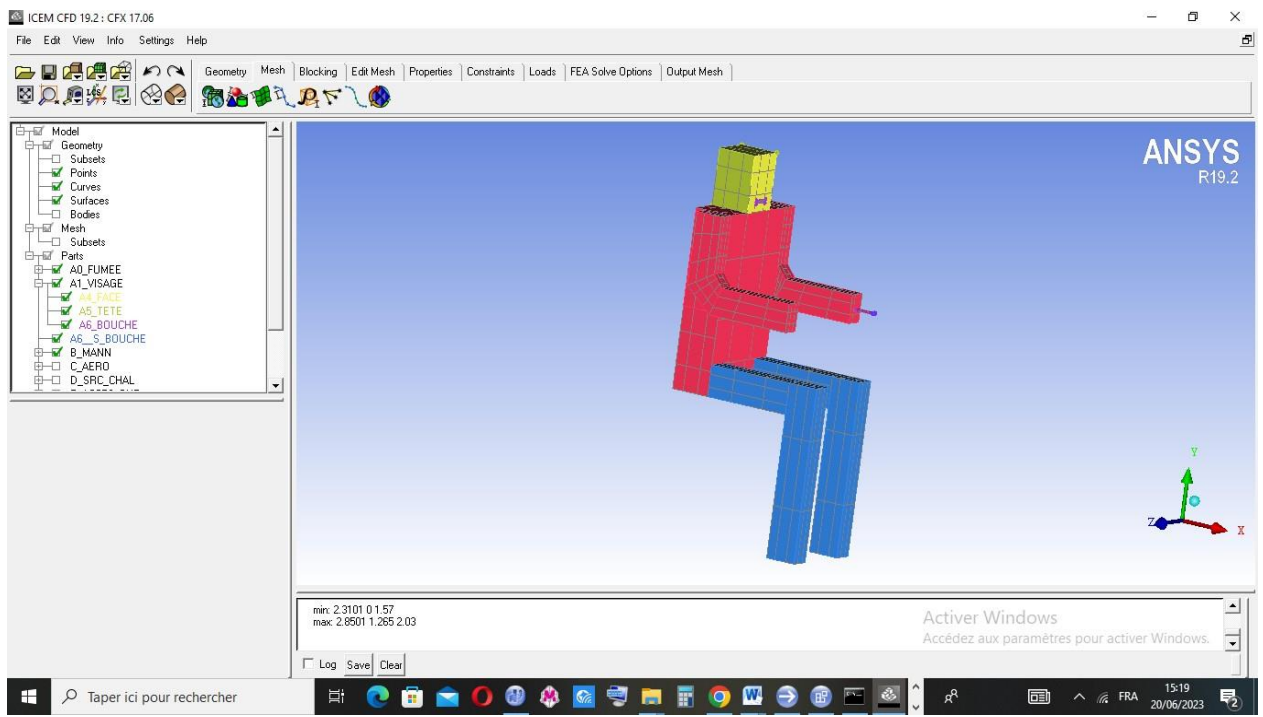

**Figure 15 : Le mannequin avec la cigarette ICEM CFD**

**Les deux PC , Simulateur , les deux tables :**

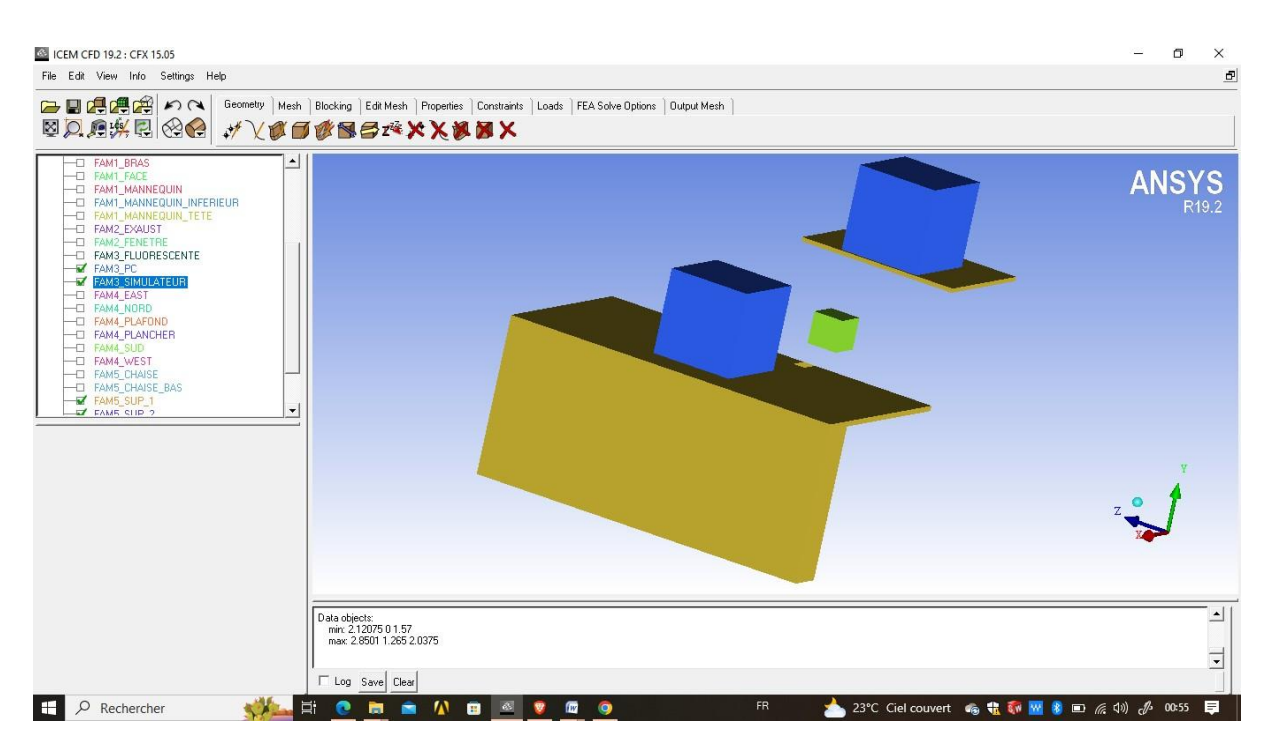

**Figure 16 : Les deux PC , Simulateur , les deux tables sur ICEM CFD**

**La grille de soufflage , La chaise :**

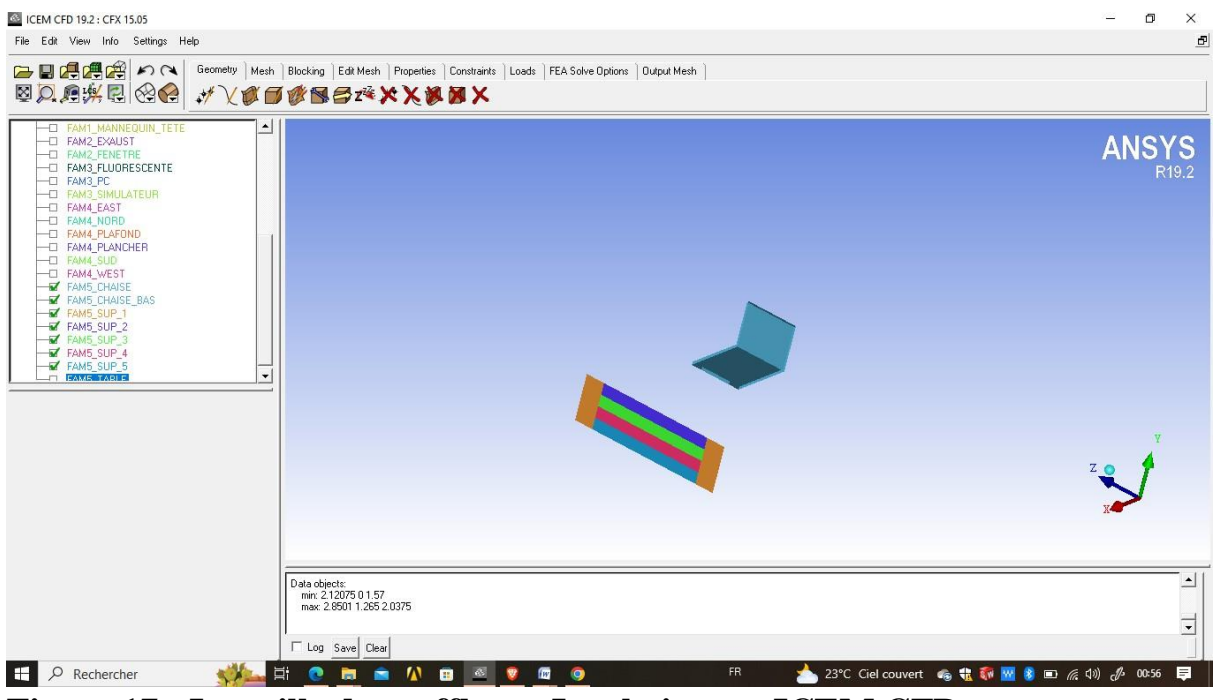

**Figure 17 : La grille de soufflage , La chaise sur ICEM CFD**

#### **Les éclairages :**

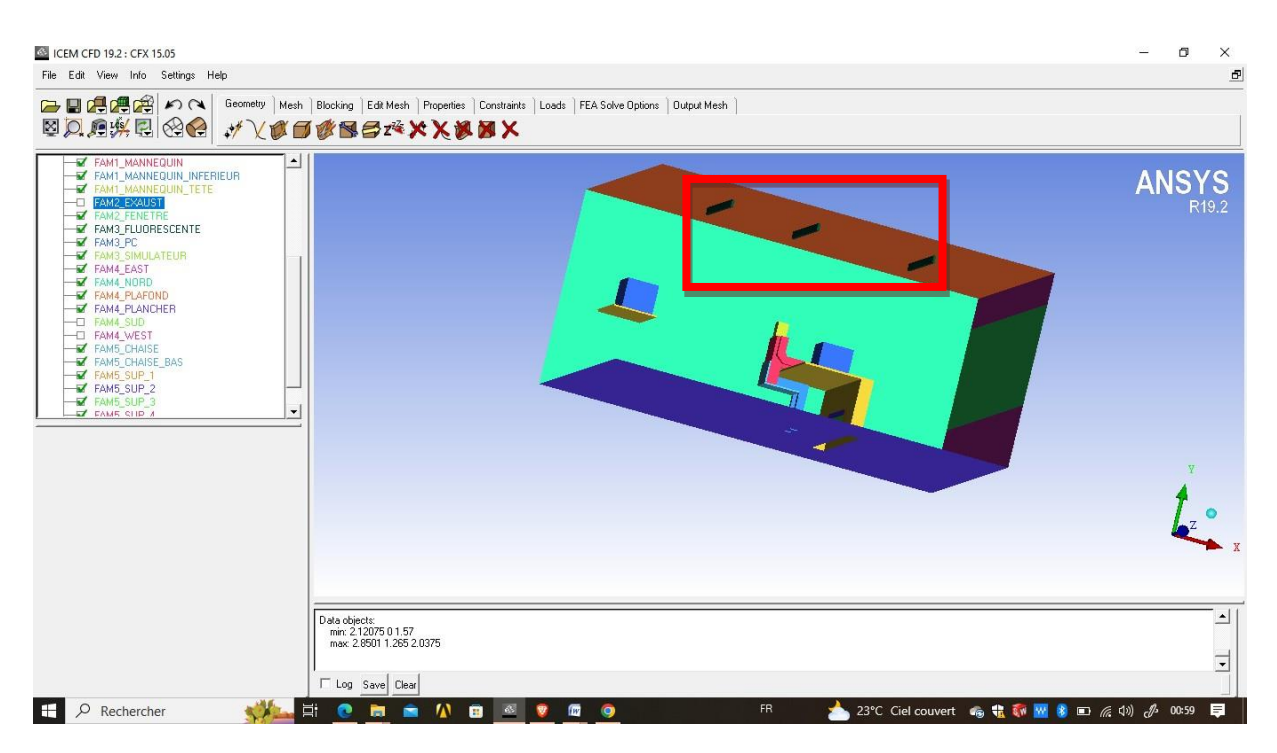

**Figure 18 : Les éclairages sur ICEM CFD**

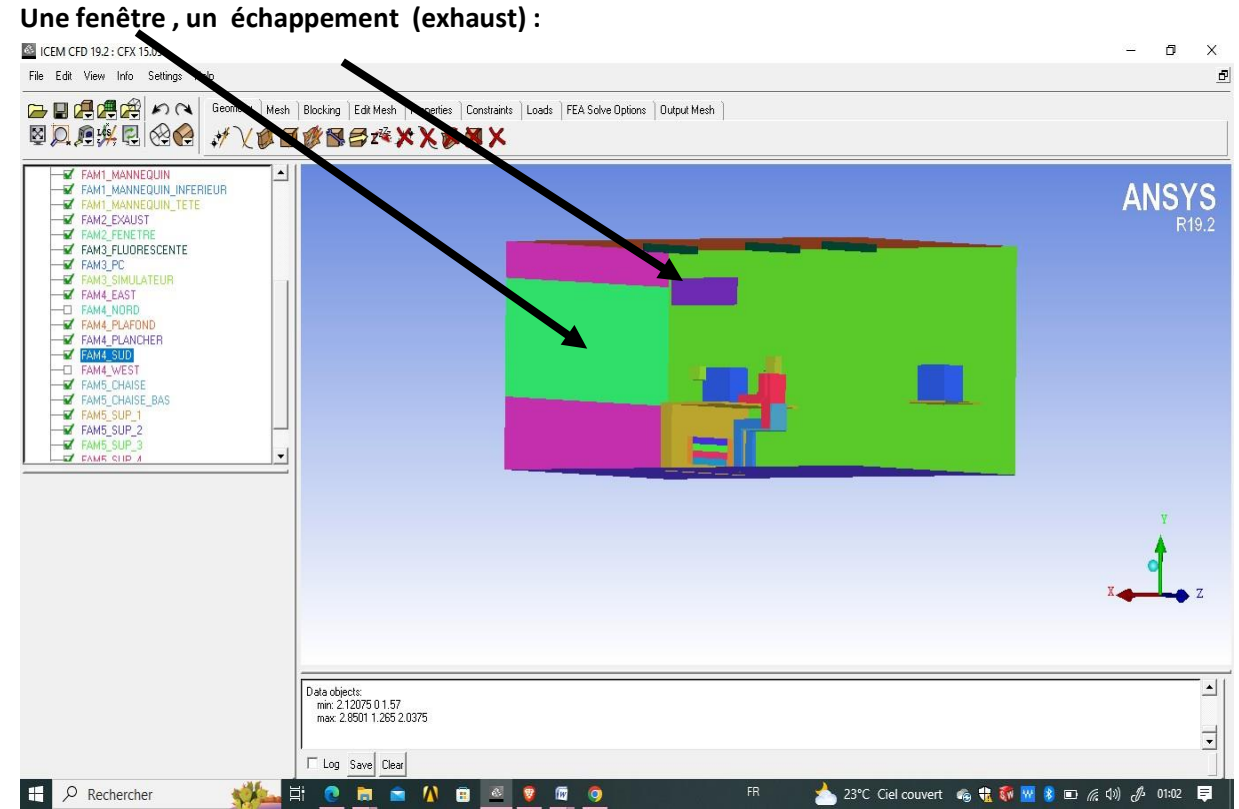

**Figure 19 : Une fenêtre , un échappement (exhaust) sur ICEM CF**

## **3.6.2 Génération du maillage :**

La première étape de la simulation est la définition du domaine du calcul. Il s'agit de choisir le nombre de dimensions, pour la forme géométrique de la zone à étudier. Une fois cette étape franchie, il faut définir un maillage du domaine, c'est-à-dire découper le domaine en mailles élémentaires. Le choix de la finesse du maillage est un problème délicat et plus particulièrement dans notre cas. Il convient de faire un maillage suffisamment fin pour que les résultats aient une bonne précision et reproduisent l'ensemble des phénomènes sans toutefois conduire à des temps de calcul trop longs. Le Choix de la taille des mailles peut être basé sur les échelles caractéristiques des phénomènes et des détails géométriques à représenter. Un maillage peut être structuré ou non structuré, uniforme ou non uniforme .

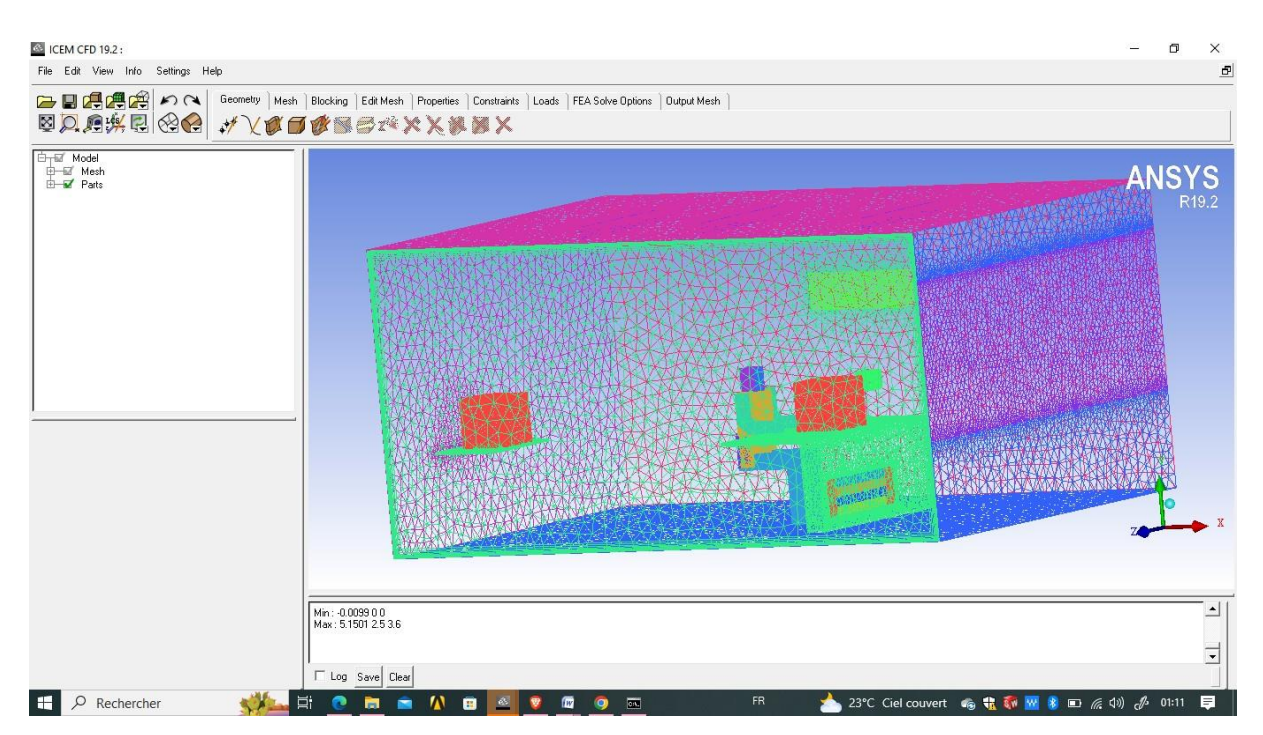

**Figure 20 : maillage du local sur ICEM CFD**

Voici le maillage de chaque partie :

**Le mannequin avec la cigarette :**

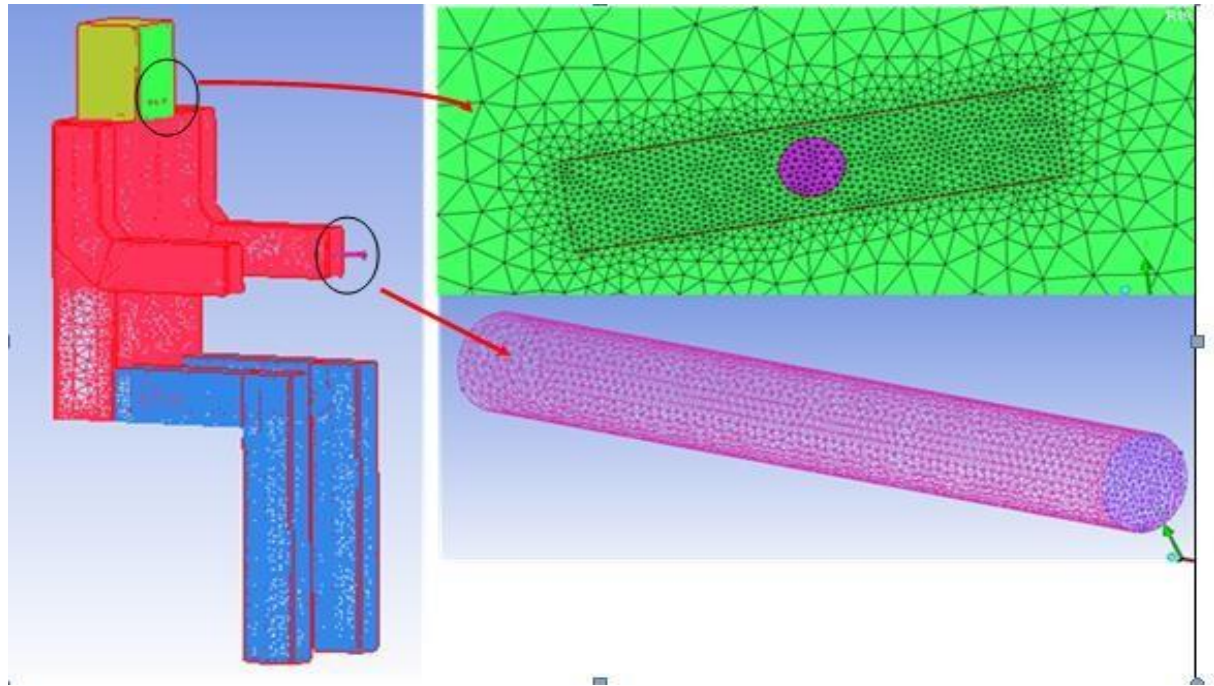

**Figure 21 : génération du maillage (zoom de cigarette et de bouche)**

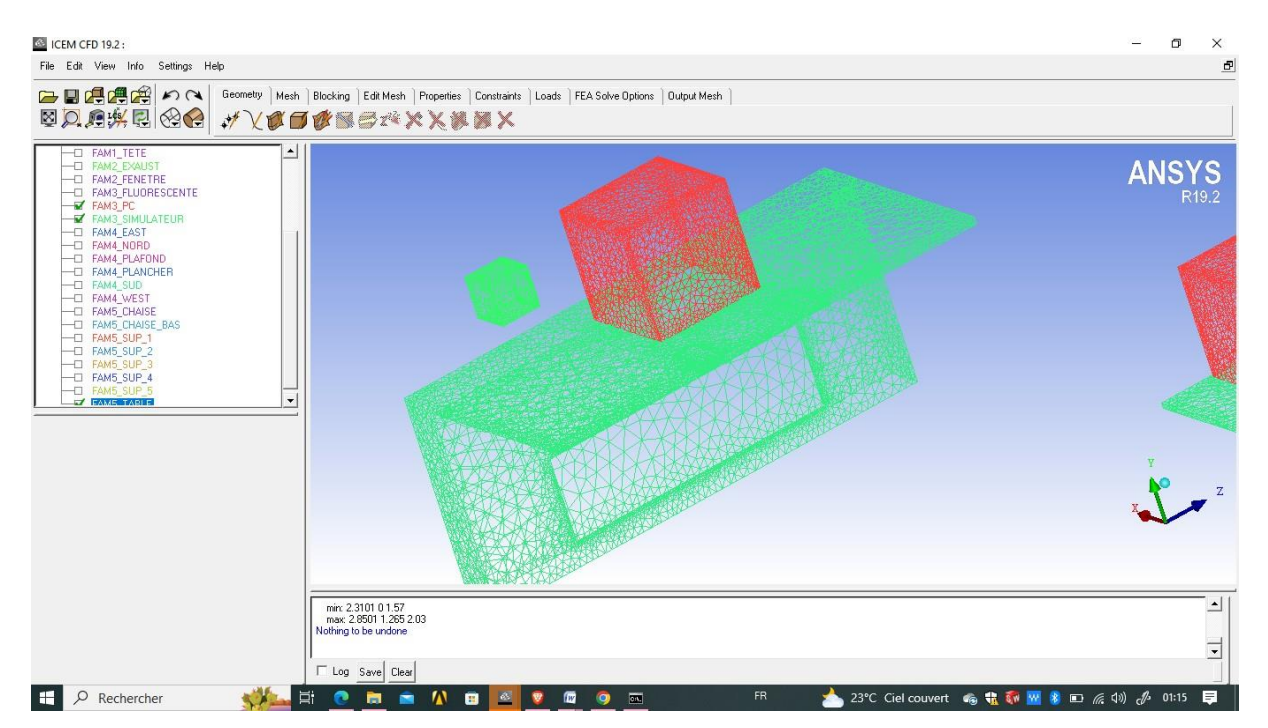

**Les deux PC ,Simulateur , les deux tables :**

**Figure 22 : Maillage des deux PC ,Simulateur , les deux tables sur ICEM CFD**

**La grille de soufflage :**

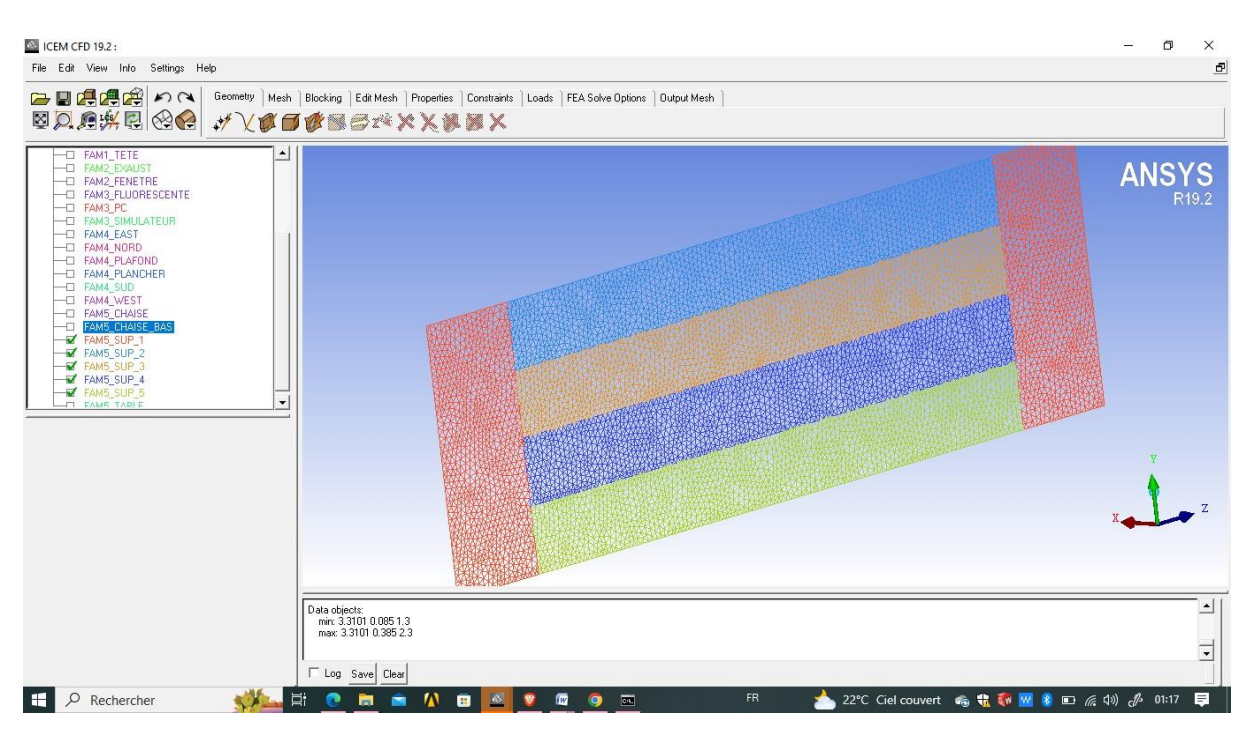

**Figure 23 : Maillage du grille de soufflage sur ICEM CFD**

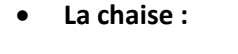

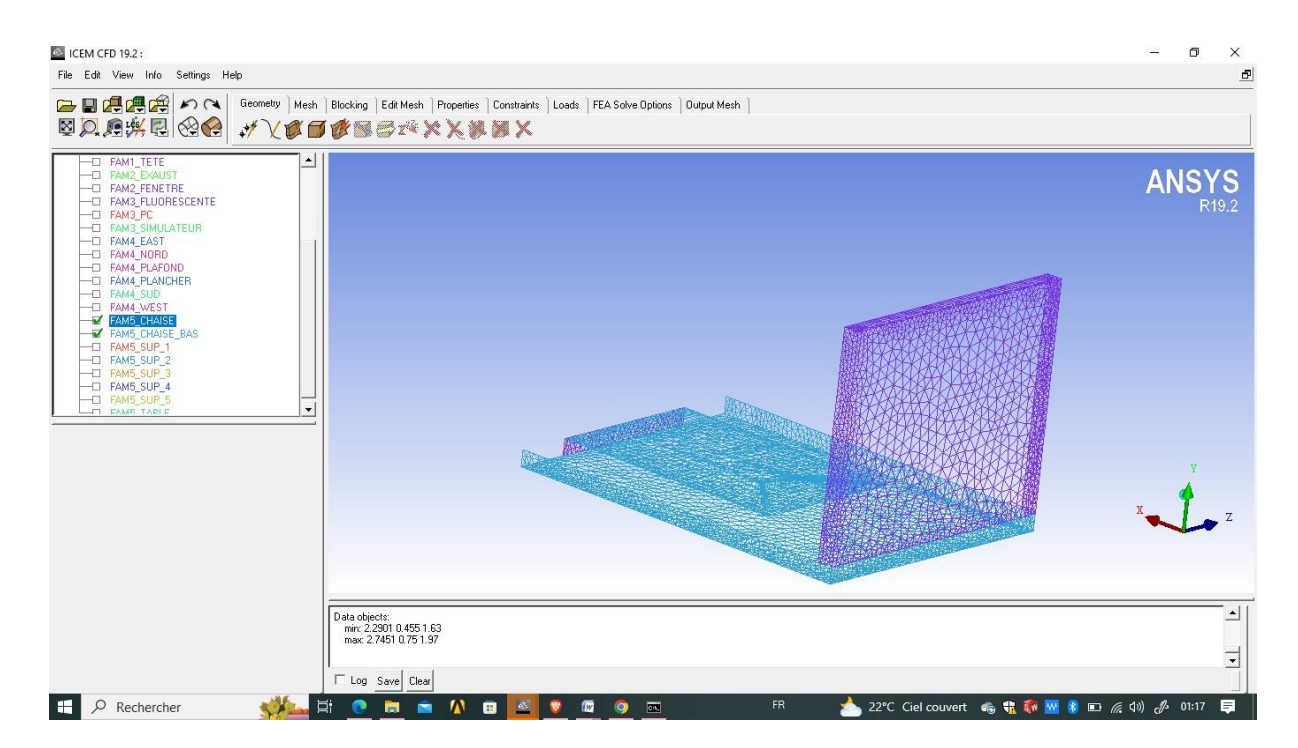

**Figure 24 : Maillage du chaise sur ICEM CFD**

#### **Les éclairage :**

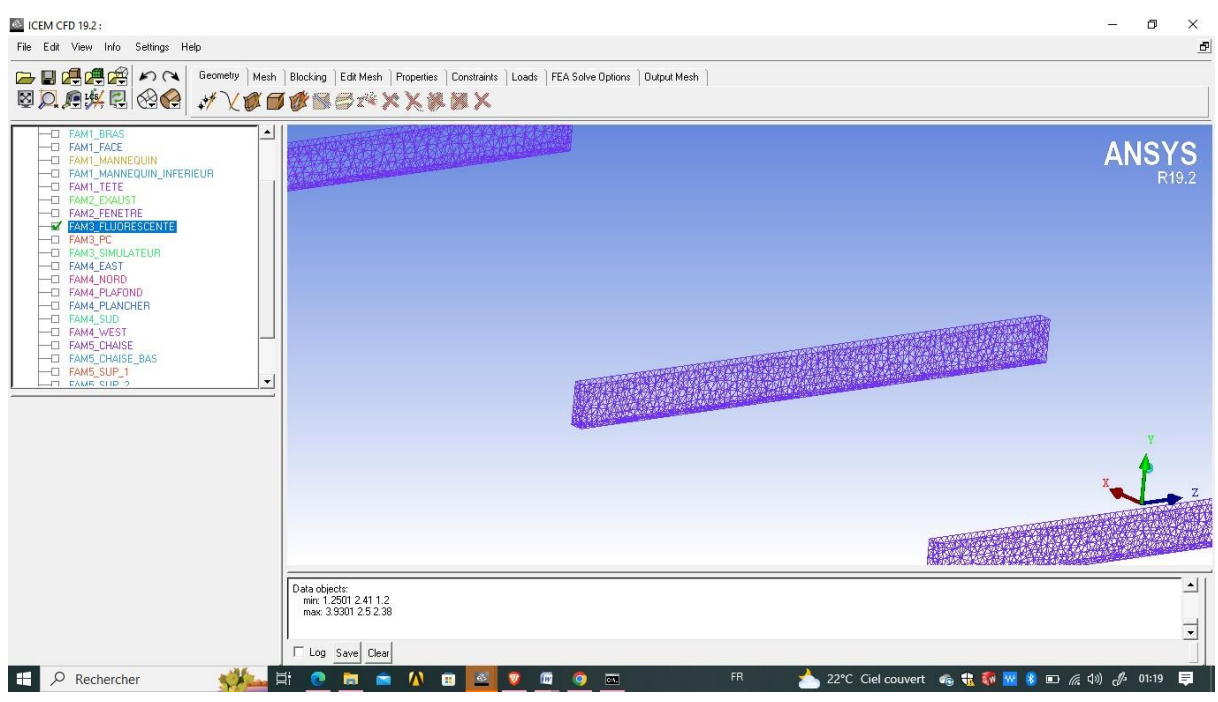

**Figure 25 : Maillage de l'éclairage sur ICEM CFD**

#### **Une fenetre , exaust :**

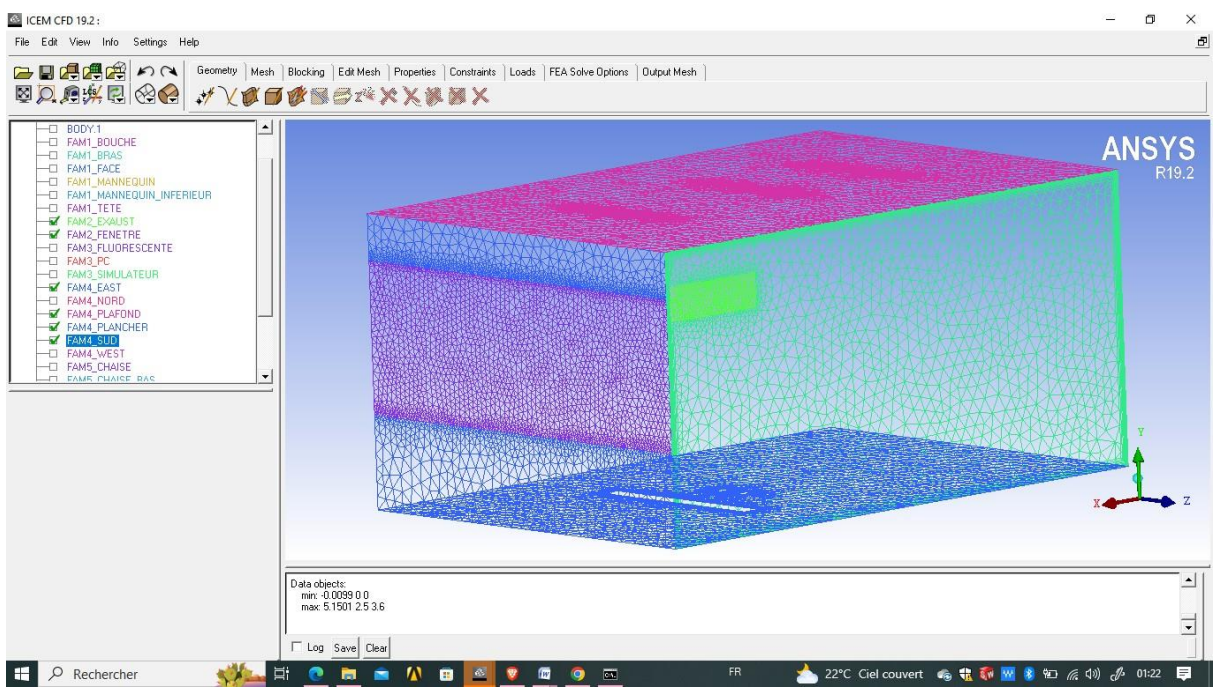

**Figure 26 : Maillage Une fenêtre , exaust sur ICEM CFD**

**le plafond :**

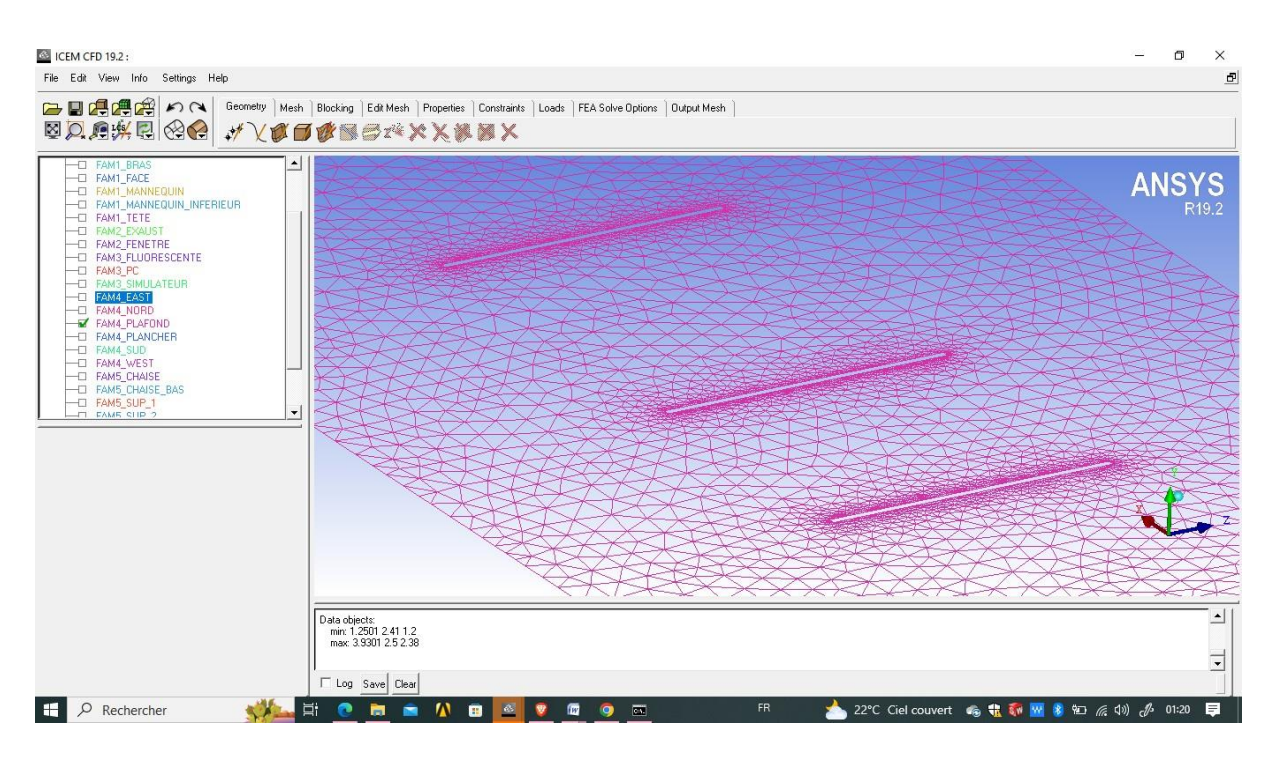

**Figure 27 : Maillage le plafond sur ICEM CFD**

# **3.7 ANSYS CFX**

## **3.7.1 Pré-Processing**

Dans l'interface CFX-Pre sont introduit les différents paramètres concernant l'écoulement :

- Conditions initiales et conditions aux limites ;
- Choix du modèle de turbulence ;

• Choix de l'erreur :

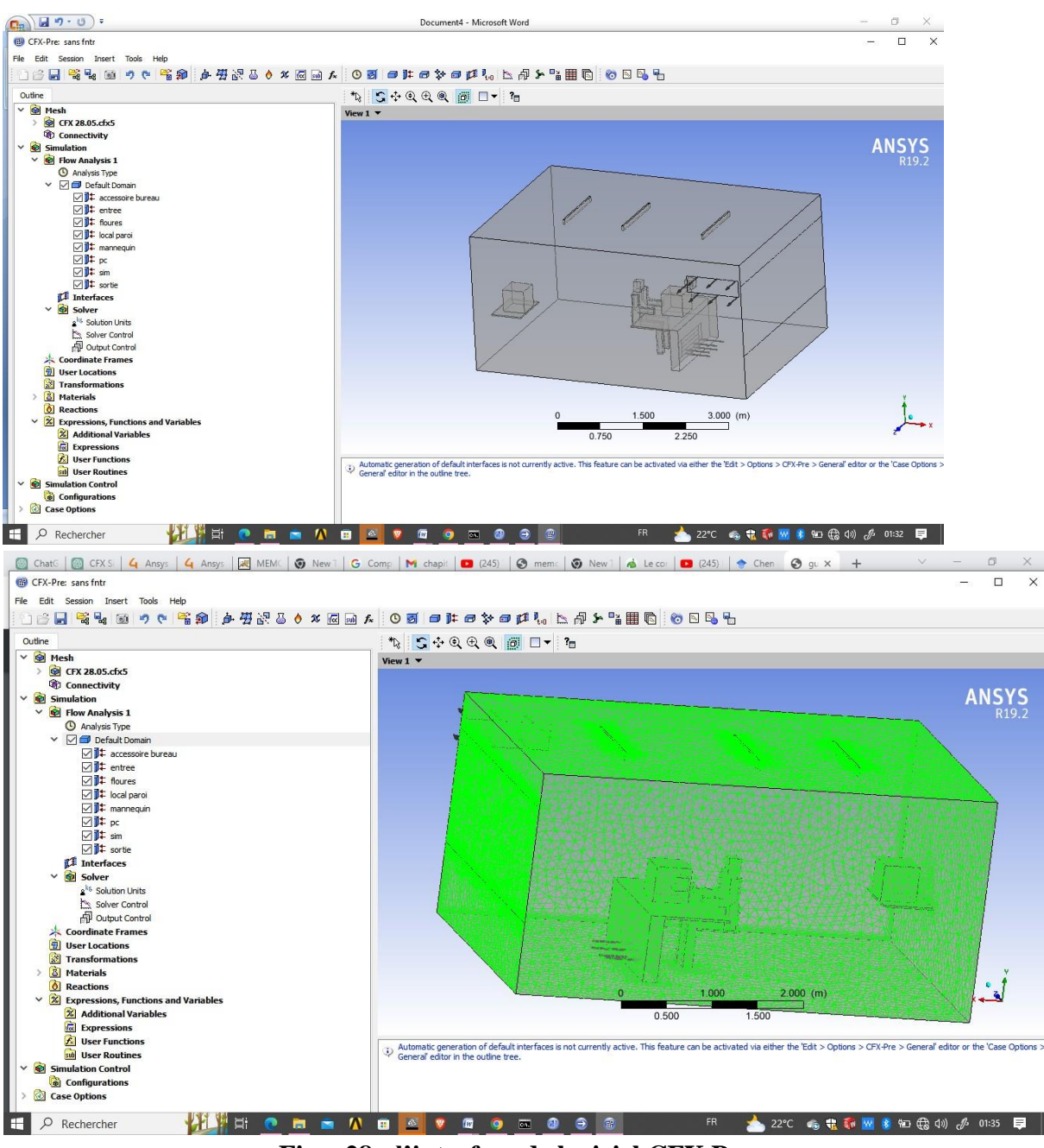

**Figue28 : l'interface de logiciel CFX Pre .**

## **3.7.2 Les conditions initiales et conditions aux limites au code CFX-Pre :**

#### **CFX-Pre**

Le pre-processe utlise dans le logiciel ANSYS CFX pou definir les conditions initiales et les

conditions de limites d'une simulation numerique :

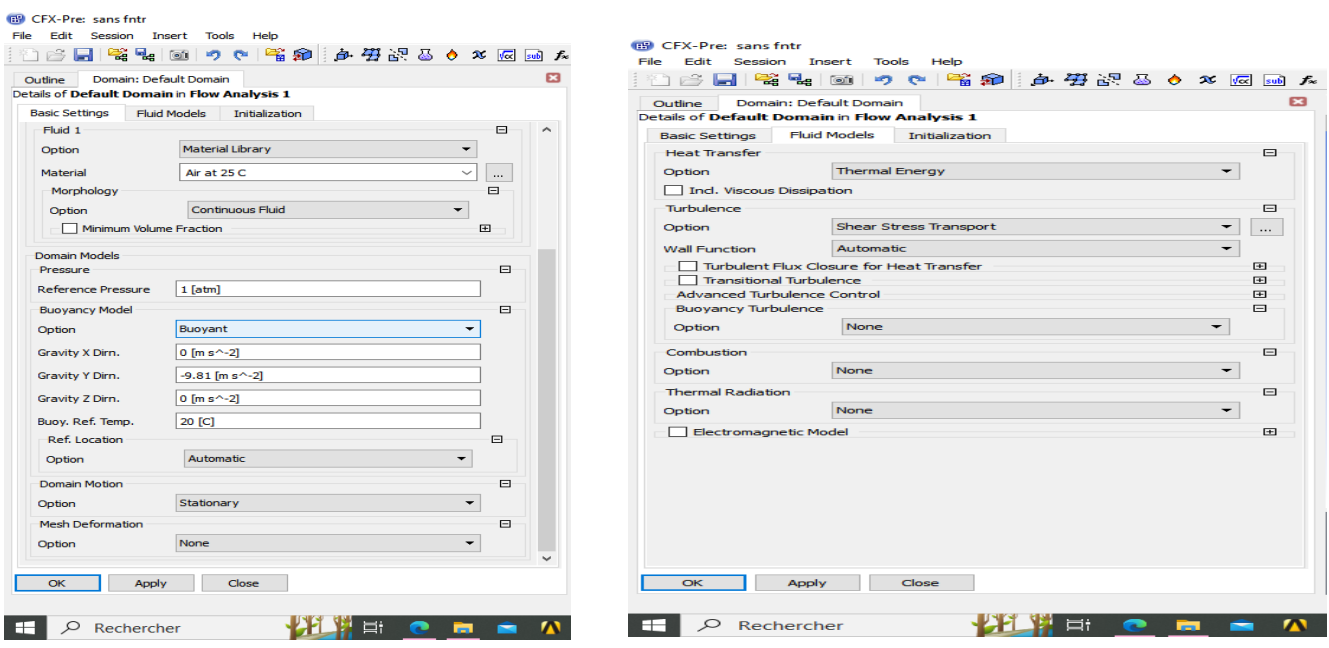

**3.7.2.1 Conditions initiales :**

Pour définir les proprietes des materiaux en specifiant leur comportement physique ( la densite , la viscosite , la conductivite thermique ….) , et aussi pour declarer la quantite conservee pour chaque champ ( la vitessse , la pression , la temperature … ) . Voici les conditions de limites de toutes les parties de cette etude :

#### **3.7.2.2 Condition aux limites :**

Pour definir les differentes zones de domaine de simulation dans notre etude :

- 1. **L'entrée :** la grille de soufflage composer de 5 partie . (sup1,sup2,sup3,sup4,sup5 )
- 2. **Les accessoire de bureau :** la chaise , la chaise pas , la petite table , la grande table .
- 3. **Les sources de chaleur :** les éclairages , simulateur , les Pc , le mannequin .
- 4. **Les parois de local :** les differentes parois de local , la fenetre ,
- 5. **La sortie :** exaust .

Les conditions aux limites utilisées dans cette étude sont similaires aux conditions aux limites de l'expérience réalisée par Marcel Gerardus Louis Cornelius Loomans (1998) ,

**Pour les accesoires du bureau :**

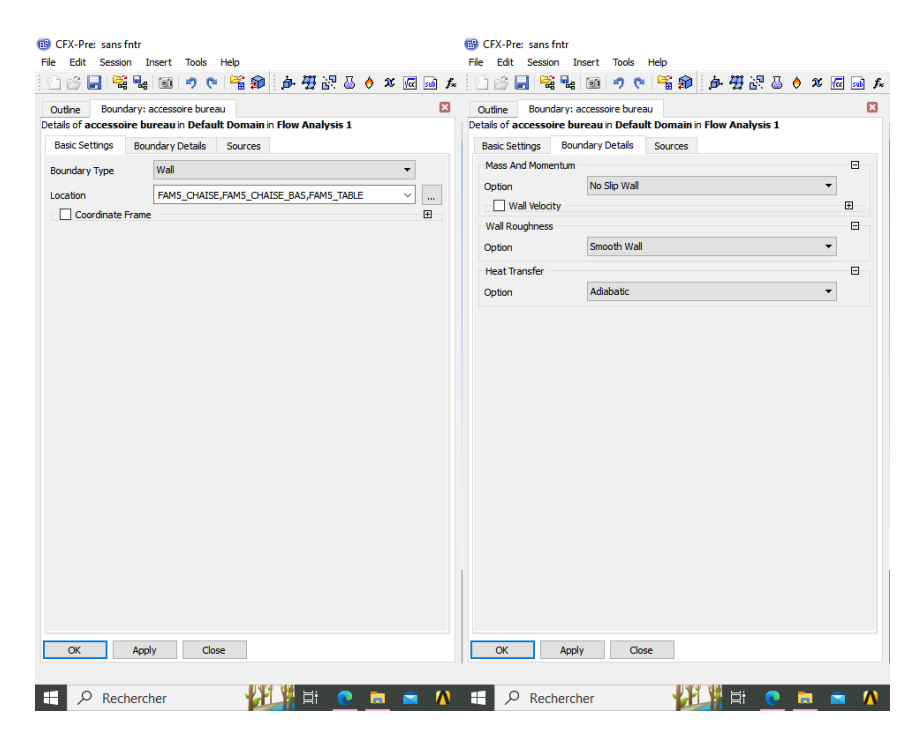

#### **L'entree : ( la grille de souvlage )**

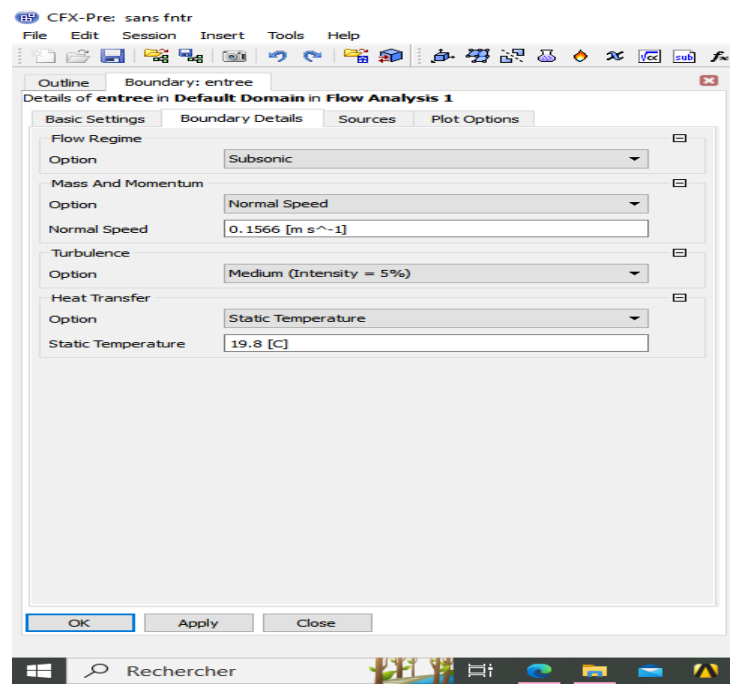

## **Les éclairage ( source de chaleur ) :**

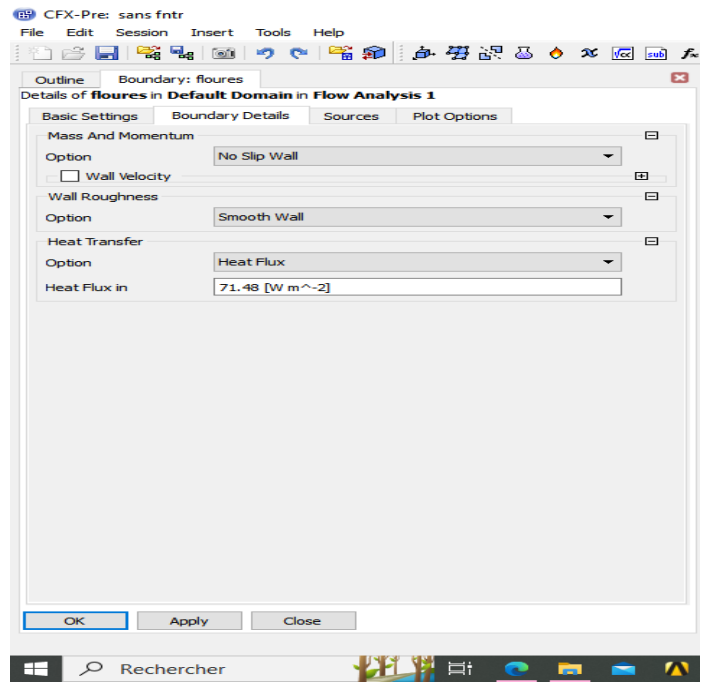

**Les parois du local :**

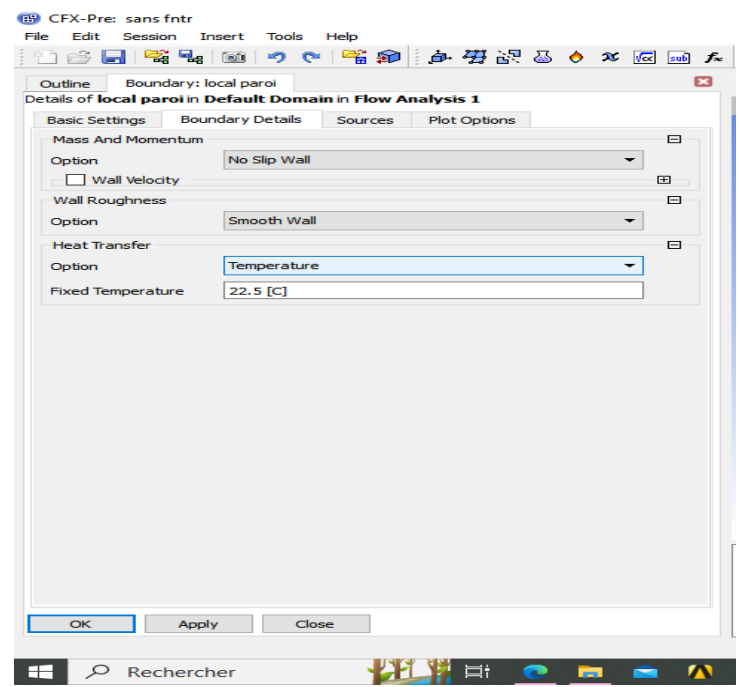

#### **Le Mannequin :**

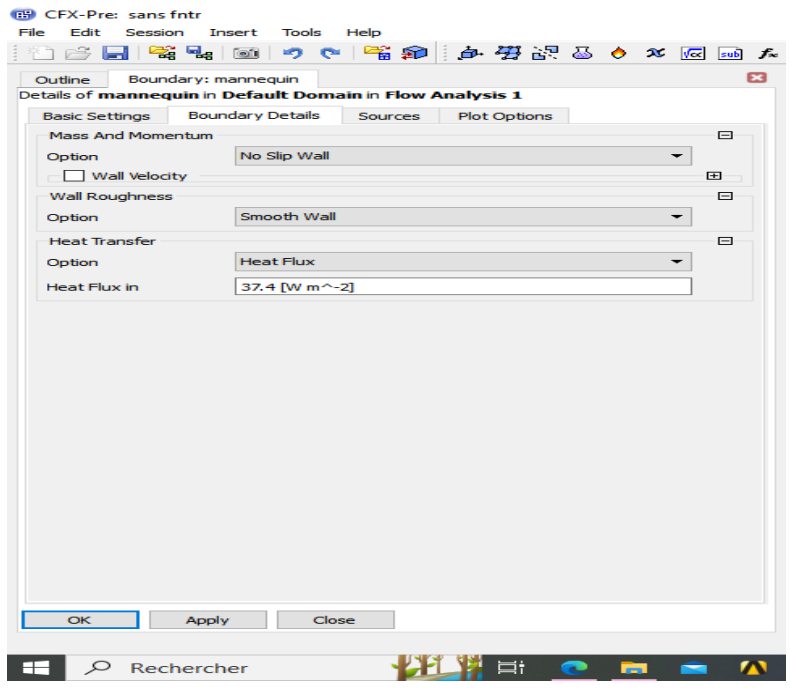

#### **Le PC :**

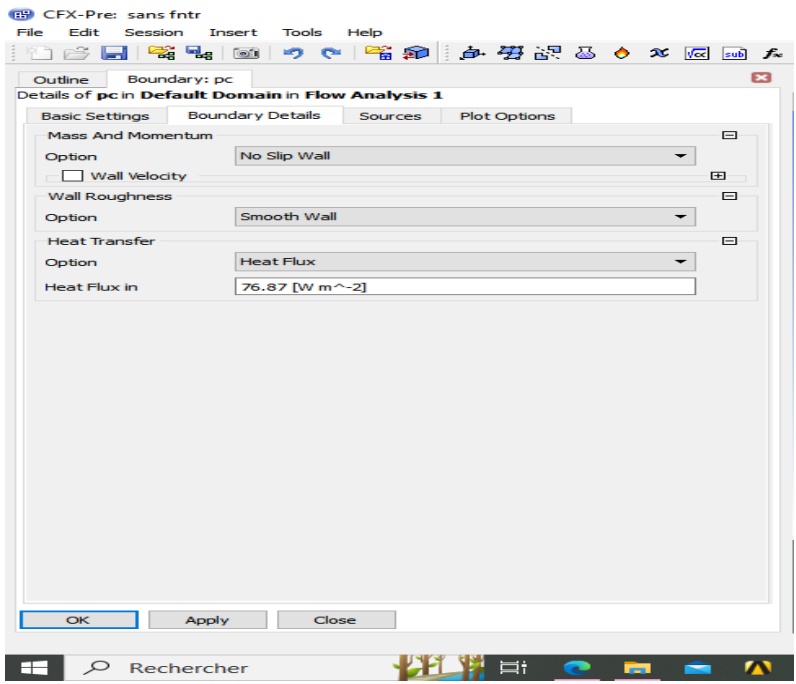

#### **LE SIMULATEUR :**

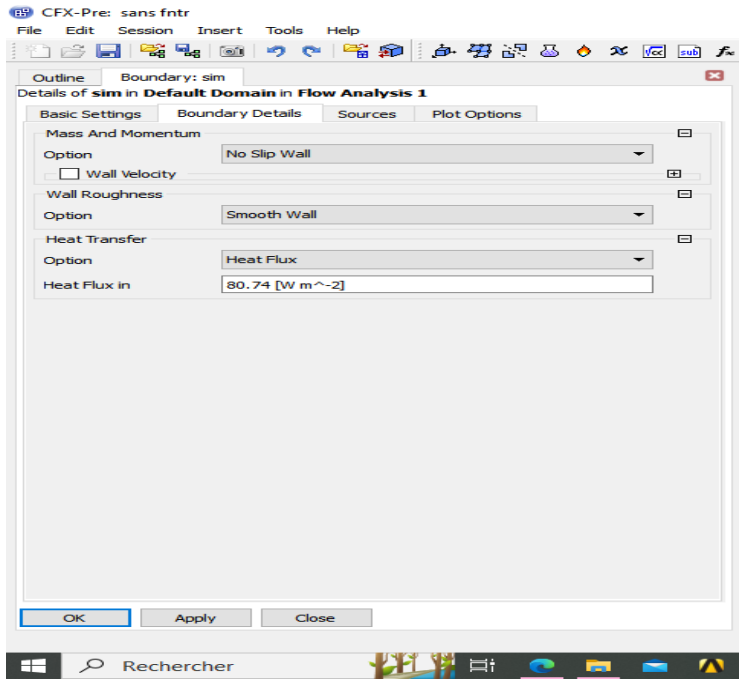

**La Sortie :**

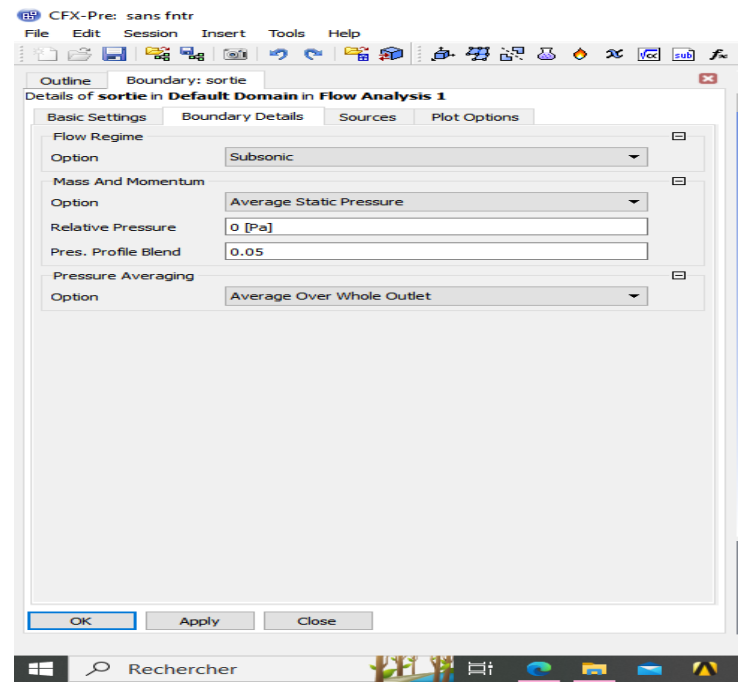

# **3.8 CFX- Solver Manager :**

un solver de solution (solver manager ) qui permet le retour d'information sur la progression de convergence a travers la définition d'exécution et le contrôle, avec des graphes configurer pour l'utilisateur aussi bien que l'affichage du multiple exécution simultanément sur écran

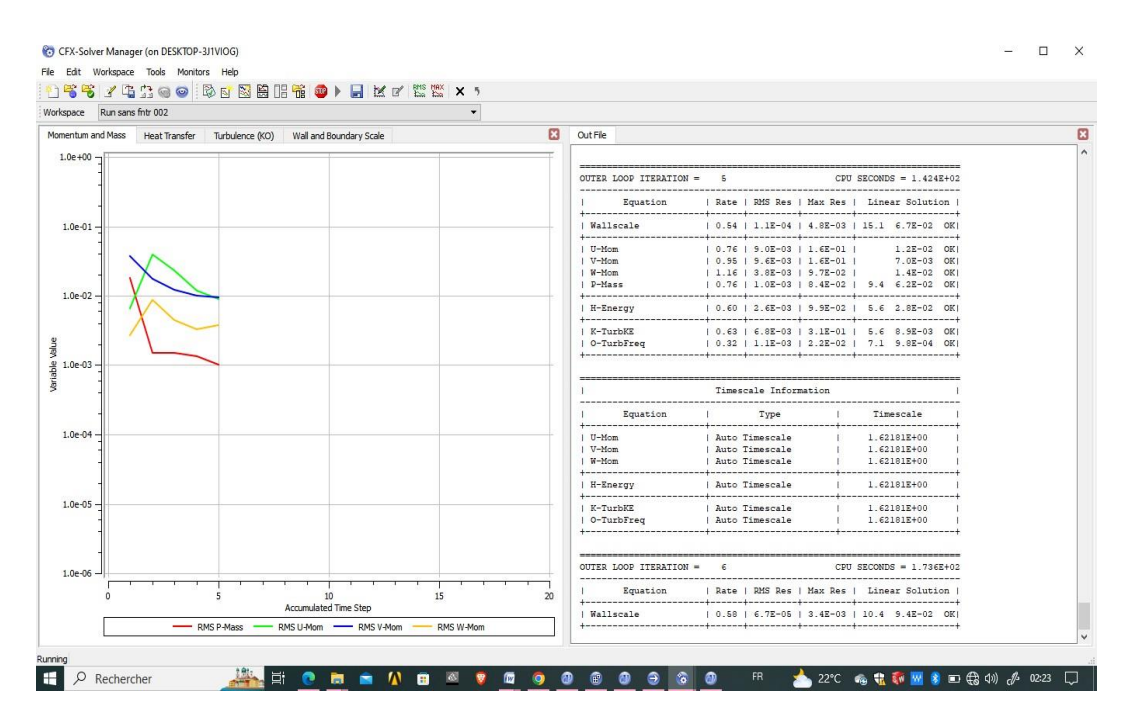

**Figure30 : l'interface de logiciel CFX-solver Manager**

# **3.9 CFX-Post**

Permet de visualiser à l'écran les différents résultats obtenus par CFX-Solver .

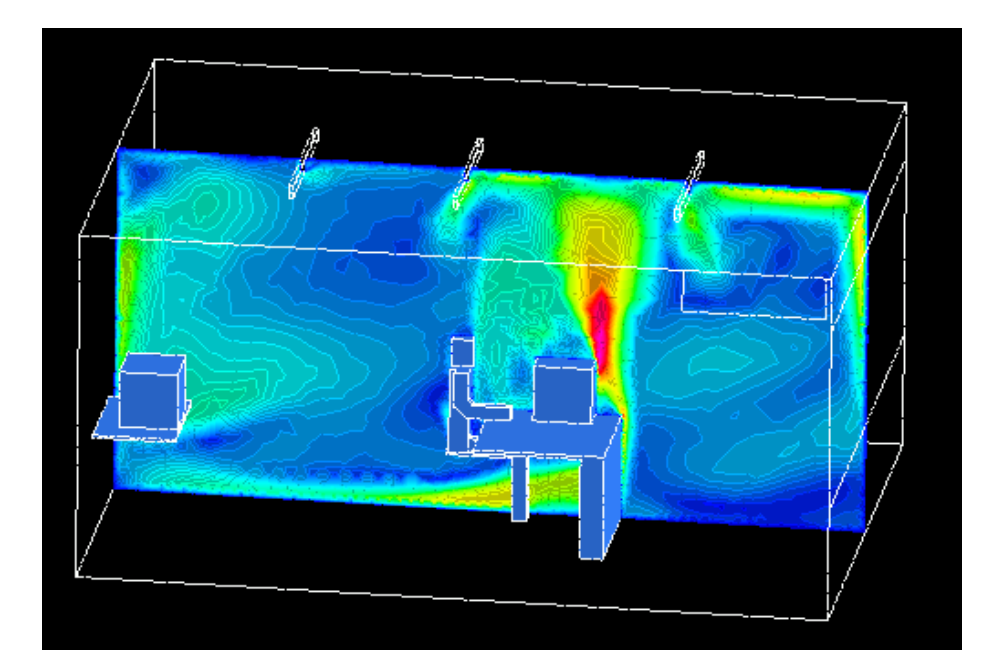

**Figure 31 : CFX solver**

# **CHAPITRE 4**

# **RESULTATS ET INTERPRETATIONS**

# **4 Resultat et interpretation :**

# **4.1 Configuration de validation expérimentale**

Cette partie a permis de confronter les résultats CFD à des mesures. Les simulations CFD ont été menées sur la base de conditions limites fournies par une campagne de mesures des températures des parois (murs et source de chaleur) et de l'air neuf.

CFX₽

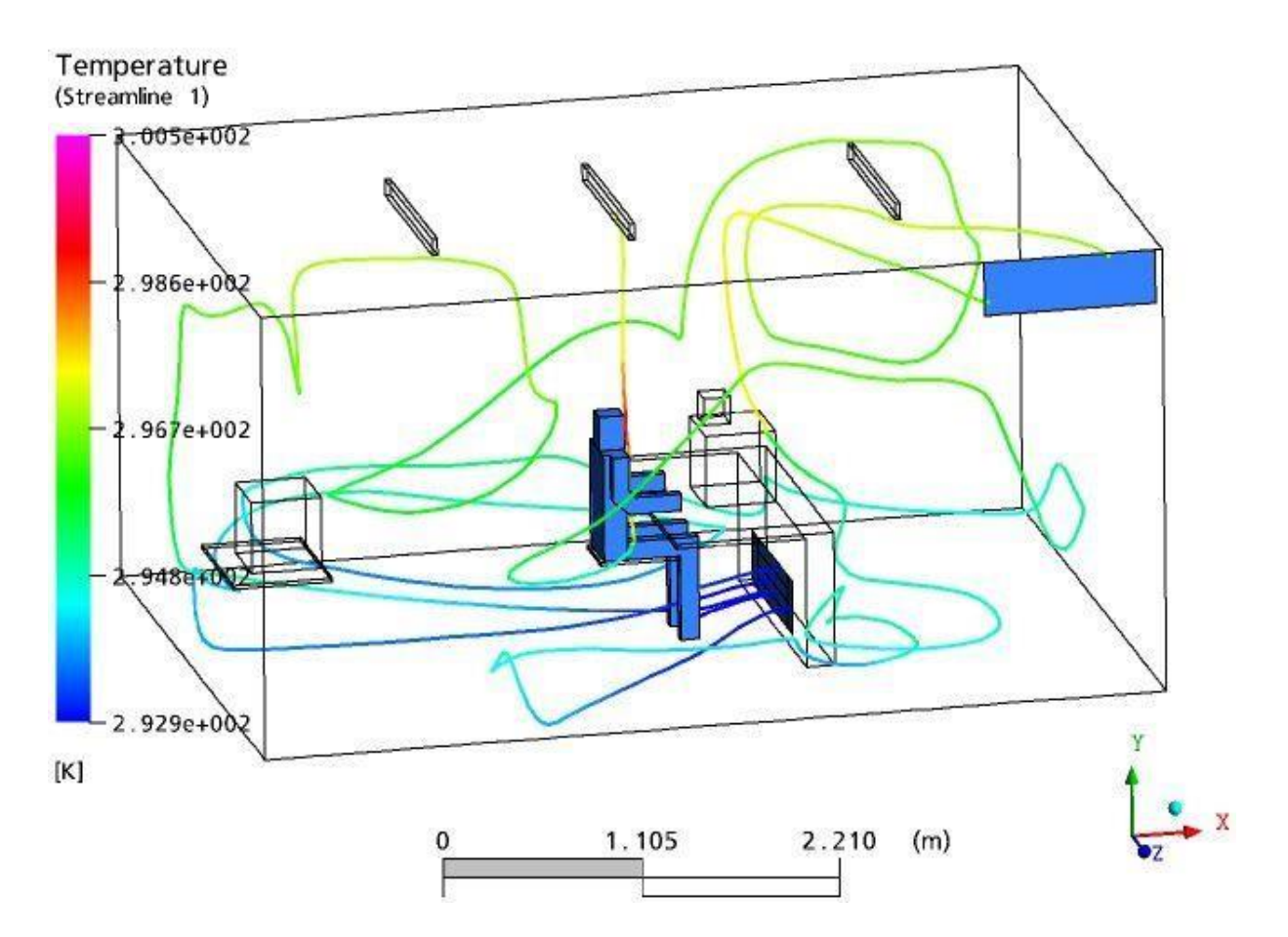

**Figure 1: Visualisation Streameline de température représenté à partir de la bouche de soufflage**

La figure Streameline de température représente la trajectoire de l'air dans la cellule depuis son jet à partir de la bouche de soufflage dont nous pouvons constater les température d'air à

travers les différentes zones parcourues selon la configuration d'échelle de température colorée.

L'air étant injecté à une température de 19.8C° augmente progressivement en hauteur et ressort avec une température de23.2 C°, dont la zone la plus critique est au contour du mannequin ou il a atteint la température la plus élevée (approximativement 25 C°)

## **4.2 La distribution de la température par une série de plans**

Des exemples ont été donné au niveau de quelques axes ayant été représenté par deux configurations à deux échelle différents :

a : micro climat du mannequin ( zone d'occupation )

 $b:$  macro climat  $\rightarrow$  loin de la zone d'occupation ( vue global )

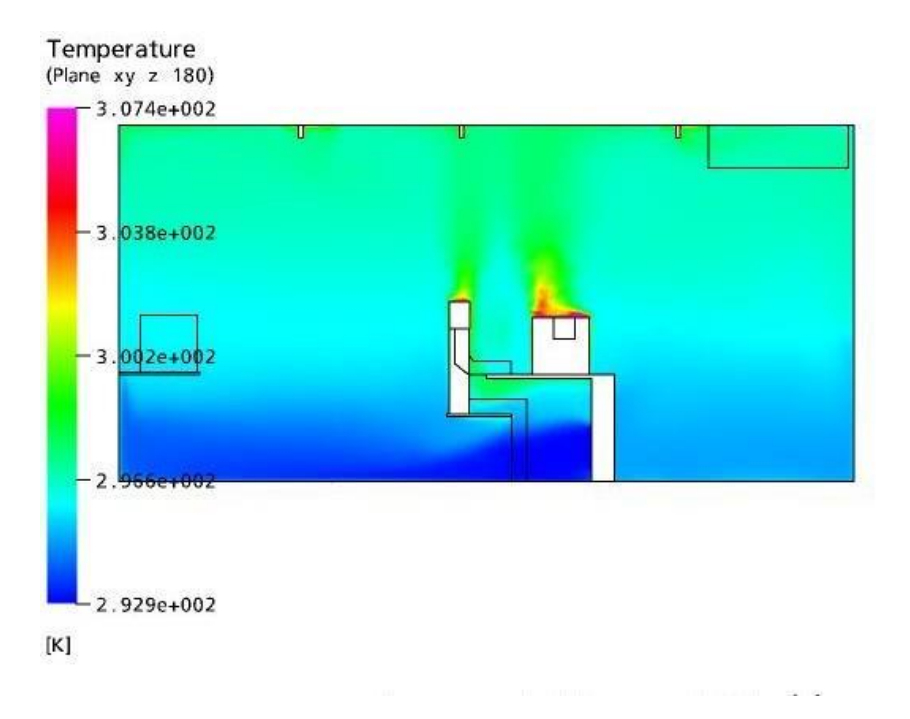

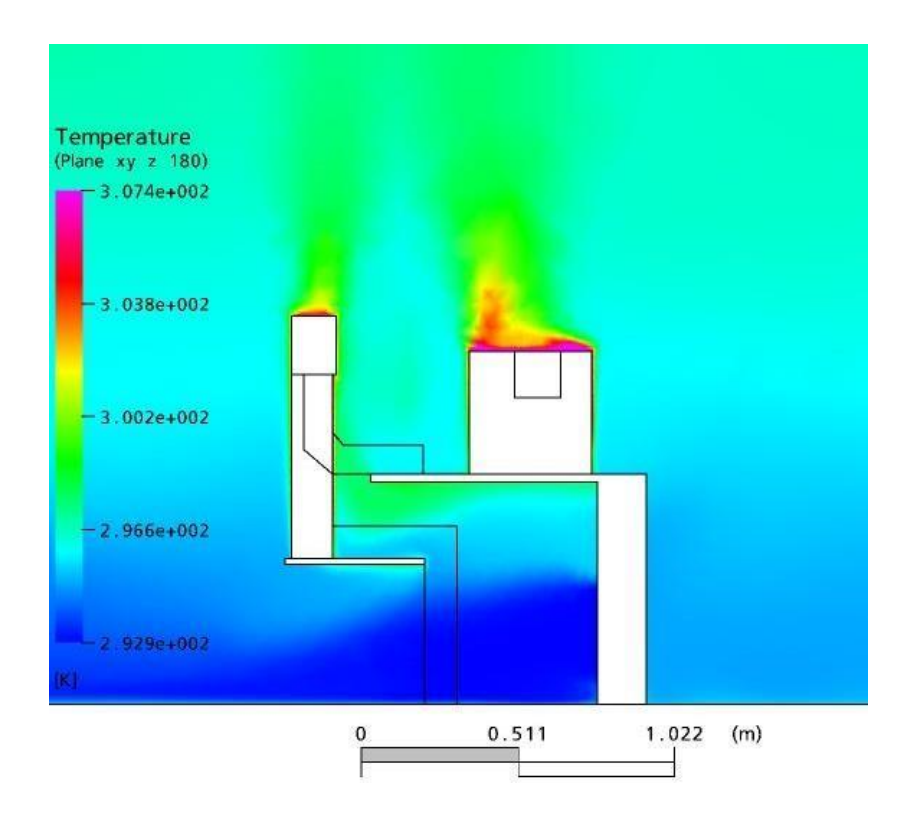

**Figure 2 : Distribution des températures correspond au plan Z 180m**

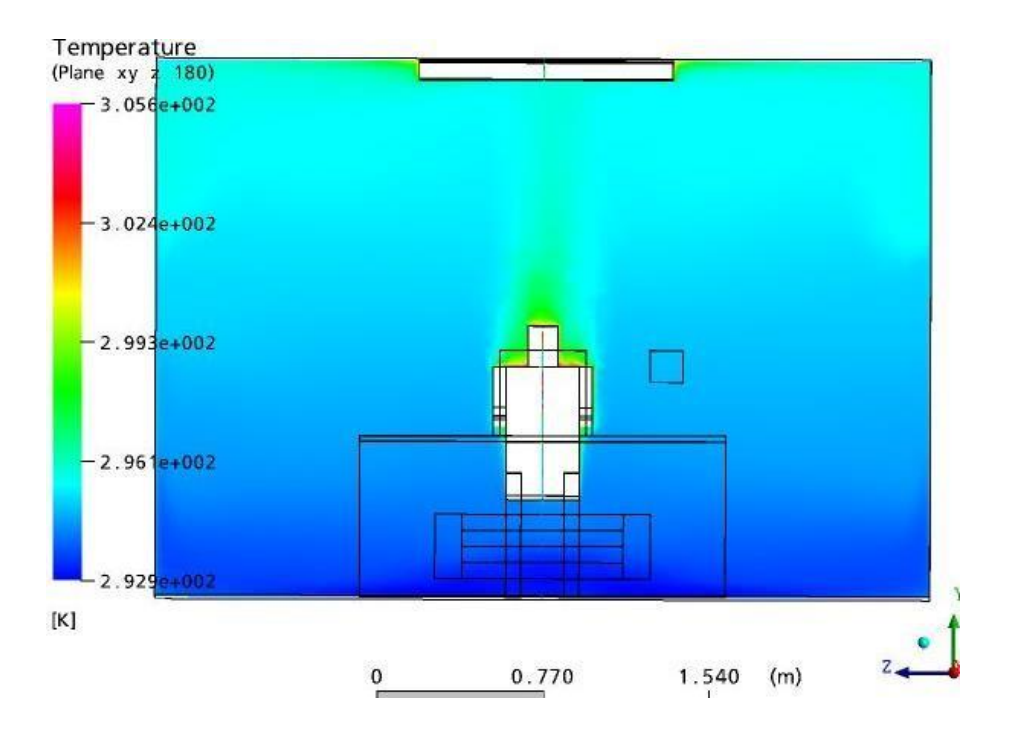

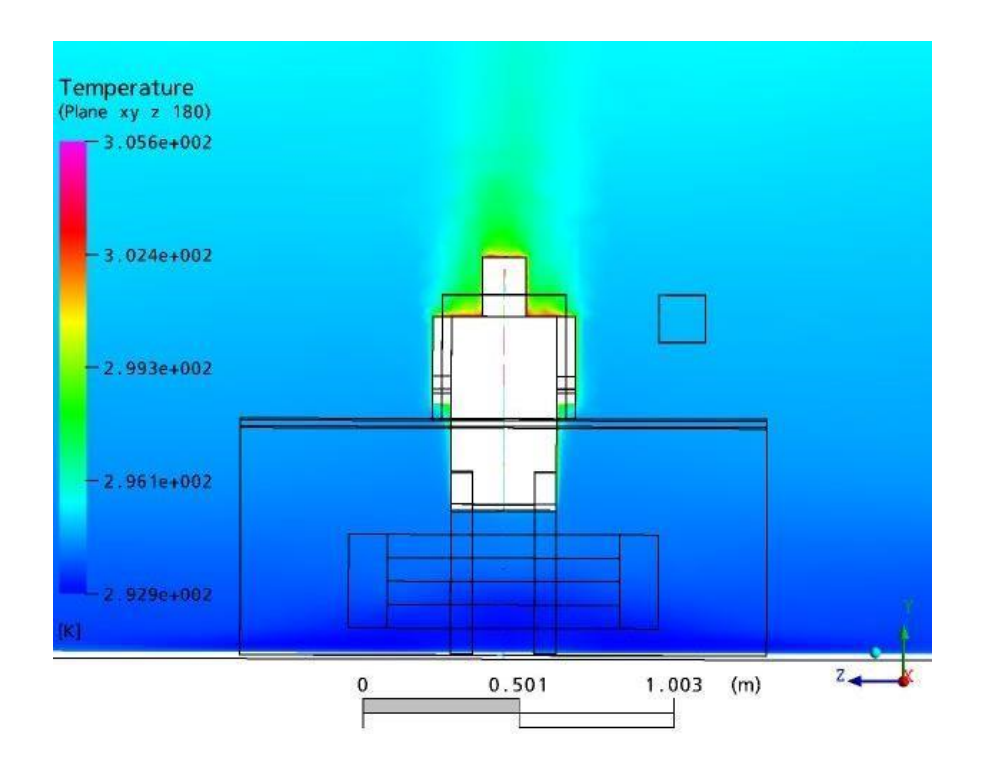

**Figure 3 : Distribution des températures correspond au plan x :2.40m**

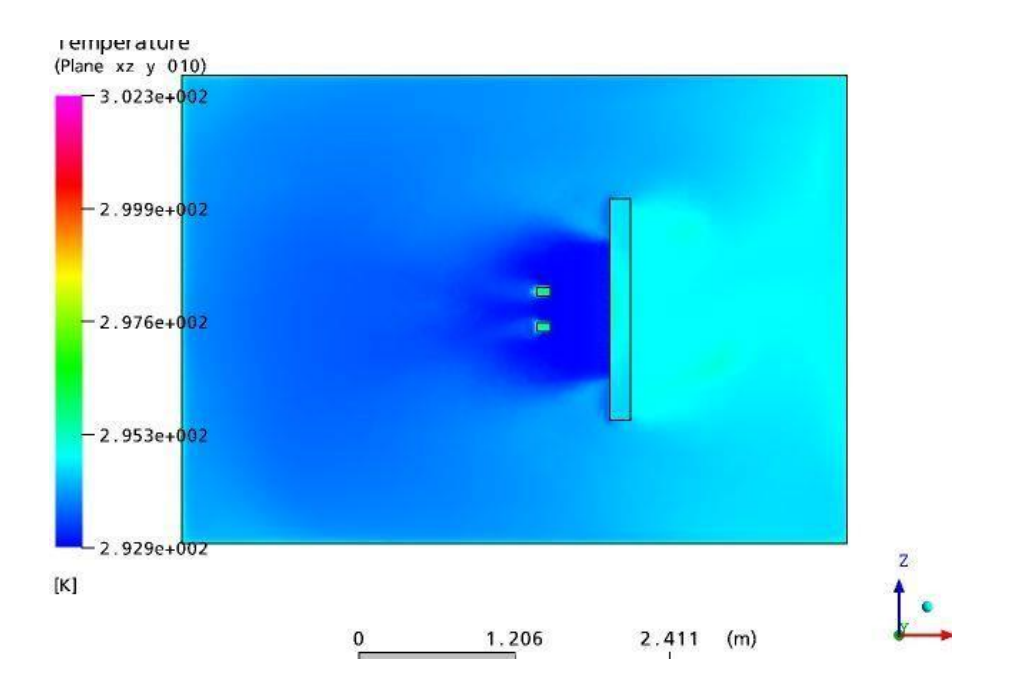

**Figure 4 : Distribution des températures correspond au plan y :0.10 m**

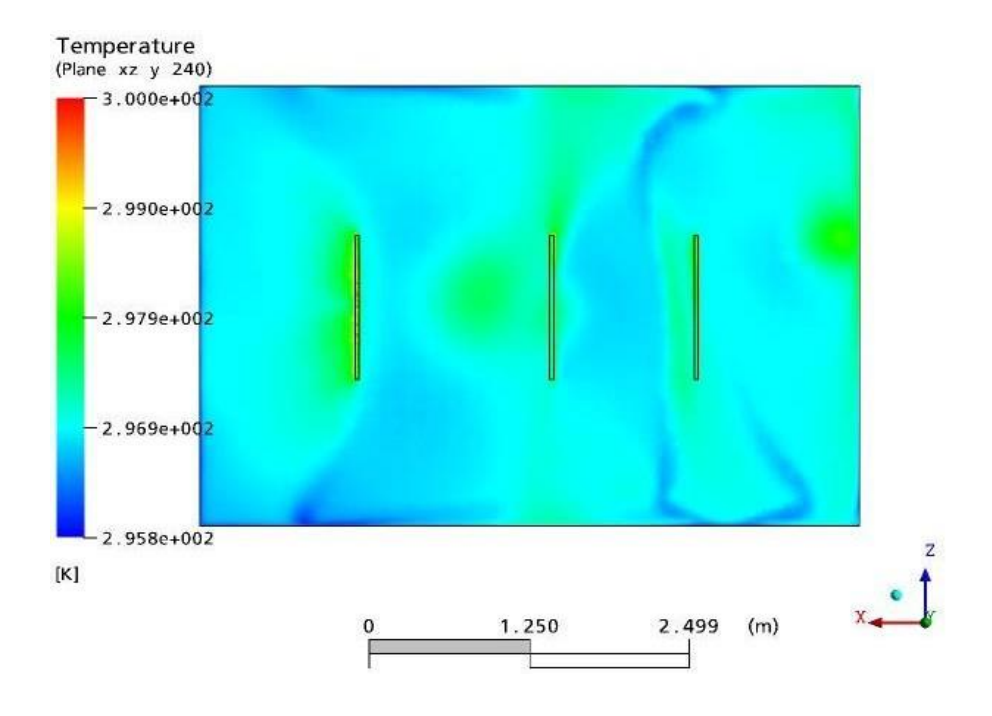

**Figure 5 : Distribution des températures correspond au plan y :2.40m**

### **4.2.1 Discussion de Plan :**

L'écoulement entrant est plus frais que la température de l'air de pièce ; dont les divers observations faites sur les différentes figures de distribution présenté ci-dessus et qui se résume comme suite :

- la seule singularité est observée le long de la trajectoire du jet au contact avec le plancher; l'air cascade vers le bas après que l'approvisionnement a été répartie toute la surface couverte, semblable pour arroser dans un baquet de bain .

Ceci est expliqué du fait que l'air plus froid introduit par le soufflage est réparti d'abord toute la surface couverte, avant qu'il revienne à la source de chaleur (l'occupant) et tracer le plume flottable.

ou l'air d'approvisionnement restera niveau proche de plancher et il est seulement porté le long au niveau de plafond par induction dans les plumes flottables provoqués par les différentes sources de chaleur dans la chambre (figure 1, 2 et 4)

- Nous avons présenté sur les figures- l'évolution de la températures correspondants aux plans x :2.40m , Z 180m ; Nous remarquons une variation progressive

des températures le long de la hauteur du local à l'éxeption, en mitoyenneté des sources de chaleur dont la variation est brutal dues au flux émis par ces derniers.

Nous observons une augmentation de température maximale au niveau de la surface supérieur du mannequin et du PC suivant la direction d'écoulement, les températures de l'air dans la zone d'occupation restent acceptables.

- on observe du champs de température présentée sur la figure du plan x :2.40m, que l'évolution du champ de température présente une symétrie par rapport au sources de chaleur vertical passant par le milieu de local. La température est maximale au niveau de la partie supérieur (du plafond).

# **4.3 La distribution de la température par contour des sources de chaleurs**

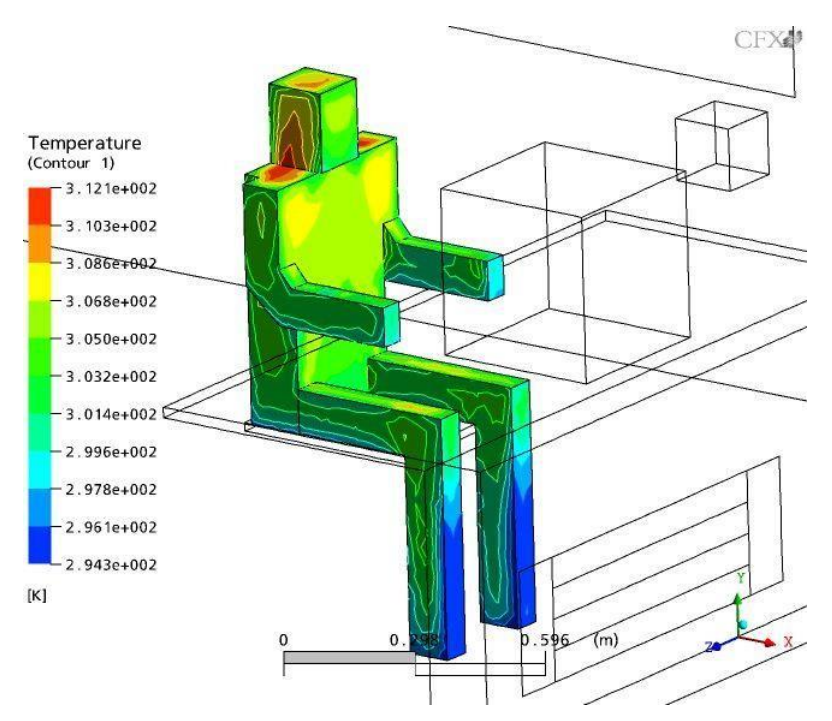

**Figure 6 : La distribution de T par contour des sources de chaleurs du mannequin**

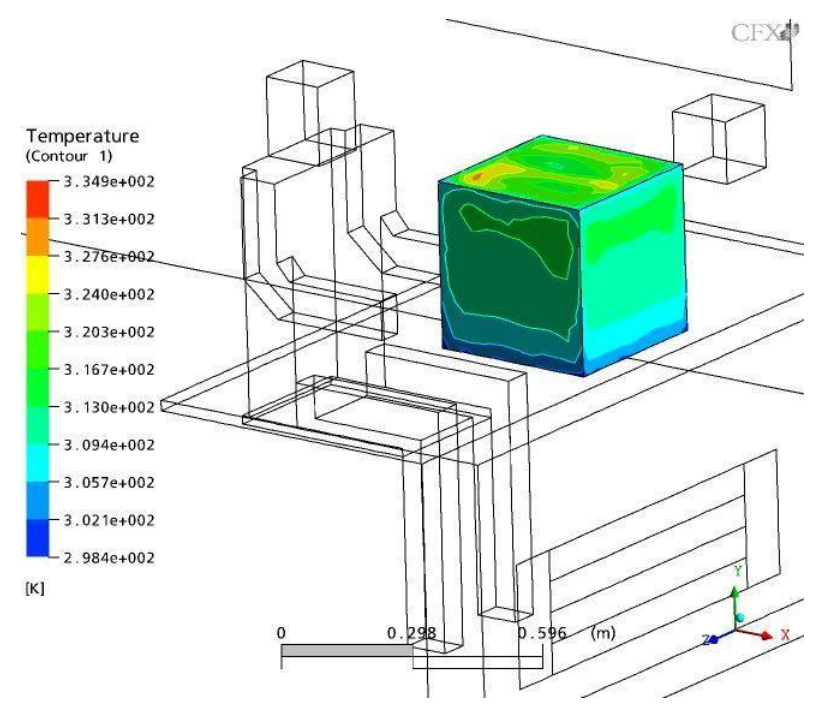

**Figure 7 : La distribution de T par contour des sources de chaleurs du PC**

## **4.3.1 Discussion de contour :**

Les figures représentent, l'évolution de la température de l'air au niveau des sources de chaleur. Nous remarquons que l'air à subit un réchauffement raisonnable au contour de ses dites sources

(température moyenne tolérable ); ce qui peut être éxpliqué par une combinaison entre la température éjecté et le flux émis par ces derniers, avec une répartition non homogène influencé le sens d'écoulement d'air.

La température résultante auprès du mannequin est d'une moyenne de 305K et à 320K auprès du PC .

# **4.4 Champs dynamique (La distribution de vitesse de d'air)**

# **4.4.1 La distribution de la vitesse d'air par Streameline :**

Visualisation des champs d'écoulement de vitesse d'air .

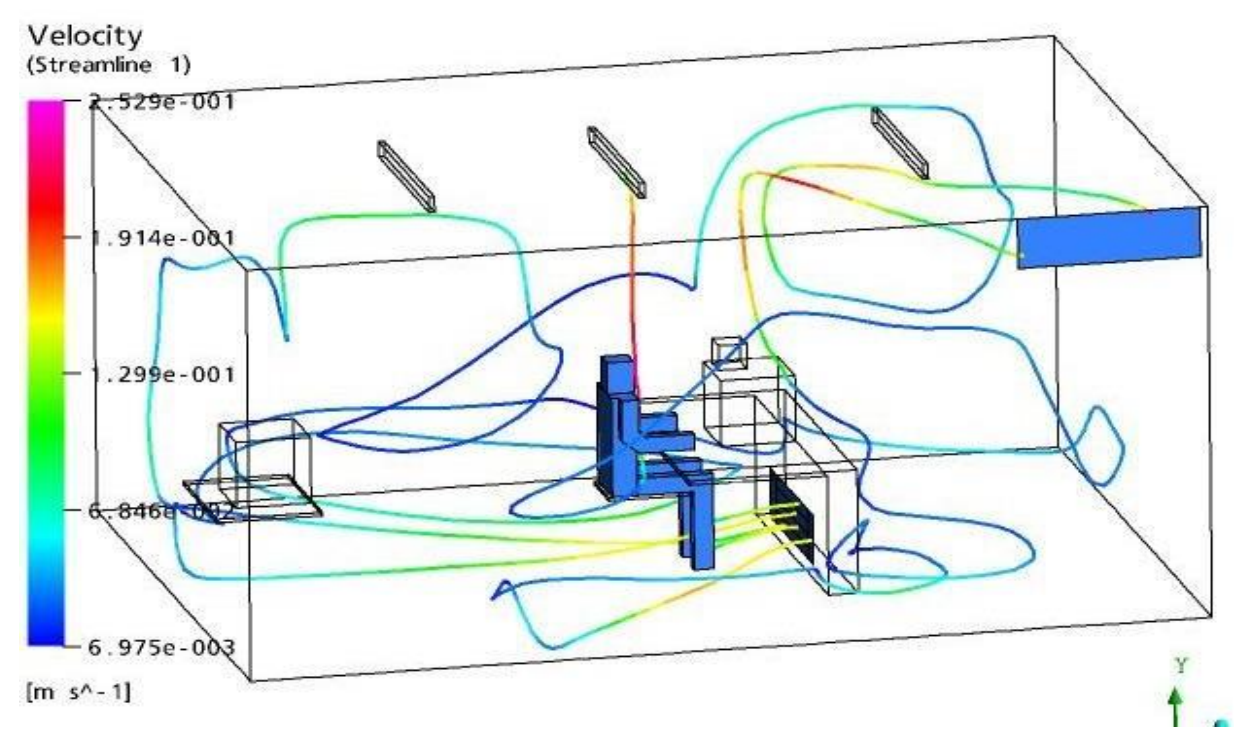

**Figure 8 : Visualisation Streameline de vitesse d'air représenté à partir de la bouche de soufflage**

La figure Streameline de vitesse d'air représente la trajectoire de l'air dans la cellule depuis son jet à partir de la bouche de soufflage dont nous pouvons constater les vitesse d'air parcourues à ravers les différentes zones parcourues selon la configuration d'échelle de température colorée.

L'air étant injecté à une vitesse de 01566m/S ralenti progressivement et ressort avec presque la même vitesse de 01566m/S, à l'éxeption de l'écoulement d'air au niveau des zones de sources de chaleur ( zone la plus critique  $\rightarrow$  au contour du mannequin et du PC ), ou il a atteint la vitesse d'air la plus élevée ( approximativement 0.25 m/S ) .

## **4.4.2 La distribution de la température par une série de plans**

Des exemples ont été donné au niveau de quelque axes ayant été représenté par deux configurations et à deux échelle different :

- micro climat du mannequin ( zone d'occupation )
- macro climat  $\rightarrow$  loin de la zone d'occupation (vue global)

Et à deux échelles différents à savoir :

- a : champ de valeur de vitesse d'air .
- b : champ d'écoulement de vitesse d'air .

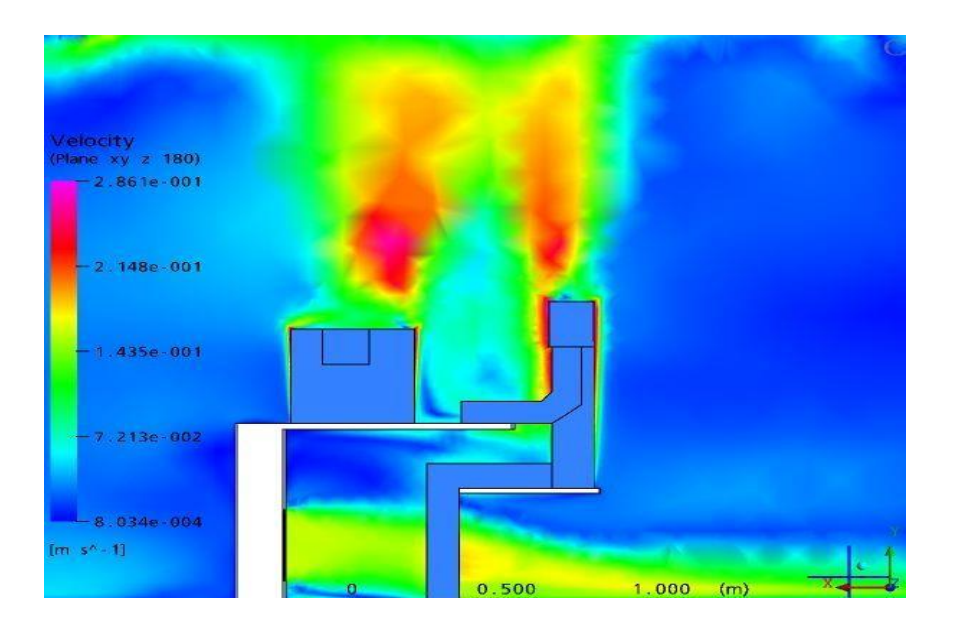

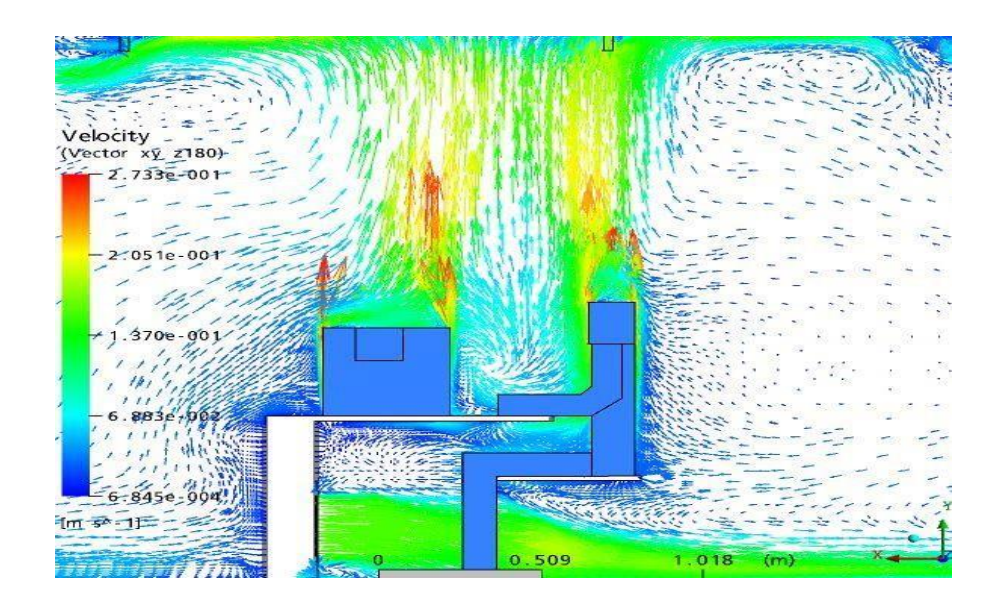

**Figure 9 : Distribution des vitesses d'écoulement d'air (macro climat) dans le plan verticale correspond à Z 180m .**

La figure -- présente des résultats de mesure au-dessus du mannequin thermique et du PC simulator. De ces résultats il peut conclure que les plumes demeurent confinés à un petit secteur au-dessus de la source de chaleur. Le plume d'empiétement écartera le long du plafond.

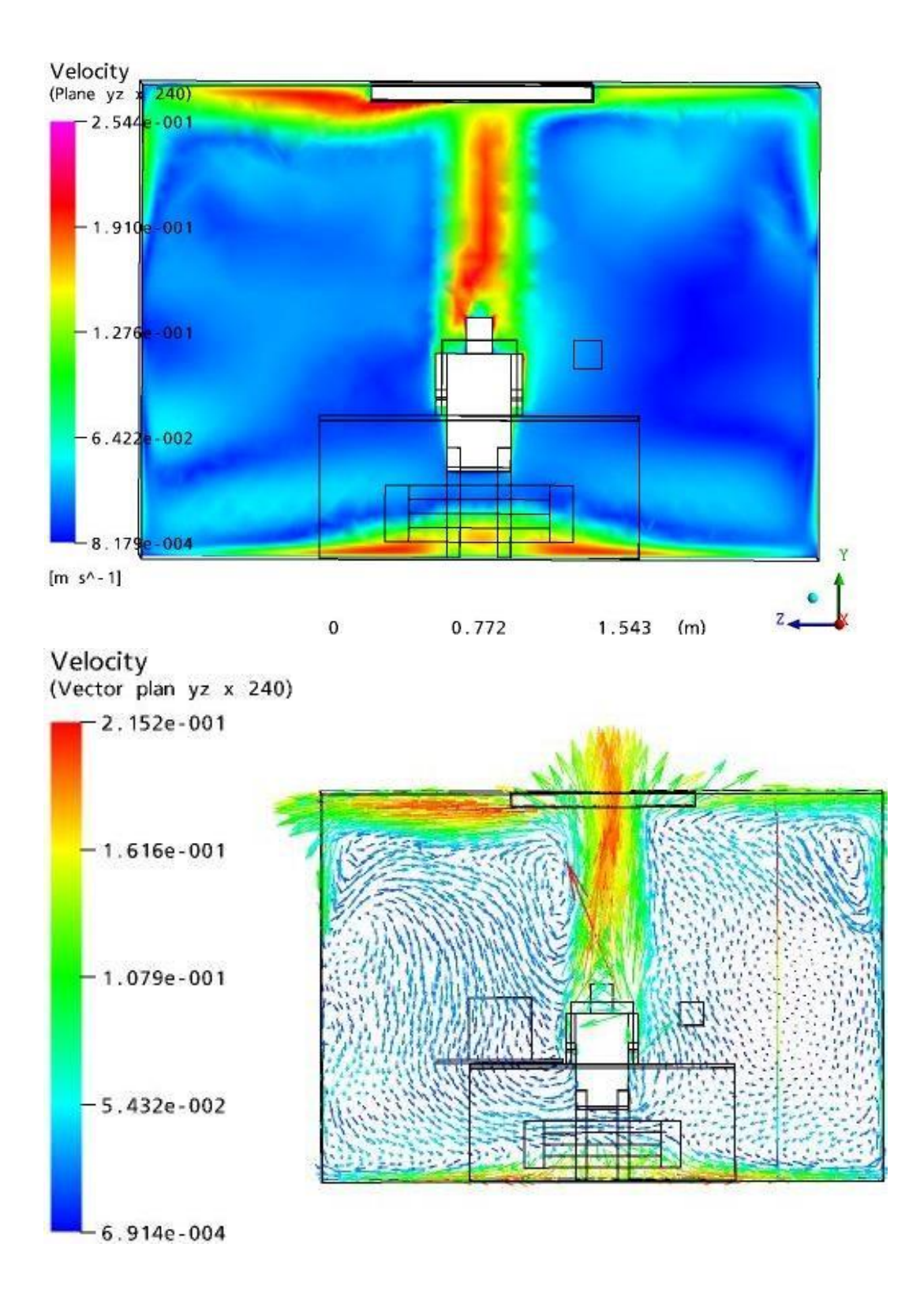

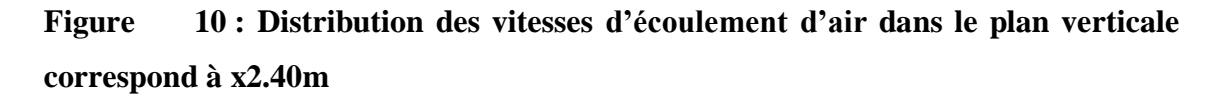

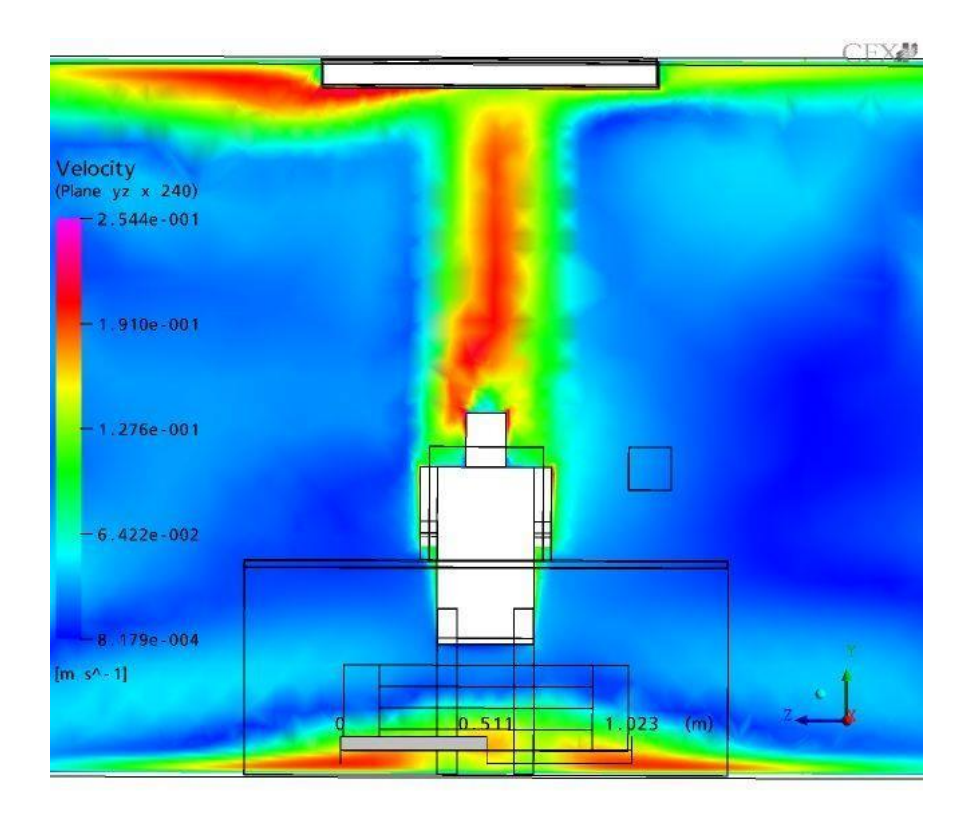

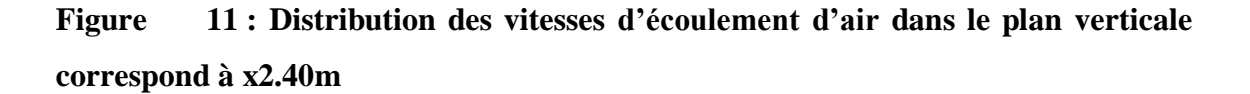

### **4.4.3 Discussion**

La vitesse dans le plume au-dessus des sources de chaleur (mannequin et PC simulator  $\rightarrow$ micro zone ) est clairement plus importante qu'au reste volume de la cellule .

On peut en déduire que la vitesse d'écoulement d'air est fortement influencée par le flux de chaleur émis par le mannequin et le PC simulator .

La vitesse dans une grande partie de la salle est ci-dessous le niveau indiqué de 0,05 m/s et ne peut pas donc être mesurée sûrement.

Les mesures de vitesse donc ont été limitées au plume, en particulier au-dessus du mannequin thermique.

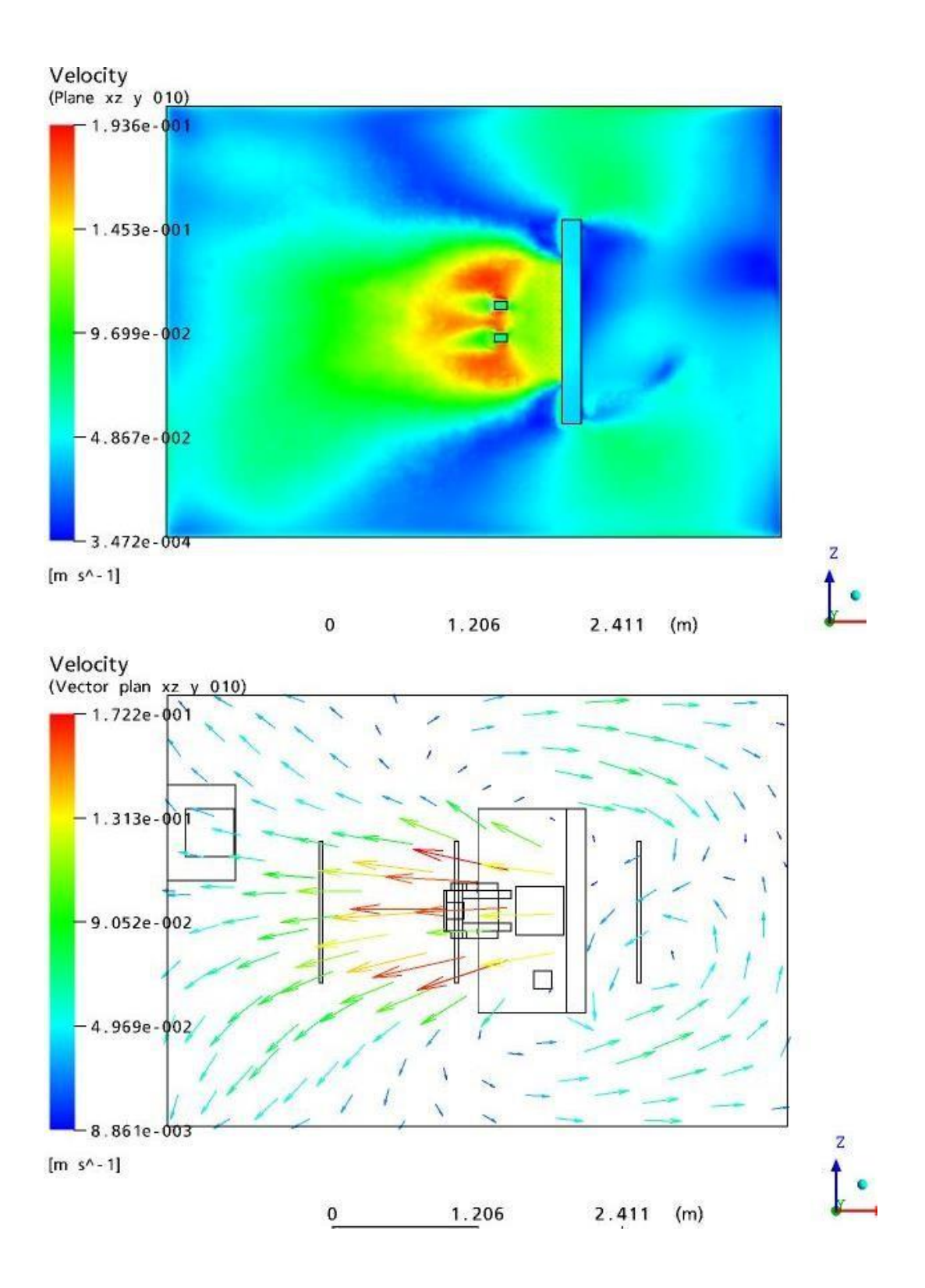

**Figure 12 : Distribution des vitesses d'écoulement d'air dans le plan horizontal correspond à Y 0.10m**

Dispositifs d'écoulement du modèle d'écoulement de ventilation de déplacement à un plan horizontal à ~0.1 m au-dessus de niveau de plancher.

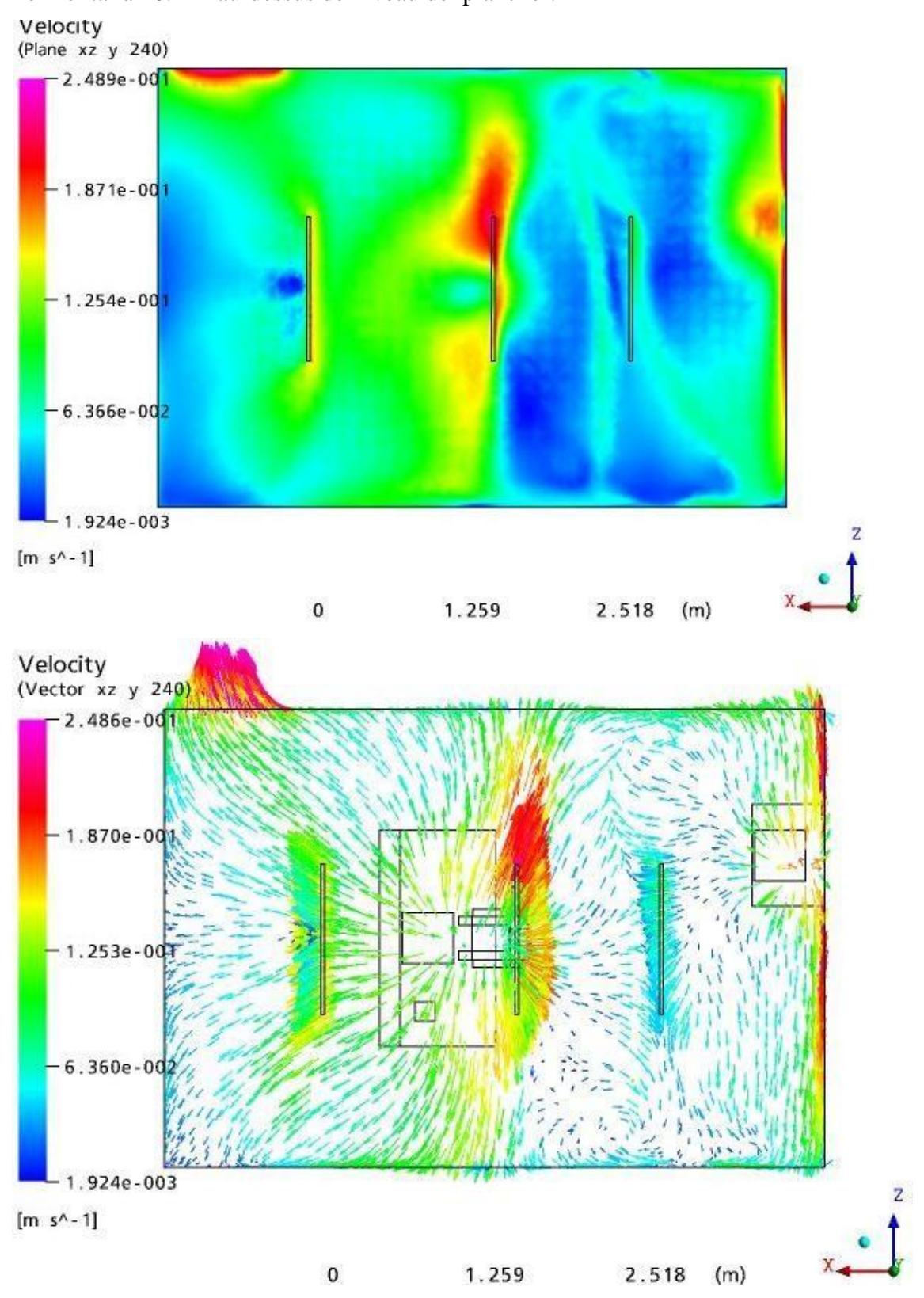

**Figure 13 : Distribution des vitesses d'écoulement d'air dans le plan verticale**
#### **correspond à Y 2.40m**

## **4.4.4 Discussion :** ( PRISE EN COMPTE DE L'ECOULEMENT PRES DES PAROIS )

La présence d'une paroi solide peut influencer significativement la nature de l'écoulement. En effet, les régions fluides proches des parois solides sont soumises à de forts gradients de vitesse.

En effet, l'accélération du fluide au contact des parois verticale a incontestablement une influence, mais c'est la longueur au-dessus des sources de chaleurs qui semble primer puisque la vitesse au-dessus du mannequin et du PC est la plus importante lorsque cette longueur émet le plus grand flux de chaleur. La vitesse reste inférieure à la vitesse d'air éjecté lorsque cette dernière s'éloigne des sources de chaleur et des parois.

- Les figures ci-dessus représente l'évolution de la vitesse de l'air au voisinage du plafond ; Nous constatons que le jet d'air est freiné par la paroi du plafond ce qui rend la vitesse de l'air en ébullition et plus particulièrement au niveau des surfaces plafonds se trouvant juste au dessus des sources de chaleur ainsi qu'au niveau de la zone d'échappement d'air.

- Nous constatons que l'air se réchauffe lorsqu on se rapproche de la bouche de reprise.

On observe aussi que les variations de température dans ces plans sont négligeables dans la zone libre, la seule singularité est observée le long de la trajectoire du jet au contact des sources de chaleurs ainsi que sa rencontre avec le plafond.

- Les figures- ci-dessus représentent l'évolution de champs de vitesse dans les différents plans. Nous constatons que mise à part la région de soufflage, contact avec les parois des sources de chaleur et déchapement ; Les vitesses d'air restent faibles dans le local. On remarque, ainsi lorsqu'on s'éloigne de la bouche de soufflage la vitesse d'air diminue.

- Les figures montrent la structure de l'écoulement de l'air .On observe que l'écoulement a tendance de monter le long des parois verticale comportant une source de chaleur, il longe le plafond. Dont par la suite, On remarque que l'écoulement au voisinage de bouche de reprise à tendance à sortir.

La couche libre de frontière de convection à la personne ne peut pas entraîner entièrement le montant total d'air frais. Elle entraîne une partie de l'air fourni immédiatement, les mouvements restants dans la circulation comme représenté sur les figures.

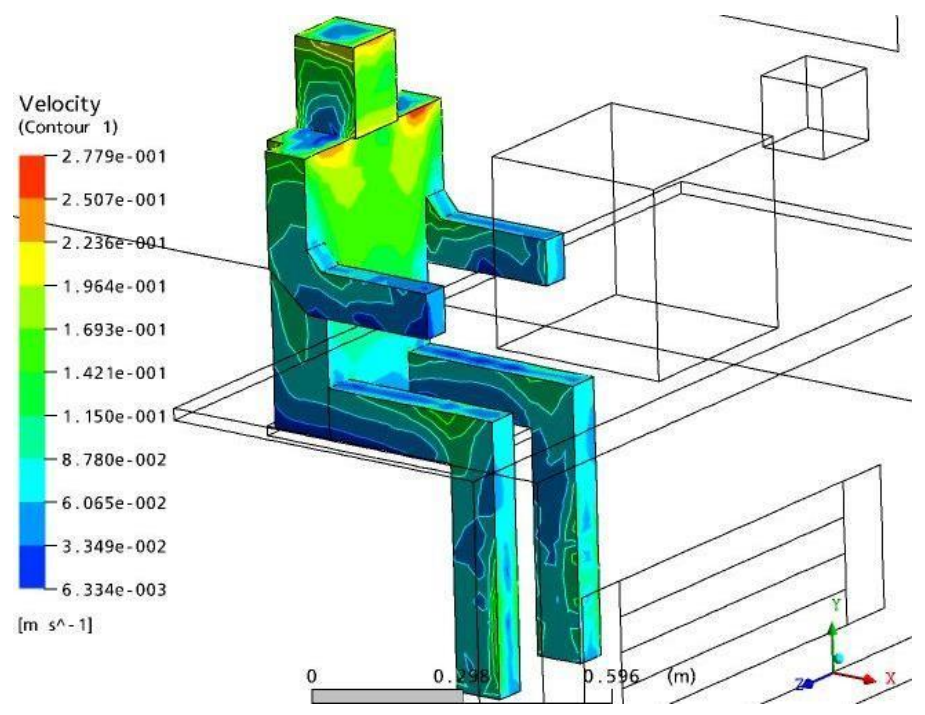

## **4.5 contour des sources de chaleurs**

**Figure 14 : La distribution de vitesse au contour des sources de chaleurs du mannequin**

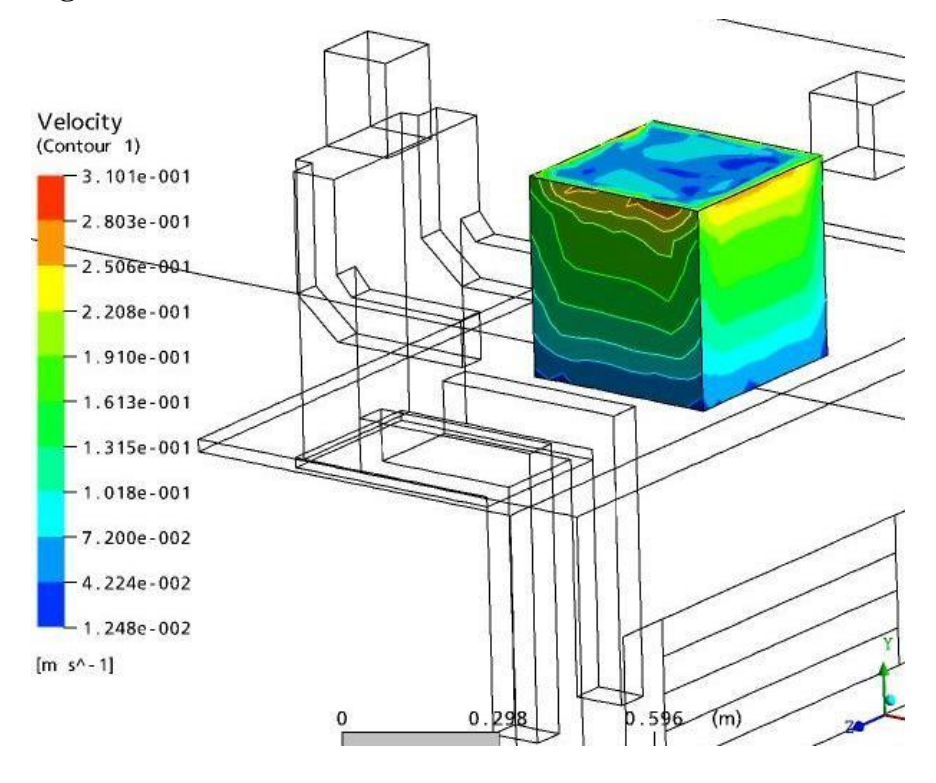

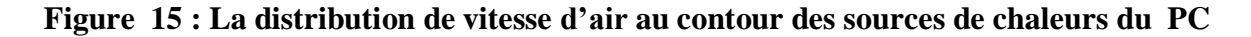

#### **4.5.1 Discussion :**

Les différentes figures représentées ci-dessus, montre l'évolution de la vitesse d'air lors de la rencontre des jets d'écoulement d'air avec les parois (la zone des source de chaleur).

- Les figures ci-dessus, présente une comparaison entre les valeurs des vitesses obtenues numériquement (par le code de champ CFX) avec celles déterminées expérimentalement, Nous constatons que les résultats sont comparables, donc, les prédictions des modèle utilisés donnent une estimation satisfaisante et montre une bonne concordance.

Avec des tendances qui sont totalement en accord et une différence de l'ordre de quelques degrés, ce qui correspond à la précision des appareils de mesure utilisés.

Pour les profils de vitesse, la comparaison expérimental-numérique donne donc une bonne correspondance, au moins au niveau qualitatif, ce qui valide la convergence du calcul et la cohérence des expérimentations.

L'étude de profils de vitesse permet de compléter cette validation et de renforcer la correspondance entre les résultats numériques et expérimentaux.

- D'autre part, l'ordre de grandeur des vitesses est bien le même, mais il y a malgré tout un facteur entre les maximums de vitesse. Ceci peut être du à l'imperfection des conditions aux limites en expérimental, alors que ces conditions sont prises « idéales » pour le numérique.

- Les vitesses les plus élevées sont trouvées dans la zone de source de chaleur. Etant donné le type de la source de chaleur et de ses dimensions, la vitesse peut atteindre les valeurs élevées par rapport à la vitesse de soufflage.

Ces vitesses élevées ne sont pas trouvées dans la libre zone, toute en veillant à ce que l'ébauche malaise doit être évité.

Dans la zone de frontière une évaluation de la vitesse est plus difficile. Des vitesses plus élevées sont seulement prévues à une position où l'écoulement empiète la parois ou où l'écoulement étreint au mur.

L'intensité de turbulence dans la plupart des situations est haute  $(>10\%)$ . C'est dû aux basses vitesses qui règnent

- Les vitesses de plume au-dessus du mannequin thermique simulé avec les modèles utilisés montrent le meilleur accord avec les résultats de mesure.

Récapitulation d'observation du Systèmes de traitement de tâche

**111**

L'avantage principal de ces systèmes est la commande stricte et efficace des conditions de courant ascendant près de l'occupant

Après le test de fiabilité de nos résultats de simulation numérique, nous pouvons utiliser le modèle de calcul pour la modélisation des écoulements tridimensionnels turbulents avec le changement d'autre paramètre

le système détermine l'entourage direct de l'occupant, c

ar le système est situé près de l'occupant, les conditions de soufflage sont importantes.

Le débit d'air de soufflage ne peut pas être sensiblement dû accru au risque de courant d'air.

## **4.6 Caractérisation :**

Une évaluation des caractéristiques d'écoulement de pièce ont été constaté.

Pour l'évaluation la cellule est subdivisée dans trois zones, selon les régimes d'écoulement qui ont été identifiés :

La région, désignée par la zone dans laquelle la circulation d'air est directement influencée par une source de soufflage

L'écoulement dans cette zone influence considérablement le confort thermique et l'efficacité de ventilation.

- Sans compter que pour une circulation d'air, d'autres objets influencent également l'écoulement, par exemple, murs et meubles. Cette zone est indiquée comme frontière zone
- l'écoulement résultant d'une combinaison des influences de source et de frontière, cette zone est indiquée comme libre-zone définie comme salle sans la source-zone sans la frontière-zone.

#### **4.6.1 Conclusion sur la longueur caractéristique :**

La correspondance entre le code de calcul et les expériences étant à présent établie, les résultats obtenus peuvent être considérés comme valides et leur exploitation permet de déterminer la longueur caractéristique qui a motivé cette étude.

L'analyse des différentes configurations, (voir annexe), dont l'étude a été réalisée en numérique en se basant sur l'expérimental, permet de conclure sur la fiabilité des prévisions de condition

d'écoulement de ventilation par mode de simulation avec le code CFX 10.

## **4.7 RESULTATS ET ANALYSES**

Les profils numériques sont dans un premier temps comparés aux mesures expérimentales pour apprécier la qualité des calculs numériques. Puis, sur la base de cette première analyse, le détail de l'écoulement et de la distribution de COV traceur est exploré.

- On a ainsi noté que les résultats numériques concordaient bien avec les mesures réalisées dans la chambre étudiée.

- En effet, les résultats numériques concordent de façon satisfaisante avec les mesures expérimentales, même lorsque les conditions limites utilisées pour les calculs numériques sont fournies par des mesures in situ.

- Toutefois, on observe globalement que les profils numériques de températures sont suffisamment proches des mesures.

- Après le test de fiabilité de nos résultats de simulation numérique, nous pouvons utiliser le modèle de calcul pour la modélisation des écoulements tridimensionnels turbulents dans un local

de bureau équipée d'un systèmes de ventilation de déplacement de principe de traitement de tâche

Plancher :nous constatons selon les résultats obtenu dans une chambre avec ventilation de déplacement la température proche de plancher à la hauteur de ~0.1 m se trouve approximativement à mi-chemin…

Plafond - nous constatons selon les résultats obtenus que Les plumes flottables d'empiétement, provenant des sources de chaleur, ont comme conséquence une grande variation du transfert local de chaleur de convection au plafond.

- le transfert thermique de mur résultera principalement du transfert thermique de convection libre, car seulement le PC simulator près du Mur d'Ouest créera un écoulement obligatoire de convection près du mur. Etant donné la température ramenée à une moyenne de mur et les profils de température verticaux représentés sur le figures un écoulement de haut en bas de convection est prévu pour la partie supérieure de la salle et d'un écoulement ascendant pour la partie plus inférieure. En conséquence tout le transfert thermique à partir des murs dans la

salle sera sensiblement plus petit que le flux de la chaleur provenant du plancher ou du plafond.

Plumes flottables

Les sources de chaleur dans la chambre créent les plumes flottables qui transportent l'air de la partie plus inférieure de la salle dans la partie plus élevée par l'entraînement.

Mannequin thermique les vitesses mesurées sont plus hautes que les vitesses récapitulées

PC simulator - la différence de vitesse et de température de plume au PC-simulator sont sensiblement plus haute qu'au mannequin thermique. La sensibilité de la vitesse de plume au gradient de la température est claire moins bonne.

## **CONCLUSION**

Les modèle numérique réalisée constitue une base d'étude importante et indispensable pour le développement de stratégies de contrôle local de la ventilation ; et qui permet d'effectuer des simulations numériques de différents cas de figure

Cette étude présente diverses méthodes de modélisation des écoulements d'air dans un local ventilé en conditions de convection mixte.

A travers l'étude présentée dans cette partie, on constate qu'on est en présence de configurations de rafraîchissement correctes de point de vue distribution des vitesses d'air et de température.

De ce fait, une cellule de bureau équipée d'un systèmes de ventilation de déplacement de principe de traitement de tâche

permet d'obtenir des conditions de confort thermique des occupants de bureau

Par contre, le principal inconvénient de ce procédé est le risque de condensation d'air frais au dessous de la table de bureau.

Cette technique s'avère efficace, qui demande un petit réglage dans la répartition du jet de soufflage.

De ce fait, une technique de répartition des

vitesse de jet est utilisée. L'étude de cette technique fera l'objet de la partie 2

# **conclusion gnerale :**

En conclusion, cette étude numérique du confort thermique dans un local a mis en évidence l'importance de prendre en compte les aspects thermiques pour créer des environnements intérieurs agréables et satisfaisants pour les occupants. Grâce à l'utilisation de la simulation par ANSYS CFD, nous avons pu analyser et modéliser les écoulements fluides, la chaleur et le transfert de masse dans des systèmes complexes.

Les résultats obtenus à partir des simulations par ANSYS CFD ont permis d'évaluer l'impact de différents facteurs sur le confort thermique, tels que la distribution de la température de l'air, la vitesse de l'air et les caractéristiques des matériaux. L'étude a également souligné l'importance du modèle de turbulence k- pour représenter efficacement les caractéristiques des flux turbulents.

En explorant les différentes étapes du processus de modélisation, de la création du maillage à la résolution des équations de conservation, nous avons pu mieux comprendre les différentes options disponibles dans le logiciel ANSYS CFD pour représenter les conditions aux limites et les propriétés des matériaux.

La comparaison entre les résultats de la simulation par ANSYS CFD et les données expérimentales disponibles a permis d'évaluer la précision et la fiabilité des simulations, tout en identifiant les éventuelles limites et sources d'erreur.

Cette étude a démontré que la simulation par ANSYS CFD est une approche puissante pour l'étude numérique du confort thermique dans un espace intérieur. En utilisant cette méthode, il est possible de modéliser et d'analyser les conditions thermiques, d'évaluer le niveau de confort des occupants et d'optimiser la conception des espaces pour assurer un confort thermique optimal.

Les connaissances acquises grâce à cette étude peuvent être appliquées dans le domaine de l'ingénierie et de l'architecture pour concevoir des environnements intérieurs qui offrent un confort thermique optimal, contribuant ainsi au bien-être et à la satisfaction des occupants. L'utilisation de simulations numériques telles que ANSYS CFD permet de réduire les coûts et les délais de conception, tout en offrant des résultats précis et détaillés pour prendre des décisions éclairées.

En conclusion, cette étude numérique du confort thermique a apporté des informations précieuses sur les aspects liés au confort thermique dans les locaux, soulignant l'importance de l'analyse numérique pour améliorer la conception des environnements intérieurs et créer des espaces plus confortables pour les occupants.

# **Référence :**

**[01 ] :** P. O. "Assessment of man"s thermal comfort in practice", British journal of industrial medicine. BMJ Publishing Group Ltd, 30(4), pp. 313–324 (1973) .

[02] J. L. M. "Literature review on thermal comfort in transient conditions", Building and Environment, 25(4), pp. 309–316. doi: [http://dx.doi.org/10.1016/03601323\(90\)90004-B.](http://dx.doi.org/10.1016/03601323(90)90004-B) (1990).

[03] Del M. M., ÁLVAREZ, J. D., RODRIGUEZ, F. and BERENGUEL, M. "Comfort control in Buildings. Springer" (2014) .

[04] D. and RAVIKUMAR, P., Analysis of thermal comfort and indoor air flow Characteristics for a residential building room under generalized window opening position at the adjacent walls", International Journal of Sustainable Built Environment. The Gulf Organisation for Research and Development, 4(1), pp. 42–57. doi:10.1016/j.ijsbe.2015.02.003 (2015).

**[05]** L., LOOMANS, M. G. L. C., de Wit, M. H., Olesen, B. W. and LICHTENBELT, W. D. V. M. "the influence of local effects on thermal sensation under non-uniform Environmental conditions - Gender differences in thermophysiology, thermal comfort and productivity during convective and radiant cooling", Physiology and Behavior, Elsevier Inc., 107(2), pp. 252–261. doi: 10.1016/j.physbeh.2012.07.008 (2012).

**[06]** : Dahdouh hamza , Hadji Amina , mémoire l'impact des matériaux de construction sur le confort thermique dans les équipement éducatifs CAS D'ETUDE : lycée de Maamri kouachi À oum el Bouaghie , (2018) .

**[07] :** A. Liebard, et A. De Herde, « Traite D'architecture Et D'urbanisme Bioclimatiques », Edition le Moniteur ,Paris 2005.

**[08]** : T. Salomon, ET S. Bedel, « La maison des [nega]watts , Le guide malin de l'énergie chez soi », Edition Terre vivante. Mens 2004

**[09] :** G. Wardeh, IUT de Cergy-Pontoise, département du génie civil, cours de thermique, année universitaire 2007-2008

**[10] :** B. Givoni, « L'homme l'architecture et le climat », Edition le moniteur, Paris 1978 **[11] :** [https://www.hqe.guidenr.fr/cible-8-hqe/confort-thermique](https://www.hqe.guidenr.fr/cible-8-hqe/confort-thermique-norme.php#%3A~%3Atext%3DLa%20norme%20ISO%209886%20pr%C3%A9cise%2Ca%20%C3%A9t%C3%A9%20r%C3%A9vis%C3%A9e%20en%202005)[norme.php#:~:text=La%20norme%20ISO%209886%20pr%C3%A9cise,a%20%C3%A9t%C](https://www.hqe.guidenr.fr/cible-8-hqe/confort-thermique-norme.php#%3A~%3Atext%3DLa%20norme%20ISO%209886%20pr%C3%A9cise%2Ca%20%C3%A9t%C3%A9%20r%C3%A9vis%C3%A9e%20en%202005)

[3%A9%20r%C3%A9vis%C3%A9e%20en%202005.](https://www.hqe.guidenr.fr/cible-8-hqe/confort-thermique-norme.php#%3A~%3Atext%3DLa%20norme%20ISO%209886%20pr%C3%A9cise%2Ca%20%C3%A9t%C3%A9%20r%C3%A9vis%C3%A9e%20en%202005)

**[12]** : Laurence Mundschau, « Annette BÉGUIN-VERBRUGGE (2006), Images en texte, images du texte. Dispositifs graphiques et communication

écrite », Communication [En ligne], Vol. 27/2 | 2010, mis en ligne le 06 septembre 2013, consulté le 15 juin 2023. URL : [http://journals.openedition.org/communication/3219 ;](http://journals.openedition.org/communication/3219) DOI : https://doi.org/10.4000/communication.3219

**[13] :** D. Herbe, A. , and A. Liébard, « Traité d'architecture et d'urbanisme bioclimatiques ».

ADEME -Commission européenne, programme Learnet / Alterner ; Observ'ER, 2005

**[14] :** (Jean-Pierre & Samuel, L'isolation thermique écologique, 2010)

**[15] :** Pierre Lajoie, M.D., Jean-Marc Leclerc, biol., Marion Schnebelen,

E.N.T.E.S.(2006).ventilation bâtiments d'habitation :Impacts sur la santé respiratoire des occupants .https:[//www.inspq.qc.ca/pdf/publications/490-](http://www.inspq.qc.ca/pdf/publications/490-)

VentilationBatimentsHabitation.pdf.page 3 (consulté le juin2020)

**[16]:** Guillaume, B.,(mai 2012), Fiche n° 3 :La ventilation dans les bâtiments,

[http://www.nouvelleaquitaine.developpement-](http://www.nouvelleaquitaine.developpement-/)

durable.gouv.fr/IMG/pdf/D\_BROCHURE\_VENTILATION.pdf ,page 2(consulté le mai 2020)

**[17] :** https://energieplus-lesite.be/techniques/ventilation8/ventilation-hygienique/principesde-base-de-laventilation/# (consulté le mai2020).

**[18] :**T.ROBITAILLE,M.HUZE,P.IBARCQ., (2002),solutions de ventilation dans l'habitat individuel ,

https:[//www.costic.com/sites/default/files/upload/telechargements/a5\\_ventilation\\_costic.pdf](http://www.costic.com/sites/default/files/upload/telechargements/a5_ventilation_costic.pdf) , page 8-9-10-11 (consulté le mai2020).

**[19] :** P.CHASSAING, turbulence en mécanique des fluides, analyse du phénomène en vue de sa modélisation à l'usage de l'ingénieur, édition cépadués, septembre1999, Institut National de Toulouse, I.S.B.N. : 2.85428.483.6.

**[20] :** SIMULATION NUMERIQUE D'UN ECOULEMENT DANS UN CANAL DE COMPRESSEUR MONO-ETAGE , r : OUNADI Belkacem (2010) .

**[21]** : Yakhot, V., & Orszag, S. A. (1986). Renormalization group analysis of turbulence. Journal of Scientific Computing, 1(1), 3-51.

**[ 22 ]** : Menter, F. R., Kuntz, M., & Langtry, R. (2003). Ten Years of Industrial Experience with the SST Turbulence Model. Turbulence, Heat and Mass Transfer 4, 625-632.

**[23] :** Cebeci, T., & Bradshaw, P. (1994). Physical and computational aspects of convective heat transfer. Springer Science & Business Media.

**[24] :** Smagorinsky. General circulation experiments with the primitive equations. Monthly weather review, 91(3) :99–164, 1963.

**[25]** : Yann MARCHESSE , Document realisee a partir de L' ATEX Date de compilation du document : 17 fevrier ´ 2023

**[26] :** Ferziger, J. H., & Perić, M. (2012). Computational Methods for Fluid Dynamics (3rd ed.). Springer.

**[27] :** Anderson, D. A., Tannehill, J. C., & Pletcher, R. H. (2016). Computational Fluid Mechanics and Heat

**[28] :** Patankar, S. V. (1980). Numerical Heat Transfer and Fluid Flow. Taylor & Francis.

**[29] :** Ferziger, J. H., & Perić, M. (2012). Computational Methods for Fluid Dynamics (3rd ed.). Springer.

**[30] :** Anderson, D. A., Tannehill, J. C., & Pletcher, R. H. (2016). Computational Fluid Mechanics and Heat Transfer (4th ed.). CRC Press.

**[31] : U Ghia**, **KN Ghia**, **CT Shin** - Journal of computational physics, **1982** – Elsevier **Ferziger, J. H., & Perić, M. (2002)**

**[32] :**M arcel Gerardus Louis Cornelius Loomans La mesure et la simulation du débit d'air intérieur , Lundi 14 décembre 1998 à 16h .

**[33] :** GUESSOUM AHMED RABIA ( 2020 ) MEMOIRE DE FIN D'ETUDE MASTER ACADEMIQUE, ETUDE ET ANALYSE DE PERFORMANCE DE VENTILATION NATURELLE D'UN BATIMENT GENERIQUE ISOLE AU VENT FENETRE ET DIFFERENCES ECHANGEURS DE VENT .

**[34] :** l'organisation [Santé Canada](https://www.canada.ca/fr/sante-canada/organisation-old.html) .

**[35] :** SOURCE:ISO 7210:2018, [3.1,](https://www.iso.org/obp/ui/#iso%3Astd%3Aiso%3A20778%3Aed-1%3Av1%3Afr%3Asec%3A3.1) modifié *—* Des Notes à l'article ont été ajoutées.

**[36] :** PHILIP MORRIS FRANCE SAS .